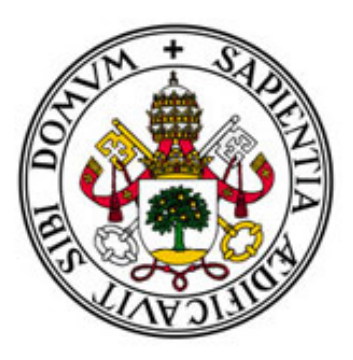

# Universidad de Valladolid

Departamento de Álgebra, Análisis Matemático, Geometría y Topología.

## PROPUESTA DIDÁCTICA SOBRE LAS transformaciones geometricas inducidas por ´ la perspectiva. Aplicaciones a la vida real UTILIZANDO LA FOTOGRAFÍA DIGITAL.

Trabajo Final del Máster Universitario de Profesor en Educación Secundaria Obligatoria y Bachillerato, Formación Profesional y Enseñanza de Idiomas. Especialidad de Matemáticas.

> Alumno: Rubén Prieto Montes Tutor: Jose María Cano Torres

Valladolid, junio de 2022

i

## Resumen

En el currículo de bachillerato se inicia el estudio la geometría afín y euclídea tanto del plano como del espacio. Sin embargo, si tomamos una fotografía de un mismo objeto desde dos posiciones diferentes, la transformación que envía puntos homólogos no se corresponde con una transformación afín del plano. Para poder deducir propiedades del objeto fotografiado es necesario conocer el grupo de transformaciones que actúa en este caso: el grupo de las transformaciones proyectivas.

El objetivo de este trabajo es desarrollar un proyecto didáctico de unos temas complementarios al currículo de bachillerato conducentes a introducir las nociones básicas necesarias de geometría proyectiva en el plano para poder resolver problemas reales utilizando la fotografía digital.

## Abstract

In the resume of high school, study of the affine and euclidean geometry is started. However, if we take a picture of the same object from different perspectives, the transformation which sends homologous points does not correspond with an affine transformation. In order to deduce the properties of the object in the picture, it is necessary to know the group of transformations wich acts in this case: the group of the projective transformations.

The main objective of this study is to develop a didactic project which would be complementary to the resume of high school stage and with the aim of introducing the basical notions about projective geometry in the plane which are necessary in order to solve real problems using the digital photo.

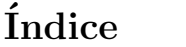

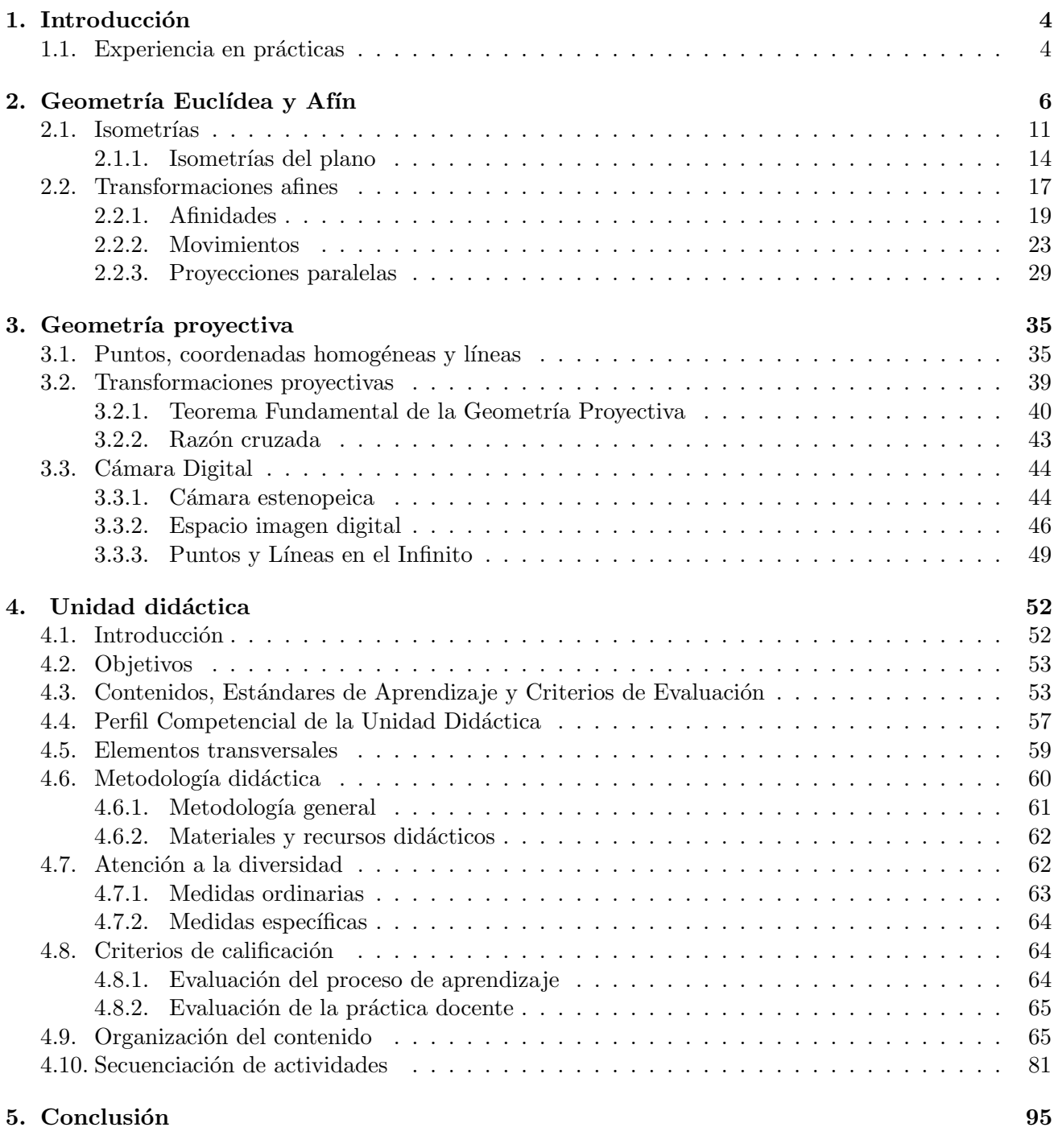

### [Referencias](#page-97-0) 96

## $\acute{\rm{1}}$ ndice de figuras

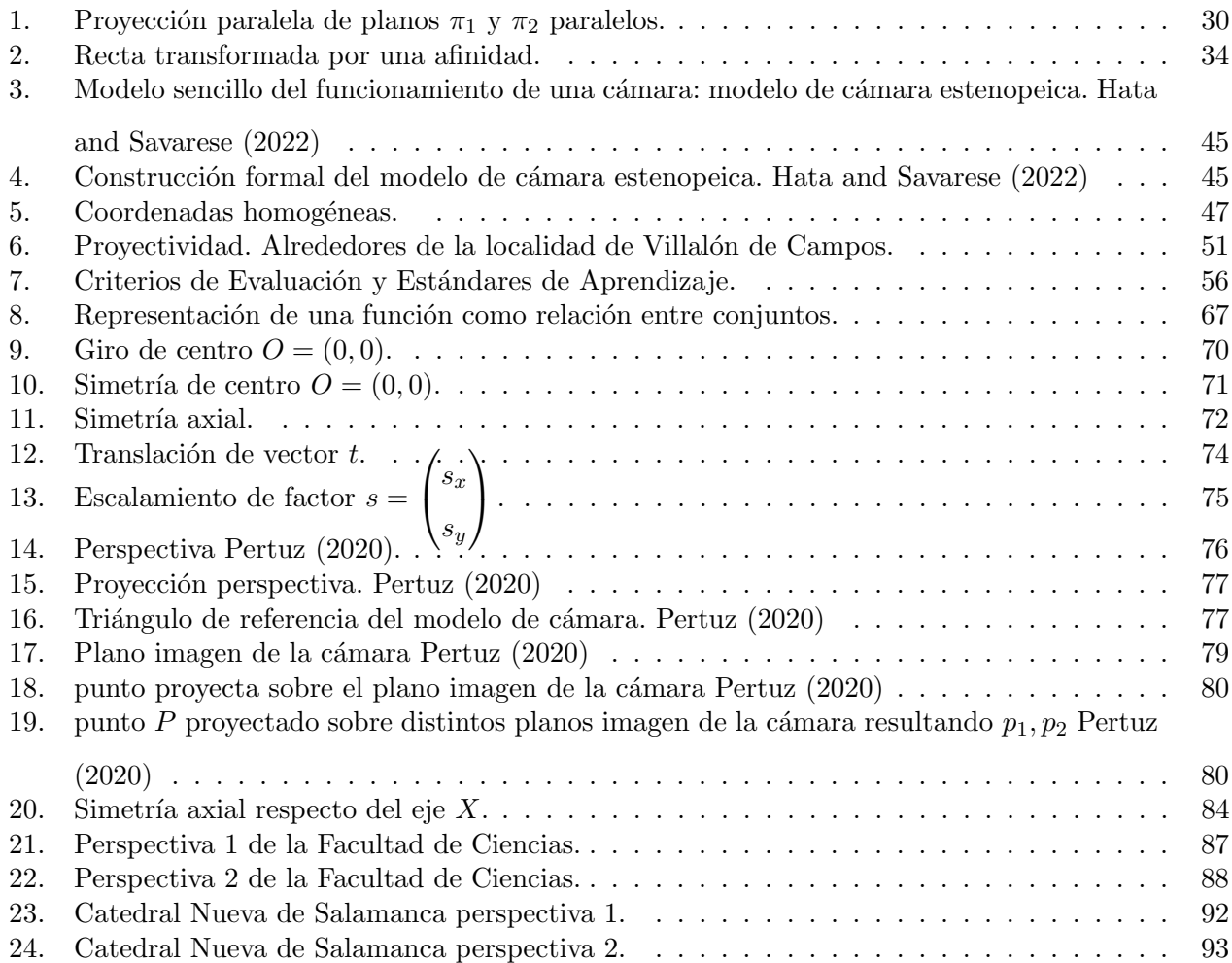

## <span id="page-5-0"></span>1. Introducción

Las matrices son objetos matemáticos que permiten organizar información numérica de un modo sencillo. La idea consiste en disponer n´umeros en forma de tabla, con una estructura de filas y columnas, de manera que cada elemento de la tabla puede ser identificado mediante su posición: la fila y la columna en las que está situado el elemento.

Las matrices, cuando son presentadas por primera vez a los alumnos en 2<sup>0</sup> de Bachillerato no parecen un "gran invento", sin embargo su aplicación y utilidad han contribuido no solo a la representación y desarrollo de distintas ramas de las matemáticas, sino también al de otras ciencias tanto naturales como sociales: En ciencias como **Física** se usa en una multitud de campos, destacando la mecánica cuántica o la teoría de la relatividad. En estadística, criptografía o la mayoría de ingenierías tienen un papel muy importante. En las ciencias sociales como economía o urbanismo también permiten simplificar enormemente los cálculos.

 $\sin$  embargo, éstas son introducidas en 2<sup>0</sup> de Bachillerato como elementos abstractos que solo organizan n´umeros y con los cuales hay que aprender a realizar una serie de operaciones: Se definen la suma de matrices, el producto, el rango, la inversa de una matriz y el determinante; se dan una serie de propiedades y resultados sobre estas definiciones; y finalmente se enlaza con la representación matricial de sistemas de ecuaciones. Es por ello que la mayoría de alumnos adquieren la idea de que las matrices son un invento artificial y que no tiene una explicación racional clara. Esto, unido a la presencia de las pruebas de acceso a la universidad hace imposible a los alumnos hacerse una idea de lo que realmente puede representar una matriz.

Con el objetivo de que los alumnos adquieran una idea y **aplicación real** de éstas como transformaciones geométricas del plano y aplicado en último lugar a la **fotografía digital** (por ello enmarcado dentro del contenido "Aplicación de las operaciones de las matrices y de sus propiedades en la resolución de problemas extraídos de contextos reales, aplicación a la resolución de problemas." del currículo de  $2^{\circ}$  de Bachillerato de matemáticas II. Consejería de Educación [\(2015\)](#page-97-3)), se propone este trabajo el cual consiste de dos partes fundamentales: una primera parte teórica en la que se exponen y estudian diferentes conceptos matemáticos sobre las **transformaciones geométricas**, para luego pasar a una segunda parte, en la que se **desarrolla una Unidad Didáctica**, y en la que se especifica la forma en la que se introducirían estos conceptos a los alumnos de Bachillerato, explicando que metodología se usaría, tareas propuestas, formas de organizar el contenido y evaluar, entre muchos otros aspectos.

#### <span id="page-5-1"></span>1.1. Experiencia en prácticas

Entre los días  $16/2/2022$  y  $6/4/2022$ , se tuvo la oportunidad de llevar a cabo las prácticas del máster de secundaria en la especialidad de matemáticas en el IES Jorge Guillén, en la localidad de Villalón de Campos. Durante esas fechas, uno de los cursos en los que se impartió clase fue en  $2<sup>0</sup>$  de Bachillerato CIT. Durante ese tiempo, tuve la oportunidad de impartir todo el bloque de Números y Álgebra, cuyos contenidos están especificados en el BOCYL en la ORDEN EDU/363/2015, de 4 de mayo, por la que se establece el currículo y se regula la implantación, evaluación y desarrollo del bachillerato en la Comunidad de Castilla y León.. Consejería de Educación [\(2015\)](#page-97-3).

La presión por la presencia de la EBAU, así como el currículo extenso, hacían bastante difícil que se pudieran exponer a los alumnos aplicaciones reales de las matrices para que se pudieran hacer una idea y conectasen esos elementos abstractos con la realidad y con distintos ´ambitos que pudieran interesarles estudiar en el futuro en la universidad. Esta conexión de las matemáticas con la realidad es fundamental para la correcta comprensión de los contenidos que se imparten y para poder desarrollar las competencias clave de forma óptima [Alagia et al.](#page-97-4) [\(2005\)](#page-97-4). Esta es la razón principal que motiva la creación de este trabajo. Elaborar una Unidad Didáctica complementaria al currículo de Bachillerato con ese objetivo.

### <span id="page-7-0"></span>2. Geometría Euclídea y Afín

Las matrices son una de las formas más comunes que se emplean para representar aplicaciones lineales. Éstas tienen una interpretación geométrica que enlaza con contenidos que se empiezan a introducir ya en 3<sup>o</sup> de ESO como es el de transformaciones geométricas del plano. Como ocurre con otros contenidos en matemáticas, el uso de matrices no es necesario para entender las transformaciones geométricas en el plano. Sin embargo, el uso de éstas va a simplificar de forma significativa la descripción de las ecuaciones de las transformaciones geométricas. Además, va a servir de motivación a los alumnos de 2<sup>0</sup> de Bachillerato, al dedicar una parte importante del curso a su estudio. Es por ello que, se realiza en primer lugar un estudio de las afinidades y movimientos que sentar´an las bases para, posteriormente, establecer un primer contacto con las transformaciones proyectivas y aplicándolas en último lugar a la fotografía digital, que tan presente está hoy en día en las redes sociales, en el cine y en los videojuegos, por ejemplo.

El objetivo del marco teórico de este trabajo es exponer la teoría matemática de la que se van a extraer los contenidos de la propuesta didáctica, pero, al ser el objetivo final del trabajo la elaboración de una propuesta didáctica, la teoría no es excesivamente rigurosa de modo que no se incluyen todas demostraciones y definiciones fundamentales, pero si se pretende que se adquiera una idea adecuada de los contenidos que se tratan.

Así pues, para dar comienzo a este trabajo, se podría definir una aplicación lineal y enunciar la demostración que corrobora que las matrices son una de las formas más comunes que se emplean para representar aplicaciones lineales, de forma que se establezca ya, una interpretación real de las mismas.

Las aplicaciones lineales, también llamadas homomorfismos de espacios vectoriales se definen de la siguiente forma:

**Definición:** Sean V y W dos K–espacios vectoriales, y  $f : V \longrightarrow W$  una aplicación. Se dice que f es un homomorfismo de espacios vectoriales o una aplicación lineal si se verifica la siguiente condición cualesquiera que sean los elementos  $a_1, a_2 \in \mathbb{K}$  y  $v_1, v_2 \in V$ :

$$
f(a_1v_1 + a_2v_2) = a_1f(v_1) + a_2f(v_2).
$$

Cuando  $V = W$ , la aplicación lineal recibe el nombre de endomorfismo de V.

El objetivo ahora es estudiar las relaciones existentes entre las coordenadas de un vector y las coordenadas de su imagen por una aplicación lineal, una vez que se han fijado sendas bases en los espacios inicial y final de la aplicación considerada. Esto permitirá asociar, de forma natural una matriz a la aplicación lineal.

Previamente a establecer estas relaciones, hay que establecer bajo qué condiciones queda determinada

una aplicación lineal. Estas condiciones van a ser las siguientes: Si  $f : V \longrightarrow W$  es una aplicación lineal y  $\{v_1, ..., v_r\}$  es un sistema de generadores de V, en cuanto se conocen los vectores  $f(v_i)$  para  $i = 1, ..., r$ , se puede conocer la imagen de cualquier vector de V. El recíproco va a ser cierto bajo las condiciones impuestas en la siguiente proposición de abajo: en el caso de asociar elementos de  $W$  a una base  $V$ , queda determinada unívocamente una aplicación lineal  $f : V \longrightarrow W$  que verifica las condiciones impuestas.

**Proposición:** Si V y W son espacios vectoriales sobre un mismo cuerpo K, y  $B = \{v_1, ..., v_n\}$  una base de V, se verifica que para toda familia de vectores  $\{w_1, ..., w_n\}$  de W, existe un único homomorfismo  $f: V \longrightarrow W$  tal que:

$$
f(v_1) = w_1, f(v_2) = w_2, ..., f(v_n) = w_n.
$$

Si se desea que la aplicación a construir sea lineal y  $f(v_i) = w_i$  para  $i = 1, 2, ..., n$ , es necesario que  $f(v)$ sea  $a_1w_1+a_2w_2+...+a_nw_n$  si  $v = a_1v_1+...+a_nv_n$ . Es fácil así ver que la aplicación f así definida es lineal.

Sean V y W dos K-espacio vectoriales, y  $B_v = \{v_1, v_2, ..., v_n\}$  y  $B_w = \{w_1, w_2, ..., w_m\}$  bases de V y de W respectivamente, y  $f: V \longrightarrow W$  una aplicación lineal. Sean  $(x_1, x_2, ..., x_n)$  las coordenadas de  $v \in V$  respecto de la base  $B_v$  y  $(y_1, y_2, ..., y_m)$  las coordenadas de  $f(v) \in W$  respecto de la base  $B_w$ . La relación existente entre  $(x_1, x_2, ..., x_n)$  y  $(y_1, y_2, ..., y_m)$  se obtiene mediante los siguientes argumentos:

- Por un lado se tiene  $f(v) = y_1w_1 + ... + y_mw_m$
- Por otro lado  $f(v) = f(x_1v_1 + ... + x_nv_n) = x_1f(v_1) + ... + x_nf(v_n)$  al ser aplicación lineal. Si  $f(v_i)$  para  $0 \geq i \geq n$  se escribe en función de  $B_w$  se tendrá:

$$
f(v_i) = a_{1i}w1 + \dots + a_{mi}w_m.
$$

Tras llevar el último resultado a la primera igualdad y agrupar términos en los que aparece el mismo vector  $w_i$  se llega a las siguientes ecuaciones:

$$
y_1 = a_{11}x_1 + a_{12}x_2 + \dots + a_{1n}x_n,
$$

$$
y_m = a_{m1}x_1 + a_{m2}x_2 + \dots + a_{mn}x_n,
$$

conocidas como ecuaciones de f respecto de las bases  $B_v$  y  $B_w$ .

El sistema de ecuaciones se puede escribir de forma matricial como:

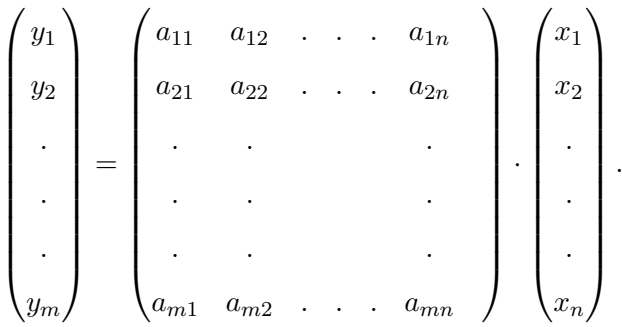

Esta ecuación recibe el nombre de ecuación matricial de  $f$  respecto de las bases  $B_v$  y  $B_w$  y la matiz  $\left( a_{ij}\right)$  de dicha ecuación se denomina matriz de la aplicación lineal respecto de las bases  $B_{v}$  y  $B_{w}$  y se puede denotar como  $M = [B_w, f, B_v].$ 

Este proceso va a permitir, una vez fijadas las bases de los espacios inicial y final, asociar a cada aplicación lineal una matriz.

Por otro lado, si K es un cuerpo, el conjunto  $M_{m \times n}(K)$  de matrices de dimensión  $m \times n$  con elementos en  $K$ , tiene estructura de  $K$ -espacio vectorial con las operaciones:

$$
\begin{pmatrix}\na_{11} & \cdots & a_{1n} \\
\vdots & & \vdots \\
a_{m1} & \cdots & a_{mm}\n\end{pmatrix}\n+\n\begin{pmatrix}\nb_{11} & \cdots & b_{1n} \\
\vdots & & \vdots \\
b_{m1} & \cdots & b_{mm}\n\end{pmatrix}\n=\n\begin{pmatrix}\na_{11} + b_{11} & \cdots & a_{1n} + b_{1n} \\
\vdots & & \vdots \\
a_{m1} + b_{m1} & \cdots & a_{mm} + b_{mm}\n\end{pmatrix},
$$
\n
$$
\alpha \begin{pmatrix}\na_{11} & \cdots & a_{1n} \\
\vdots & & \vdots \\
\vdots & & \vdots \\
a_{m1} & \cdots & a_{mn}\n\end{pmatrix}\n=\n\begin{pmatrix}\na_{11} & \cdots & \alpha a_{1n} \\
\vdots & & \vdots \\
\vdots & & \vdots \\
\alpha a_{m1} & \cdots & \alpha a_{mn}\n\end{pmatrix}.
$$

Una base de este espacio está compuesta por las siguientes matrices, en número de  $m \cdot n$ :

$$
E_{ij} = \begin{pmatrix} 0 & \dots & 0 & \dots & 0 & \dots & 0 \\ . & . & . & . & . & . \\ . & . & . & . & . & . \\ . & . & . & . & . & . \\ . & . & . & . & . & . \\ . & . & . & . & . & . \\ . & . & . & . & . & . \\ . & . & . & . & . & . \\ 0 & \dots & 0 & \dots & 0 & \dots & 0 \end{pmatrix},
$$

donde el 1 ocupa la posición  $i, j$ , y al ser  $M = (a_{ij})$ ,

$$
M = \sum_{i=1, j=1}^{i=m, j=n} a_{ij} E_{ij}.
$$

Por otra parte, si  $V$ , y  $W$  son espacios vectoriales con dimensiones  $m, n$  respectivamente sobre el cuerpo K, al conjunto  $Hom(V, W)$  formado por todos los homomorfismos  $f: V \longrightarrow W$ , con f siempre lineal, se le puede dotar de estructura de espacio vectorial de la misma forma:

$$
\forall f, g \in Hom(V, W), (f + g) : V \longrightarrow W \equiv (f + g)(v) - f(v) + g(v),
$$
  

$$
\forall f \in Hom(V, W), \forall \alpha \in K, (\alpha f) : V \longrightarrow W \equiv (\alpha f)(v) = \alpha f(v).
$$

Una vez se tienen al conjunto de matrices y de homomorfismos definidos anteriormente sobre K dotados de estructura de espacio vectorial, se define, a partir de la aplicación  $f: V \longrightarrow W$  y las bases  $B_v =$  $\{v_1, ..., v_n\}, B_w = \{w_1, ..., w_m\}$  correspondientes a los espacios V y W respectivamente, la siguiente matriz:

$$
\begin{pmatrix} a_{11} & \dots & a_{1n} \\ \vdots & & \vdots \\ \vdots & & \vdots \\ a_{m1} & \dots & a_{mn} \end{pmatrix},
$$

la cual se va a llamar matriz de  $f$  en las bases  $B_v$  y  $B_w$ , cumpliéndose que:

$$
\begin{cases}\nf(v_1) = a_{11}w_1 + \dots + a_{m1}w_m \\
\vdots \\
\vdots \\
\vdots \\
f(v_n) = a_{1n}w_1 + \dots + a_{mn}w_m\n\end{cases}
$$

donde las columnas de la matriz son las coordenadas en  $B_w$  de las imágenes por f de los vectores de  $B_v$ .

Así, escogiendo las bases  $B_v$  y  $B_w$  de V y W, se puede establecer una correspondencia

$$
\varphi_{B_v,B_w}: Hom(V,W) \longrightarrow M_{m \times n}(K),
$$

que asocia a cada aplicación lineal de V en W una matriz en las bases  $B_v$  y  $B_w$ .

Otro concepto que puede resultar de gran interés para este trabajo consiste en la métrica. Si a un espacio vectorial se le añade un *producto escalar*, el cual es una forma bilineal definida positiva, se obtiene un espacio vectorial métrico o un espacio vectorial euclídeo:

$$
F: V \times V \longrightarrow \mathbb{R},
$$

donde V es el espacio vectorial real, y  $F$  una forma bilineal simétrica definida positiva. A  $F$  se le puede denominar *producto escalar* o métrica y se puede representar por: <, >, es decir,  $\forall u, v \in$ V,  $F(u, v) \equiv  = u \cdot v$ .

Si B es una base arbitraria de V y  $G=(g_{ij})$  es la matriz de F en B, la expresión analítica del producto escalar en  $B$  es:

$$
= \sum_{i,j=1}^{n} g_{ij} x_i y_j = (x_1, \ldots, x_n) \begin{pmatrix} g_{11} & \ldots & g_{1n} \\ \vdots & \vdots & \vdots \\ g_{n1} & \ldots & g_{nn} \end{pmatrix} \begin{pmatrix} y_1 \\ \vdots \\ y_n \end{pmatrix},
$$

donde  $(x)$ ,  $(y)$  son las coordenadas de u, v en B. Si B es una base ortonormal de V, la expresión analítica del producto escalar en B es simplemente

$$
\langle u, v \rangle = \sum_{i,j=1}^{n} x_i y_j = \begin{pmatrix} x_1, & \dots & x_n \end{pmatrix} \begin{pmatrix} 1 & \dots & 0 \\ \cdot & \cdot & \cdot \\ \cdot & & \cdot & \cdot \\ \cdot & & \cdot & \cdot \\ \cdot & & \cdot & \cdot \\ \cdot & & \cdot & \cdot \\ 0 & \dots & 1 & \end{pmatrix} \begin{pmatrix} y_1 \\ \cdot \\ \cdot \\ y_n \end{pmatrix}.
$$

El producto da lugar a la norma:  $||x|| = \sqrt{\langle x, x \rangle} y$  a la función distancia:  $d(x, y) = ||x - y|| \ge 0 y$ la cual va a tener las siguientes propiedades:

- $d(x, y) = d(y, x)$
- $d(x, y) \geq 0$
- $d(x, y) = 0$  es equivalente a  $x = y$
- $d(x, z) \leq d(x, y) + d(y, z)$

La noción de distancia  $d(x, y) = ||x - y||$  entre dos vectores va a tomar una posición muy relevante en este trabajo, siendo una de las propiedades conservadas bajo ciertas transformaciones.

- Ejemplo 1: Si  $v = (x_1, x_2, ..., x_n)$  y  $w = (y_1, y_2, ..., y_n)$  son vectores cualesquiera de  $\mathbb{R}^n$ , se puede definir  $F(v, w) = \langle v, w \rangle = v \cdot w = x_1y_1 + x_2y_2 + \dots + x_ny_n$ . La aplicación  $F: \mathbb{R}^n \times \mathbb{R}^n \longrightarrow \mathbb{R}$  así definida es un producto escalar en  $\mathbb{R}^n$ , denominado producto escalar habitual o estándar.
- Ejemplo 2: Sea  $V = \mathbb{R}_3[x]$  y F la aplicación definida de  $V \times V$  en  $\mathbb{R}$  por  $p(x) \cdot q(x) = \int_{x=0}^{x=1} p(x)q(x)dx$ . Esta aplicación es un producto escalar.

Ahora, con el objetivo de ver como cambia la matriz de una aplicación bajo cambios de base, que se empleará a la hora de obtener la forma matricial de una isometría, se considera un caso general en el que se tiene un espacio vectorial V de dimensión n sobre un cuerpo K. También se consideran los isomorfismos (homomorfismos biyectivos)  $\varphi$  de V en V, también conocido como automorfismo.

Tras las elección de una base B de V se obtiene el isomorfismo:  $\varphi_B : V \longrightarrow V$  que coge elementos f de V, obteniéndose:  $f \rightarrow \varphi_B(f)$ .

También se sabe que, seleccionando otra base  $B'$  de V, se tiene que:

<span id="page-12-1"></span>
$$
\forall f \in V, \varphi_{B'}(f) = M^{-1} \varphi_B(f) M,\tag{1}
$$

donde M es la matriz de cambio de coordenadas de  $B'$  a B. A la hora de manejar estos isomorfismos, se van a poder emplear automorfismos de V , o matrices inversibles.

En general, la matriz de un automorfismo cambia y depende en parte de la base B de V que se haya escogido. Sin embargo, hay algunos elementos asociados a la matriz que se van a mantener invariantes bajo cambios de base. Uno de ellos será el determinante, lo cual, además es fácilmente demostrable empleando la ecuación [1](#page-12-1) y las propiedades de los determinantes:

$$
det(\varphi_{B'}(f)) = det(M^{-1}\varphi_B(f)M) = det(M^{-1})det(\varphi_B(f))det(M) = det(\varphi_B(f)).
$$

En consecuencia, el determinante no depende de la base B escogida, si no que solo depende de f.

#### <span id="page-12-0"></span>2.1. Isometrías

Tras la demostración de por qué los homomorfismos pueden representarse mediante matrices y presentar la noción de producto escalar, la atención ahora se fija en el estudio de isomorfismos de espacios vectoriales métricos que conservan la métrica (las isometrías). Se pretenderá exponer una clasificación en dimensi´on dos y tres que se hace necesaria para, posteriormente, estudiar los movimientos del plano y espacio euclídeo.

Se va a considerar un caso general en el que se tiene un espacio vectorial  $V$  de dimensión  $n$  sobre un cuerpo  $\mathbb R$  y un isomorfismos  $\varphi$  de V en V, también conocido como automorfismo.

**Definición.** Si V es un espacio vectorial con un producto escalar  $\langle , \rangle$ , entonces el automorfismo  $\varphi$  de  $V$  es una isometría si y sólo si:

$$
\forall v, w \in V, <\varphi(v), \varphi(w) >=
$$

**Lema:** Si  $\varphi$  es una isometría,  $\varphi^{-1}$  también lo es.

Demostración: Como  $\varphi: V \longrightarrow V$  es biyectiva,  $\varphi^{-1}: V \longrightarrow V$  existe y es también biyectiva. Así se tiene que  $\varphi^{-1}$  es sobreyectiva. Queda demostrar que

$$
d(\varphi^{-1}(x), \varphi^{-1}(y)) = d(x, y) \quad \forall x, y \in V,
$$

lo cual se da ya que:

$$
d(\varphi^{-1}(x),\varphi^{-1}(y))=d(\varphi(\varphi^{-1}(x)),\varphi(\varphi^{-1}(y)))=d(x,y)\quad \forall x,y\in V,
$$

al ser  $\varphi$  una isometría.

**Lema:**  $Si \varphi_1, \varphi_2 : V \longrightarrow V$  son isometrías, entonces también lo es  $\varphi_1 \circ \varphi_2 : V \longrightarrow V$ 

Demostración: Como  $\varphi_1, \varphi_2 : V \longrightarrow V$  son biyectivas,  $\varphi_1 \circ \varphi_2 : V \longrightarrow V$  es también biyectiva, y en consecuencia sobreyectiva. Se cumple que:

$$
d(\varphi_1 \circ \varphi_2(x), \varphi_1 \circ \varphi_2(y)) = d(x, y),
$$

ya que, al ser  $\varphi_1, \varphi_2$  isometrías:

$$
d(x,y) = d(\varphi_2(x), \varphi_2(y)) = d(\varphi_1(\varphi_2(x)), \varphi_1(\varphi_2(y))) = d(\varphi_1 \circ \varphi_2(x), \varphi_1 \circ \varphi_2(y)).
$$

**Importante consecuencia:** Al conjunto de todas las isometrías de  $\mathbb{R}^n$  se le puede llamar  $O(\mathbb{R}^n)$  y pueden ser vistas como un grupo actuando en el espacio ya que se ha demostrado que al ser  $\varphi_1, \varphi_2$ isometrías de V en V,  $\varphi_2 \circ \varphi_1, \varphi_1^{-1}, \varphi_2^{-1}$  son también isometrías.

Entender la geometría Euclídea significaría entender el grupo  $O(\mathbb{R}^n)$  de transformaciones que conservan la distancia d.

Continuando con el estudio anterior para intentar averiguar qué expresión matricial tendrían las isometrías, se escoge una base  $B$  de  $V$ . Por un lado el producto escalar tendrá en función de la base  $B$ una matriz M asociada y debido al hecho de que  $\varphi$  va a ser una isometría cuya expresión matricial en la base  $B$  va a ser  $A$ , se va a cumplir lo siguiente:

Escogiendo dos vectores  $v, w \in V$ , los cuales en la base B tendrán respectivamente las coordenadas  $x=(x_1,x_2,...,x_n)^t$  y  $y=(y_1,y_2,...,y_n)^t$ . Por otro lado, se tendrá  $\varphi(v),\varphi(w)$ , cuyas coordenadas serán  $z = (z_1, z_2, ..., z_n)^t$  y  $t = (t_1, t_2, ..., t_n)^t$  respectivamente, de forma que  $z^t = Ax^t$  y  $t^t = Ay^t$ . Tomando la traspuesta de la primera se tiene que:  $z = xA^t$ .

Al efectuar los productos escalares:

$$
\langle v, w \rangle = xMy^t, \quad \langle \varphi(v), \varphi(w) \rangle = \langle z, t \rangle = xA^t M A y^t.
$$

Por la definición dada antes de isometrías (conservan distancias),

$$
\langle v, w \rangle = \langle \varphi(v), \varphi(w) \rangle,
$$

lo cual se va a dar si:

$$
xMy^{t} = xA^{t}MAy^{t} \Leftrightarrow M = A^{t}MA \Leftrightarrow MA^{-1} = A^{t}M.
$$

Si además la base inicialmente seleccionada B es ortonormal, entonces  $M = Id$ , por lo que  $\varphi$  es isometría solo si  $A^{-1} = A^t$  lo cual es equivalente a que:

$$
A^t A = Id.
$$

Las matrices que cumplen la última igualdad se denominan ortogonales. El resultado anterior va a permitirnos saber que forma general van a tener la expresión matricial de una isometría.

La isometrías no solo conservan los módulos como se vió antes:

$$
\forall v \in V, |v| = \sqrt{\langle \varphi(v), \varphi(v) \rangle} = |\varphi(v)|,
$$

sino que también van a conservar ángulos:

$$
\forall v, w \in V, \cos(\angle(\varphi(v), \varphi(w)) = \frac{<\varphi(v), \varphi(w)>}{|\varphi(v)| \cdot |\varphi(w)|} = \frac{}{|v| \cdot |w|} = \cos(\angle(v, w)),
$$

luego  $\angle(\varphi(v), \varphi(w)) = \angle(v, w).$ 

#### <span id="page-15-0"></span>2.1.1. Isometrías del plano

Con el objetivo de intentar averiguar que forma matricial van a presentar las isometrías, se toma un espacio vectorial V de dimensión 2, y una base ortonormal  $\{u_1, u_2\}$ . En esa base ortonormal, la aplicación  $\phi$  tiene matriz  $M =$  $\sqrt{ }$  $\overline{1}$  $\begin{array}{cc} x & y \end{array}$  $z$  t  $\setminus$ , y anteriormente se llegó a la conclusión de que si  $\phi$  era isometría, su matriz M sería orotogonal de forma que  $M^tM = Id_2$ .

Empleando esta condición se tendrá que:

$$
\begin{pmatrix} x & y \\ z & t \end{pmatrix} \begin{pmatrix} x & z \\ y & t \end{pmatrix} = \begin{pmatrix} 1 & 0 \\ 0 & 1 \end{pmatrix},
$$

de donde se extrae que:

$$
\begin{cases}\nx^2 + y^2 = 1 \\
t^2 + z^2 = 1 \\
xz + yt = 0\n\end{cases}
$$

- De la primera condición, se puede deducir que para cierto ángulo  $\alpha$ ,  $x = \cos \alpha$  y  $y = \sin \alpha$ .
- De la segunda condición, de la misma forma, habrá un ángulo β de forma que:  $t = \cos \beta$  y  $z = \sin \beta$ .
- $\blacksquare$  Por último de la tercera condición, sustituyendo los dos puntos anteriores:

$$
xz + yt = 0 \Leftrightarrow \cos \alpha \sin \beta + \sin \alpha \cos \beta = \sin(\alpha + \beta) = 0.
$$

Lo anterior va a ocurrir en dos ocasiones: tanto para  $(\alpha + \beta) = 0$  como  $(\alpha + \beta) = \pi$ .

De la primera,  $\beta = -\alpha$ , y esto va a implicar que  $\cos(\beta) = \cos(\alpha)$  y  $\sin(\beta) = -\sin(\alpha)$ . De la segunda  $\beta = \pi - \alpha$  de modo que  $\cos(\beta) = -\cos(\alpha)$  y  $\sin(\beta) = \sin(\alpha)$ .

Una vez llegado este punto, se pueden construir dos tipos de isometrías con matrices:

$$
S_{\alpha} = \begin{pmatrix} \cos \alpha & \sin \alpha \\ \sin \alpha & -\cos \alpha \end{pmatrix},
$$

la cual cambian la orientación debido a que al calcular el determinante:

$$
|S_{\alpha}| = -\cos(\alpha)^2 - \sin(\alpha)^2 = -1.
$$

El segundo tipo de isometrías serían:

$$
G_{\alpha} = \begin{pmatrix} \cos \alpha & -\sin \alpha \\ \sin \alpha & \cos \alpha \end{pmatrix},
$$

las cuales si conservan la orientación ya que:

$$
|G_{\alpha}| = \cos(\alpha)^2 + \sin(\alpha)^2 = +1.
$$

Calculando valores y vectores propios de  $S_\alpha$  se obtiene:

- El vector propio asociado al autovalor  $\lambda = +1$  es proporcional a  $(\cos \frac{\alpha}{2}, \sin \frac{\alpha}{2})$ .
- El vector propio asociado al autovalor  $\lambda = -1$  es proporcional a  $(-\sin \frac{\alpha}{2}, \cos \frac{\alpha}{2})$ .

Ambos vectores son ortonormales por lo que, llamando a $L_1$ el subespacio generado por  $(\cos \frac{\alpha}{2}, \sin \frac{\alpha}{2})$  y a  $L_2$  el subespacio generado por  $(-\sin\frac{\alpha}{2}, \cos\frac{\alpha}{2})$ , se va a tener que todo vector v se puede descomponer como  $v = v_1 + v_2$ , donde  $v_1 \in L_1$  y  $v_2 \in L_2$ . Así se cumple que:

$$
\phi(v) = v, \quad \forall v \in L_1,
$$
  

$$
\phi(v) = -v, \quad \forall v \in L_2.
$$

La aplicación  $\phi$  era una isometría de matriz  $S_\alpha$  a la que se va a llamar simetría ortogonal de eje  $L_1$ .

Ahora, en el caso de  $G_{\alpha}$ , no va a tener valores propios reales a excepción de los casos en los que  $\alpha = \{0, \pi\}$ , por lo que con el objetivo de averiguar la acción de la isometría  $\phi$  cuando su expresión matricial es la de la segunda matriz  $G_{\alpha}$ , se toma un vector v sobre el cual se hace actuar la isometría. Calculando el  $|v|$  y  $\langle v, \phi(v) \rangle$ , se llega a la conclusión de que el módulo se conserva mientras que gira un ángulo  $\alpha$ , por lo que la isometría de matriz  $G_{\alpha}$  se denomina giro de ángulo  $\alpha$ .

Para estudiar de forma general las transformaciones anteriores (simetrías ortogonales y giros), se considera un espacio vectorial V, de dimensión n sobre un cuerpo K. Si  $L_1$  y  $L_2$  son subespacios complementarios de  $V$  (lo cual significa que la intersección de ambos es el vacío, y su suma es  $V$ ), entonces  $\forall v \in V$ , se puede escribir  $v = v_1 + v_2$ , con  $v_1 \in L_1$ , y con  $v_2 \in L_2$ . De forma que, una simetría vectorial de eje  $L_1$  en la dirección de  $L_2$  es una aplicación lineal de la forma:

$$
s(v) = v_1 - v_2, \qquad v_1 \in L_1, v_2 \in L_2.
$$

Es decir, partiendo de una base  $B_1 = \{u_1, ..., u_s\}$  de  $L_1$ , y una base  $B_2 = \{u_{s+1}, ..., u_n\}$  de  $L_2$ , la aplicación lineal $s: V \longrightarrow V$ es de la forma:

$$
s(u_i) = u_i, \quad 1 \le i \le s;
$$
  $s(u_i) = -u_i, \quad s+1 \le i \le n,$ 

cuya representación matricial en las bases  $B_1, B_2$  viene dada por:

$$
S = \begin{pmatrix} 1 & 0 & \ldots & 0 & 0 & \ldots & 0 \\ 0 & 1 & \ldots & 0 & 0 & \ldots & 0 \\ \ldots & \ldots & 0 & 0 & \ldots & 0 \\ \ldots & \ldots & 0 & 0 & \ldots & 0 \\ \ldots & \ldots & 0 & 0 & \ldots & 0 \\ 0 & 0 & 0 & 0 & 1 & 0 & \ldots & 0 \\ \ldots & \ldots & \ldots & \ldots & \ldots & \ldots & 0 \\ \ldots & \ldots & \ldots & \ldots & \ldots & \ldots & 0 \\ 0 & 0 & 0 & 0 & 0 & 0 & 0 & 0 & -1 \end{pmatrix}
$$

.

Ahora, partiendo de un espacio vectorial real V con un producto escalar  $\langle , \rangle$ , al ser  $\langle , \rangle$  definido positivo, se va a tener que  $\forall$  subespacio L de V,  $L^{\perp}$  es complementario de L de modo que  $S_{LL^{\perp}}$  se conoce como simetría ortogonal respecto de  $L$  cumpliéndose que:

$$
\forall v \in V, \quad v = v_1 + v_2, \quad v_1 \in L_1, v_2 \in L^{\perp}, \quad s_L = v_1 - v_2.
$$

Para el caso de los *giros vectoriales*, se considera un subespacio S de dimensión  $n - 2$  de un espacio vectorial V de dimensión n juntos al producto escalar  $\lt,$  >. En esta situación, el subespacio  $S^{\perp}$  tendrá dimensión 2 de forma que  $S^{\perp}$  será un plano en el que tendrá lugar el giro descrito anteriormente de  $\alpha$ ingulo  $\alpha$ :

$$
g_{\alpha}:S^{\perp}\longrightarrow S^{\perp}.
$$

De esta forma, el eje de giro será el subespacio S. De forma general, para  $v = v_1 + v_2$  con  $v_1 \in S$  y  $v_2 \in S^{\perp}$  se tiene que:

$$
g_{\alpha}: V \longrightarrow V, \qquad \qquad g_{S_{\alpha}}(v) = v_1 + g_{\alpha}(v_2).
$$

Si se selecciona una base ortonormal tanto de  $S, \{u_1, ..., u_{n-2}\}$ ; como de  $S^{\perp}, \{u_{n-1}, u_n\}, \{u_1, ..., u_{n-1}, u_{n-1}, u_n\}$ será base ortonormal de  $V$  de forma que al hacer actuar la aplicación lineal  $g_{S_\alpha},$  los vectores  $\{u_1,...,u_{n-2}\}$ quedan invariantes, y a la vez,  $\{u_{n-1}, u_n\}$  se transforman de forma que:

- $\blacksquare$ {u<sub>n−1</sub>} se convertirá en u<sub>n−1</sub> cos α + u<sub>n</sub> sin α
- $\{u_n\}$  se convertirá en  $-u_{n-1} \sin \alpha + u_n \cos \alpha$

La matriz en la base ortonormal seleccionada sería:

=  $\begin{pmatrix} 1 & 0 & \dots & 0 & 0 & 0 \end{pmatrix}$  0 1 ... 0 0 0 . . . . . . . . . . . . . . . 0 0 ... 1 0 0 0 0 ... 0  $\cos \alpha$   $-\sin \alpha$ 0 0 ...  $0 \sin \alpha \cos \alpha$  $\setminus$ 

Al pasar al caso en 3 dimensiones, que será de gran importancia en el estudio realizado en este trabajo, se proponen los siguientes *ejemplos* que consisten en giros respecto de los 3 ejes coordenados en  $\mathbb{R}^3$ :

Giro de ángulo  $\alpha$  alrededor del eje Z:

$$
G_z(\alpha) = \begin{pmatrix} \cos \alpha & -\sin \alpha & 0 \\ \sin \alpha & \cos \alpha & 0 \\ 0 & 0 & 1 \end{pmatrix}.
$$
 (2)

.

Giro alrededor del eje X de ángulo  $\gamma$ :

$$
G_x(\gamma) = \begin{pmatrix} 1 & 0 & 0 \\ 0 & \cos \gamma & -\sin \gamma \\ 0 & \sin \gamma & \cos \gamma \end{pmatrix}.
$$
 (3)

Giro alrededor del eje Y de ángulo  $\beta$ :

$$
G_y(\beta) = \begin{pmatrix} \cos \beta & 0 & \sin \beta \\ 0 & 1 & 0 \\ -\sin \beta & 0 & \cos \beta \end{pmatrix}.
$$
 (4)

La rotación realizada tras girar alrededor del eje  $Z$ , posteriormente eje  $Y$ , y posteriormente eje  $X$  viene representada por el producto de matrices  $G_xG_yG_z$ .

#### <span id="page-18-0"></span>2.2. Transformaciones afines

Un espacio afín sobre un cuerpo K se define de manera formal como un par  $A = (C, V)$ , donde C es un conjunto y  $V$  es un K-espacio vectorial. Los elementos contenidos en  $C$  van a ser *puntos* mientras que los elementos de V van a ser vectores.

El espacio vectorial  $V$  va a tener una acción sobre  $C$  que es transitiva y que se denota de la siguiente

forma:

$$
C \times V \longrightarrow C,
$$
  

$$
(P, v) \longrightarrow P + v,
$$

y que tiene las siguientes propiedades:

- 1.  $P + 0 = P$ ,  $\forall P \in C$ .
- 2.  $(P + v_1) + v_2 = P + (v_1 + v_2), \forall P \in C, \forall v_1, v_2 \in V.$

3. ∀ $P, Q \in C$ , ∃  $v \in V$  cumpliendo  $P + v = Q$  único. Ese vector tomará la forma  $\vec{PQ}$ :  $P + \vec{PQ} = Q$ . Los puntos van a ser los elementos que forman el espacio afín y los vectores, van a tener la función de operadores que transforman puntos en puntos.

#### Referencia de un espacio afín.

A partir de un espacio afín  $A = (C, V)$ , siendo V un espacio vectorial, la *referencia* de ese espacio afín será:  $R = \{O; v_1, v_2, ..., v_n\}$ , donde el punto O será considerado el *origen* de esa referencia, y  $\{v_1, v_2, ..., v_n\}$  será una base del espacio vectorial V.

A partir de una referencia  $R = \{O; v_1, v_2, ..., v_n\}$ , se puede asociar a cada punto  $P \in C$  lo siguiente: P determina el vector  $\overrightarrow{OP}$  al mismo tiempo que  $\{v_1, ..., v_n\}$  es base del espacio vectorial V de forma que:  $\overrightarrow{OP} = a_1v_1 + ... + a_nv_n$ . Al punto P se le va a asociar la matriz  $(a_1,..,a_n)^t$  cuyos elementos se conocerán como las coordenadas de P respecto de la referencia R.

Dada la referencia  $R = \{O; v_1, v_2, ..., v_n\}$ , un punto  $Q$  con coordenadas  $(q_1, ..., q_n)^t$  y un vector w que está en V con coordenadas  $(a_1, ..., a_n)^t$  en la base de  $\{v_1, ..., v_n\}$ , se va a cumplir lo siguiente:

$$
\overrightarrow{O(Q+w)} = \overrightarrow{OQ} + w = \sum_{i=1}^{n} q_i v_i + \sum_{i=1}^{n} a_i v_i = \sum_{i=1}^{n} (q_i + a_i) v_i.
$$

En consecuencia  $Q + w$  tiene coordenadas  $(q_1 + a_1, ..., q_n + a_n)^t$ .

#### Cambio de referencia.

El objetivo ahora es averiguar que forma va a tener la matriz de cambio de referencia. De esta forma, se puede averiguar la forma que una transformación va a tomar en una referencia que sea conveniente. y a partir de ahí, obtener la transformación en cualquier otra referencia. Esto permite simplificar enormemente los cálculos.

Por ello, se consideran dos referencias  $R_1 = \{O_1; v_1, ..., v_n\}$  y  $R_2 = \{O_2; w_1, ..., w_n\}$  y un punto  $Q$ , cuyas coordenadas en la primera referencia  $R_1$  son  $(x_1, ..., x_n)$  y en la segunda  $R_2$  son  $(y_1, ..., y_n)$ . Se va a

cumplir que:

<span id="page-20-1"></span>
$$
O_2Q = \overrightarrow{O_2O_1} + \overrightarrow{O_1Q} \Longrightarrow \sum_{i=1}^n y_i w_i = \overrightarrow{O_2O_1} + \sum_{j=1}^n x_j v_j.
$$
 (5)

Si además se sabe que  $(b_1, ..., b_n)$  son las coordenadas del origen de la primera referencia  $O_1$  en la segunda referencia  $R_2$ , y se tiene que los vectores de la primera referencia  $\{v_1, ..., v_n\}$  escritos en función de los de la segunda  $\{w_1, ..., w_n\}$  son de la forma  $v_j = \sum_{i=1}^n a_{ij}w_i, \forall j, 1 \le j \le n$ , Llevando todo lo anterior a la ecuación [5,](#page-20-1) se tiene ahora que:

$$
\sum_{i=1}^{n} y_i w_i = \sum_{i=1}^{n} b_i w_i + \sum_{j=1}^{n} x_j \sum_{i=1}^{n} a_{ij} w_i = \sum_{i=1}^{n} b_i w_i + \sum_{i=1}^{n} (\sum_{j=1}^{n} x_j a_{ij}) w_i = \sum_{i=1}^{n} (b_i + \sum_{j=1}^{n} x_j a_{ij}) w_i.
$$

En consecuencia, se tiene que las coordenadas de  $\mathbb Q$  en la referencia  $\mathbb R_2$  en función de las coordenadas en la referencia $\mathcal{R}_1$  son de la forma:

$$
y_i = b_i + \sum_{j=1}^n x_j a_{ij},
$$

para todo *i*,  $1 \leq i \leq n$ .

Lo anterior escrito en forma matricial va a permitir obtener la representación matricial de cambio de referencia:  $\sim$ 

<span id="page-20-2"></span>
$$
\begin{pmatrix} y_1 \\ \cdot \\ \cdot \\ \cdot \\ y_n \\ 1 \end{pmatrix} = \begin{pmatrix} a_{11} & \cdots & a_{1n} & b_1 \\ \cdot & & & \cdot \\ \cdot & & & \cdot \\ \cdot & & & \cdot \\ a_{n1} & \cdots & a_{nn} & b_n \\ 0 & \cdots & 0 & 1 \end{pmatrix} \begin{pmatrix} x_1 \\ \cdot \\ \cdot \\ x_n \\ 1 \end{pmatrix} . \tag{6}
$$

De forma reducida, se puede reescribir de la siguiente forma:

$$
\begin{pmatrix} y^t \\ 1 \end{pmatrix} = \begin{pmatrix} A & b^t \\ 0 & 1 \end{pmatrix} \begin{pmatrix} x^t \\ 1 \end{pmatrix}.
$$

#### <span id="page-20-0"></span>2.2.1. Afinidades

Se conoce como afinidad de A a toda aplicación  $f : A \longrightarrow A$  de forma que :

- $\blacksquare$  f es biyectiva.
- La aplicación f tiene como automorfismo a  $\varphi \in V$  tal que  $\forall A, B \in \mathbb{A}, \overline{f(A)f(B)}$  $\overrightarrow{f(A)f(B)} = \varphi(\overrightarrow{AB})$ . La aplicación  $\varphi$  recibe el nombre de automorfismo asociado a la afinidad f.

Este automorfismo  $\varphi$  depende exclusivamente de f.

Se va a tener que: dado un punto A y un vector v, si se define B como  $B = A + v$ ,  $\overrightarrow{AB} = v$  y  $\rightarrow$  $\overrightarrow{f(A)f(B)} = \varphi(\overrightarrow{AB}) = \varphi(v) \Rightarrow f(B) = f(A) + \varphi(v).$ 

Basta con conocer el automorfismo asociado a  $f, \varphi$  y la imagen de un punto A por  $f, f(A)$  para conocer f. En efecto,

$$
\forall B \in \mathbb{A}, \ f(B) = f(A) + \varphi(\vec{AB}).
$$

Las afinidades de  $A$  van a formar un grupo que se denotará como  $A(\mathbb{R}^n)$ . Para ver que el enunciado anterior es correcto, se toman las afinidades f y g, con automorfismos asociados  $\varphi$ ,  $\psi$  respectivamente. Como  $f \, y \, g$  son biyeciones,  $gf$  también va a ser una biyección, y además se tiene que:

$$
\overrightarrow{(gf)(A)(gf)(B)} = \overrightarrow{g(f(A))g(f(B))} = \psi(f(A)f(B)) = \psi\varphi(\overrightarrow{AB}),
$$

por lo que  $\varphi \psi$  es el automorfismo asociado a gf. En la misma línea, si f es afinidad con automorfismo asociado  $\varphi$ ,  $f^{-1}$  es afinidad de automorfismo asociado  $\varphi^{-1}$ .

Para simplificar se restringe el estudio a 2 dimensiones.

#### Ecuaciones de una afinidad

Anteriormente se expuso que una afinidad  $f$  queda determinada por la imagen de un punto y su automorfismo asociado, lo cual significa que, a partir de una referencia  $R = \{O; v_1, ..., v_n\}$  en el espacio afín A, una afinidad f de automorfismo asociado  $\varphi$ , queda determinado unívocamente a partir de  $f(0)$  y  $\{\varphi(v_1), ..., \varphi(v_n)\}.$ 

Siguiendo lo anterior, con el objetivo de obtener las ecuaciones de la afinidad, se parte de un punto X de coordenadas  $(x_1, ..., x_n)^t$  en R,  $f(X)$  tendrá unas coordenadas  $(y_1, ..., y_n)^t$ , y a partir de conocer  $f(O) = (\alpha_1, ..., \alpha_n)^t$  y todos los  $\varphi(v_i) = \sum_{i=1}^n a_{ij} u_j$ , se tendrá:

$$
f(X) = f(O) + \varphi(\overrightarrow{OX}),
$$

de forma que se tiene:

$$
\begin{pmatrix} y_1 \\ \cdot \\ \cdot \\ \cdot \\ y_n \end{pmatrix} = \begin{pmatrix} \alpha_1 \\ \cdot \\ \cdot \\ \cdot \\ \alpha_n \end{pmatrix} + \begin{pmatrix} a_{11} & \dots & a_{1n} \\ \cdot & & \cdot \\ \cdot & & \cdot \\ \cdot & & \cdot \\ \cdot & & \cdot \\ \cdot & & \cdot \\ \cdot & & a_{nn} \end{pmatrix} \begin{pmatrix} x_1 \\ \cdot \\ \cdot \\ \cdot \\ x_n \end{pmatrix},
$$

lo cual es una ecuación matricial equivalente a:

$$
y_1 = \alpha_1 + a_{11}x_1 + \dots + a_{1n}x_n,
$$

$$
y_n = \alpha_n + a_{n1}x_1 + \dots + a_{nn}x_n.
$$

Lo más común es escribir esta transformación en una sola matriz:

$$
\begin{pmatrix} y_1 \\ \cdot \\ \cdot \\ y_n \\ 1 \end{pmatrix} = \begin{pmatrix} a_{11} & \ldots & a_{1n} & a_1 \\ \cdot & \cdot & \cdot \\ \cdot & \cdot & \cdot \\ \cdot & \cdot & \cdot \\ \cdot & \cdot & \cdot & \cdot \\ \cdot & \cdot & \cdot & \cdot \\ 0 & \ldots & \cdot & 0 & 1 \end{pmatrix} \begin{pmatrix} x_1 \\ \cdot \\ \cdot \\ \cdot \\ x_n \\ 1 \end{pmatrix},
$$
\n
$$
\begin{pmatrix} y^t \\ 1 \end{pmatrix} = \left( \frac{M}{0} \middle| \begin{pmatrix} x^t \\ 0 \end{pmatrix} \right) \left( \begin{pmatrix} x^t \\ 1 \end{pmatrix} \right).
$$

y de forma abreviada:

A modo de ejemplo, se exponen las siguientes afinidades:

#### Translaciones

Se conoce como translación de un vector  $v$  fijado en un espacio vectorial  $V$  a la aplicación:

$$
t_v: \mathbb{A} \longrightarrow \mathbb{A},
$$

definida como:  $t_v(P) = P + v$ ,  $\forall P \in \mathbb{A}$ . La aplicación  $t_v$  es una afinidad ya que  $\forall A, B \in \mathbb{A}$ , se tiene:

$$
\overrightarrow{t_v(A)t_v(B)} = \overrightarrow{A+v, B+v} = \overrightarrow{AB} + v - v = \overrightarrow{AB} = 1_V(\overrightarrow{AB}),
$$

de forma que el automorfismo asociado a esta afinidad es la indentidad de V .

Escogiendo como referencia a  $R = \{O; u_1, ..., u_n\}$  y  $v \in V$  con coordenadas  $(\alpha_1, ..., \alpha_n)^t$ , al aplicar la translación al origen  $O, t_v(O) = O + v$  tiene como coordenadas a  $(\alpha_1, ..., \alpha_n)^t$ , y debido a que el automorfismo asociado a la aplicación  $t_v$  es la identidad, la matriz de esta translación adquirirá la siguiente forma:

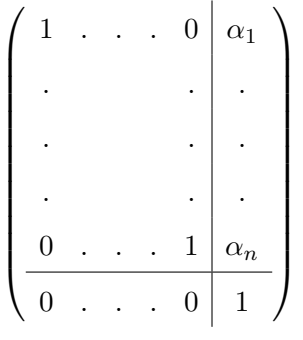

con ecuaciones:

```
y_1 = x_1 + \alpha_1,
```

$$
y_n = x_n + \alpha_n.
$$

#### Homotecias

Se tiene  $A \in \mathbb{A}$  un punto y  $\alpha \in K^*$  un escalar, no nulos. Se conoce como homotecia de *centro* A y razón α a la aplicación  $h_{A\alpha}$  : A → A que adquiere la siguiente forma:

$$
h_{\alpha A}(P) = A + \alpha \overrightarrow{AB}.
$$

De nuevo se puede comprobar, al igual que con las translaciones, que las homotecias son afinidades ya que es una aplicación y  $\forall P, Q \in \mathbb{A}$  se tiene que:

$$
\overrightarrow{h_{A\alpha}(P)h_{A\alpha}(Q)} = \overrightarrow{A + \alpha \overrightarrow{AP}}, A + \overrightarrow{\alpha \overrightarrow{AQ}} = \overrightarrow{AA} + \alpha \overrightarrow{AQ} - \alpha \overrightarrow{AP} = \alpha(\overrightarrow{AQ} - \overrightarrow{AP}) = \alpha \overrightarrow{PQ},
$$

y de ahí se obtiene el automorfismo  $\varphi_\alpha: V \longrightarrow V$ asociado a la afinidad, que toma la forma:

$$
\varphi : \alpha(v) = \alpha \overrightarrow{PQ}.
$$

Con el objetivo de obtener su representación matricial, se selecciona una referencia  $R$ , de modo que el punto A de la homotecia en esa referencia tenga coordenadas  $(\alpha_1,...,\alpha_n)^t$ . Como  $h_{A\alpha}(O)=A+\alpha\vec{AO}$  lo cual es igual a  $A-\alpha(\vec{OA}), ~ ~ h_{\alpha A}(O)$  tiene en dicha referencia  $R$  las coordenadas  $((1-\alpha)\alpha_1,...,(1-\alpha)\alpha_n)^t$ 

Una vez se tiene las coordenadas del origen  $O<sub>y</sub>$ la forma del automorfismo asociado, la representación matricial tomaría la forma:

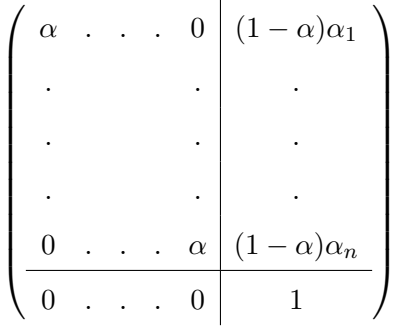

con ecuaciones:

$$
y_1 = (1 - \alpha)\alpha_1 + \alpha x_1,
$$
  

$$
y_n = (1 - \alpha)\alpha_n + \alpha x_n.
$$

En el caso de que el punto A de la homotecia sea el origen de coordenadas, los resultados se simplifican considerablemente, obteniéndose de forma matricial:

$$
\left(\begin{array}{ccc|c}\n\alpha & \cdot & \cdot & \cdot & 0 & 0 \\
\cdot & & & & \cdot & \cdot \\
\cdot & & & & \cdot & \cdot \\
\cdot & & & & \cdot & \cdot \\
\hline\n0 & \cdot & \cdot & \cdot & \alpha & 0 \\
\hline\n0 & \cdot & \cdot & \cdot & 0 & 1\n\end{array}\right)
$$

con ecuaciones

 $y_1 = \alpha x_1,$  $y_n = \alpha x_n$ .

#### <span id="page-24-0"></span>2.2.2. Movimientos

Si se tiene un espacio euclídeo E con espacio vectorial asociado V y producto escalar  $\lt,$  >. Se define como movimiento en  $E$  a toda afinidad f cuyo automorfismo asociado es una isometría.

De forma más concreta,  $f$  es un movimiento si:

- $f : \mathbb{E} \longrightarrow \mathbb{E}$  es una aplicación.
- Existe  $\varphi$ , una isometría, de forma que ∀A,  $B \in \mathbb{E}$ ,  $\overrightarrow{f(A), f(B)} = \varphi(\overrightarrow{AB}).$

Un movimiento queda, al igual que las afinidades, determinado por la imagen de un punto y su isometría asociada de forma que su expresión resulta ser siempre:

$$
f(X) = f(P) + \varphi(\overrightarrow{PX}).
$$

Se puede dar otra definición de movimiento, relacionada con las propiedades de las isometrías:

Caracterización de los movimientos: Una aplicación  $f : \mathbb{E} \longrightarrow \mathbb{E}$  es un movimiento si y solo si  $\forall A, B \in \mathbb{E}, d(A, B) = d(f(A), f(B)).$ 

Con el objetivo de deducir las ecuaciones que va a presentar un movimiento, se considera una referencia  $R = \{O; u_1, ..., u_n\}$ , y un movimiento f cuya isometría asociada  $\varphi$  viene determinado por la imagen del origen  $f(0)$ , y por  $\varphi(u_1), ..., \varphi(u_n)$ , que como la referencia es métrica, debe de constituir una base ortonormal del espacio vectorial V .

Las ecuaciones de un movimiento, al igual que las afinidades, serán:

 $y_1 = \alpha_1 + a_{11}x_1 + \ldots + a_{1n}x_n,$ 

 $y_n = \alpha_n + a_{n1}x_1 + ... + a_{nn}x_n,$ 

donde los coeficientes  $(a_{i1},...,a_{in}), \forall i \in [1,n]$  constituyen las coordenadas de cada uno de los  $\varphi(u_i), \forall i \in [1,n]$ [1, n] en la base  $\{u_1, ..., u_n\}$  y donde  $(\alpha_1, ..., \alpha_n)^t$  son las coordenadas de  $f(O)$ .

La representación matricial de estas ecuaciones será:

$$
\begin{pmatrix} y^t \\ 1 \end{pmatrix} = \begin{pmatrix} M & \alpha^t \\ 0 & 1 \end{pmatrix} \begin{pmatrix} x^t \\ 1 \end{pmatrix}.
$$

donde  $\alpha$  son las coordenadas de  $f(O)$  y M es la matriz de de  $\varphi$ , que, debido al hecho de que es isometría, ha de verificar que  $M \cdot M^t = I$ .

Como  $M \cdot M^t = I$ , se tiene que:

$$
det(M) = \pm 1 \Rightarrow det\left(\begin{array}{c|c} M & \alpha^t \\ \hline 0 & 1 \end{array}\right) = \pm 1.
$$

Ejemplos de movimientos son:

#### Translaciones

Tras escoger una referencia  $R = \{O; u_1, ..., u_n\}$  y un vector  $v \in V$  con coordenadas  $(\alpha_1, ..., \alpha_n)$ , se conoce como translación de un vector  $v$  fijado en un espacio vectorial  $V$  a la aplicación:

$$
t_v:\mathbb{E}\longrightarrow\mathbb{E},
$$

definida como:  $t_v(P) = P + v, \forall P \in \mathbb{E}$ .

Su expresión matricial consiste en:

$$
\begin{pmatrix}\n1 & \cdots & 0 & \alpha_1 \\
\vdots & & & \vdots \\
\vdots & & & \vdots \\
0 & \cdots & 1 & \alpha_n \\
0 & \cdots & 0 & 1\n\end{pmatrix}
$$

Su automorfismo asociado  $\varphi$  es la identidad la cual es una isometría.

El segundo ejemplo que se expuso como afinidades eran las homotecias, las cuales son solo movimientos si la razón  $\alpha$  es  $\pm 1$ .

#### Giros

Se puede comenzar con un caso general considerando como eje a  $S = S(P, L)$  donde S es un subespacio de dimensión  $n - 2$  de E, y L es un subespacio de V de dimensión  $n - 2$ . A partir de aquí se puede construir un giro vectorial  $g_{L,\alpha}$  de eje L y ángulo de giro  $\alpha$ , siendo esto una isometría.

Este movimiento vendría dado por las ecuaciones:

$$
f(X) = P + g_{L,\alpha}(\overrightarrow{PX}).
$$

Con el objetivo de simplificar las cuentas, se puede elegir una referencia en la que el punto P vaya a ser el origen y  $\{u_1, ..., u_{n-2}\}$  sea una base ortonormal de L. En estas condiciones la matriz del movimiento sería:

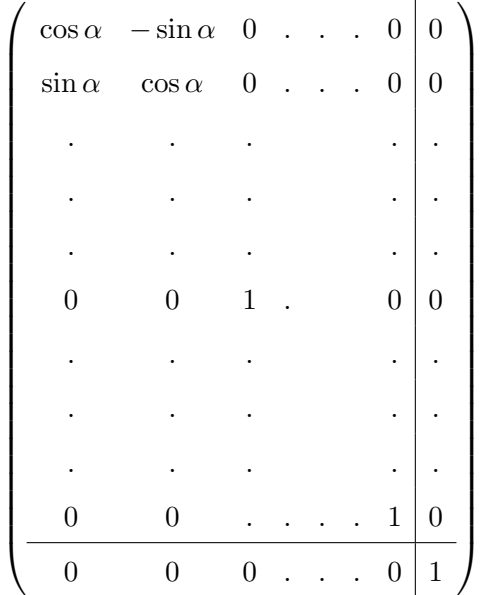

,

cuyo determinante es  $+1$  lo cual indica que un giro va a conservar la orientación.

A modo de ejemplo, se puede estudiar giros aplicables a la unidad didáctica que se desarrollará en este trabajo. Para ello, se reduce el problema a 2 dimensiones: Considerar  $dim(\mathbb{E}) = n = 2$  y  $dim(S) =$  $n-2=0$  lo cual significa que S consiste en un punto, de modo que se tiene un giro de centro A y  $\alpha$ ingulo  $\alpha$ :

$$
f(X) = A + g_{\alpha}(\overrightarrow{AX}),
$$

siendo  $g_{\alpha}$  un giro vectorial.

A partir de fijar las coordenadas  $(a_1, a_2)^t$  de A y  $(x_1, x_2)^t$ ,  $(y_1, y_2)^t$  de X y  $f(X)$ , todo ello en una referencia  $R = \{O; u_1, u_2\}$ , se tienen las ecuaciones:

$$
y_1 = a_1 + (x_1 - a_1)\cos(\alpha) - (x_2 - a_2)\sin(\alpha),
$$

$$
y_2 = a_2 + (x_1 - a_1)\sin(\alpha) + (x_2 - a_2)\cos(\alpha),
$$

cuya forma matricial sería:

$$
\left(\begin{array}{cc|c}\n\cos(\alpha) & -\sin(\alpha) & p_1 \\
\sin(\alpha) & \cos(\alpha) & p_2 \\
\hline\n0 & 0 & 1\n\end{array}\right),
$$

donde  $(p_1, p_2)$  son las coordenadas del punto A que hay que girar, de forma que:

$$
p_1 = a_1 - a_1 \cos(\alpha) + a_2 \sin(\alpha),
$$
  

$$
p_2 = a_2 - a_1 \sin(\alpha) - a_2 \cos(\alpha).
$$

Con el objetivo de mostrar la utilidad del uso de la matriz de cambio de referencia vista en [6,](#page-20-2) se propone el siguiente ejemplo:

Ejemplo: Si se quiere calcular la matriz de giro  $g_{r,\alpha}$  de ángulo  $\alpha$  y de eje la recta r con ecuaciones paramétricas

$$
(1,0,0) + \lambda(1,0,-1),
$$

se puede comenzar por buscar una referencia en la que la matriz del giro  $g_{r,\alpha}$  esté en forma normal. Un punto de la recta r es el punto  $P = (1, 0, 0)$ . Este punto será el origen de la referencia. Posteriormente, hay que construir una base ortonormal, que puede estar formada por el vector director de la recta  $u_1 = \frac{1}{\sqrt{2}}$  $\overline{2}^{(1,0,-1)^t}.$ 

Ahora se procede a buscar una base del subespacio complementario al generado por  $u_1$ . Esta puede ser la formada por los vectores  $u_2 = (0, 1, 0)$  y  $u_3 = \frac{1}{\sqrt{2}}$  $\overline{z}$ (1, 0, 1)<sup>t</sup>, los cuales son ortogonales a  $u_1$  y ortogonales entre sí y de módulo uno luego forman la base ortonormal  $B = \{u_1, u_2, u_3\}$ . Se considera la referencia R formada por  $R = \{P; B\}$ . En esta referencia se sabe que la matriz del giro  $g_{r,\alpha}$  es

$$
\overline{B} = [R, g_{r,\alpha}, R] = \begin{pmatrix} \cos(\alpha) & -\sin(\alpha) & 0 & 0 \\ \sin(\alpha) & \cos(\alpha) & 0 & 0 \\ 0 & 0 & 1 & 0 \\ 0 & 0 & 0 & 1 \end{pmatrix}
$$

.

En consecuencia, la matriz de giro  $g_{r,\alpha}$  en la referencia canónica  $R_c$  es

$$
[R_c, g_{r,\alpha}, R_c] = [R_c, R][R, g_{r,\alpha}, R][R, R_c].
$$

Las matrices de cambio de referencia son:

$$
[B_c, B] = U = \begin{pmatrix} \frac{1}{\sqrt{2}} & 0 & \frac{1}{\sqrt{2}} \\ 0 & 1 & 0 \\ \frac{-1}{\sqrt{2}} & 0 & \frac{1}{\sqrt{2}} \end{pmatrix}, [R_c, R] = \begin{pmatrix} U & \begin{pmatrix} 1 \\ 0 \\ 0 \end{pmatrix} \\ \hline \begin{pmatrix} 0 & 1 \end{pmatrix} \end{pmatrix},
$$

$$
[R, R_c] = \begin{pmatrix} U^{-1} & -U^{-1} & 0 \\ U^{-1} & -U^{-1} & 0 \\ 0 & 0 & 1 \end{pmatrix} = \begin{pmatrix} \frac{1}{\sqrt{2}} & 0 & \frac{-1}{\sqrt{2}} & \frac{-1}{\sqrt{2}} \\ 0 & 1 & 0 & 0 \\ \frac{1}{\sqrt{2}} & 0 & \frac{1}{\sqrt{2}} & \frac{-1}{\sqrt{2}} \\ 0 & 0 & 0 & 1 \end{pmatrix}
$$

De nuevo, como la base B es ortonormal, la matriz U es ortogonal de modo que  $U^{-1} = U^t$ , lo cual se emplea para calcular  $[R, R_c]$ .

Así la matriz del giro  $g_{r,\alpha}$  de eje r en la referencia canónica,  $[R_c, g_{r,\alpha}, R_c]$  es:

$$
\begin{pmatrix}\n\frac{1}{\sqrt{2}} & 0 & \frac{1}{\sqrt{2}} & 1 \\
0 & 1 & 0 & 0 \\
\frac{-1}{\sqrt{2}} & 0 & \frac{1}{\sqrt{2}} & 0 \\
0 & 0 & 0 & 1\n\end{pmatrix}\n\cdot\n\begin{pmatrix}\n\cos(\alpha) & -\sin(\alpha) & 0 & 0 \\
\sin(\alpha) & \cos(\alpha) & 0 & 0 \\
0 & 0 & 1 & 0 \\
0 & 0 & 0 & 1\n\end{pmatrix}\n\cdot\n\begin{pmatrix}\n\frac{1}{\sqrt{2}} & 0 & \frac{-1}{\sqrt{2}} & \frac{-1}{\sqrt{2}} \\
0 & 1 & 0 & 0 \\
\frac{1}{\sqrt{2}} & 0 & \frac{1}{\sqrt{2}} & \frac{-1}{\sqrt{2}} \\
0 & 0 & 0 & 1\n\end{pmatrix}
$$

Es decir, el hecho de saber una afinidad en una referencia que convenga de modo que las cuentas sean directas, permite que, mediante el empleo de la matriz de cambio de referencia, se sepa la representación matricial de la afinidad en cualquier otra referencia.

#### Simetrías ortogonales

Se puede comenzar con un caso general en el que se toma el subespacio perteneciente a  $\mathbb{E}, S = S(P, L);$ y donde  $L^{\perp}$  es el complementario de L. La simetría ortogonal respecto de S en la dirección de  $L^{\perp}$  es un movimiento cumpliéndose:

$$
f(X) = f(P) + \varphi(\overrightarrow{PX}),
$$

donde ya se estudió que  $\varphi$  es una isometría y en este caso es la simetría respecto de L en la dirección de  $L^{\perp}$ .

Ejemplo: Simetría ortogonal de  $\mathbb{R}^3$  de eje el plano  $\pi : 2x - z = 1$ .

En primer lugar se busca una referencia en la que la matriz de la simetría esté en forma normal, y

posteriormente, se realiza el cambio de referencia. Para ello se toma el punto  $P = (0, 0, -1) \in \pi$ , como origen de la referencia. La base de la referencia estar´a formada por una base ortonormal cuyo primer vector sea un vector ortogonal a la variedad de dirección de π. Así  $v_1 = \frac{1}{\sqrt{2}}$  $\frac{1}{5}(2,0,-1)$ . Dos vectores ortogonales a  $v_1$  y ortogonales entre sí:  $v_2 = (0, 1, 0)^t$  y  $v_3 = \frac{1}{\sqrt{2}}$  $\overline{5}(1,0,2)^t$ . Así, la matriz de la simetría  $S_{\pi}$  en la referencia  $R = \{P; \{v_1, v_2, v_3\} \text{ es la matrix: }$ 

$$
[R, S_{\pi}, R] = \bar{B} = \begin{pmatrix} -1 & 0 & 0 & 0 \\ 0 & 1 & 0 & 0 \\ 0 & 0 & 1 & 0 \\ 0 & 0 & 0 & 1 \end{pmatrix}
$$

.

La matriz  $S_{\pi}$  en la referencia canónica  $R_c$  será la matriz:

$$
[R_c,S_\pi,R_c]=[R_c,R]\cdot\bar{B}\cdot[R,R_c]
$$

La matrices de cambio de referencia son:

$$
[B_c, B] = V = \begin{pmatrix} \frac{2}{\sqrt{5}} & 0 & \frac{1}{\sqrt{5}} \\ 0 & 1 & 0 \\ \frac{-1}{\sqrt{5}} & 0 & \frac{2}{\sqrt{5}} \end{pmatrix}, [R_c, R] = \begin{pmatrix} V & 0 \\ V & 0 \\ \frac{-1}{\sqrt{5}} & 0 & 1 \end{pmatrix},
$$

$$
[R, R_c] = \begin{pmatrix} & & & \\ & V^{-1} & -V^{-1} & 0 \\ & & & -1 \end{pmatrix} \begin{pmatrix} 0 & & \\ & 0 & \\ & -1 \end{pmatrix} = \begin{pmatrix} \frac{2}{\sqrt{5}} & 0 & \frac{-1}{\sqrt{5}} & \frac{-1}{\sqrt{5}} \\ 0 & 1 & 0 & 0 \\ \frac{1}{\sqrt{5}} & 0 & \frac{2}{\sqrt{5}} & \frac{2}{\sqrt{5}} \\ 0 & 0 & 0 & 1 \end{pmatrix}
$$

Como la base  $\{v_1, v_2, v_3\}$  es ortonormal, la matriz V es ortogonal, así  $V^{-1} = V^t$ , con lo que se calcula fácilmente la última igualdad.

En consecuencia, la matriz de  $S_{\pi}$  en la referencia canónica  $[R_c, S_{\pi}, R_c]$  es:

$$
\begin{pmatrix}\n\frac{2}{\sqrt{5}} & 0 & \frac{1}{\sqrt{5}} & 0 \\
0 & 1 & 0 & 0 \\
\frac{-1}{\sqrt{5}} & 0 & \frac{2}{\sqrt{5}} & -1 \\
0 & 0 & 0 & 1\n\end{pmatrix}\n\cdot\n\begin{pmatrix}\n-1 & 0 & 0 & 0 \\
0 & 1 & 0 & 0 \\
0 & 0 & 1 & 0 \\
0 & 0 & 0 & 1\n\end{pmatrix}\n\cdot\n\begin{pmatrix}\n\frac{2}{\sqrt{5}} & 0 & \frac{-1}{\sqrt{5}} & \frac{-1}{\sqrt{5}} \\
0 & 1 & 0 & 0 \\
\frac{1}{\sqrt{5}} & 0 & \frac{2}{\sqrt{5}} & \frac{2}{\sqrt{5}} \\
0 & 0 & 0 & 1\n\end{pmatrix}
$$

A modo de resumen, una vez hecho un estudio general y visto algunos ejemplos tanto de isometrías, como de afinidades y movimientos, se pueden enunciar los siguientes resultados generales, simplificados al caso que más importa en este trabajo que es el plano, es decir, el espacio real de dimensión 2,  $\mathbb{R}^2$ :

**Definición:** Una **Afinidad** de  $\mathbb{R}^2$  es una función  $t : \mathbb{R}^2 \longrightarrow \mathbb{R}^2$  de la forma

$$
t(x) = Ax + a,
$$

donde A es una matriz 2x2 invertible y  $a \in \mathbb{R}^2$ . El conjunto de todas las transformaciones afines se denota por  $A(2)$ .

**Definición:** Una **Movimiento** de  $\mathbb{R}^2$  es una función  $t : \mathbb{R}^2 \longrightarrow \mathbb{R}^2$  de la forma

$$
t(x) = Ux + a,
$$

donde U es una matriz 2x2 ortogonal y  $a \in \mathbb{R}^2$ . El conjunto de todas las transformaciones Euclídeas se denota por  $\mathbb{E}(2)$ .

Las condiciones que ha de cumplir una transformación para ser un movimiento son más severas que para ser una afinidad, por lo que se puede afirmar que

$$
\mathbb{E}(R^2) \subset \mathbb{A}(R^2),
$$

de modo que todas las propiedades que se mantienen invariantes bajo transformaciones afines también lo hacen bajo transformaciones euclídeas. Con el objetivo de estudiar estas propiedades, se introduce la siguiente sección:

#### <span id="page-30-0"></span>2.2.3. Proyecciones paralelas

Con el objetivo de estudiar qu´e propiedades se conservan bajo transformaciones afines, se introducen las Proyecciones paralelas.

Las Proyecciones Paralelas consisten en aplicaciones biyectivas entre dos planos  $\pi_1$  y  $\pi_2$  que son un tipo específico de proyecciones afines. Con el objetivo de hacerse una idea, se puede pensar en estos dos planos  $\pi_1$ ,  $\pi_2$  situados en  $\mathbb{R}^3$  de forma que,  $f : \pi_1 \longrightarrow \pi_2$  viene dado por un punto  $P$  de  $\pi_1$ por el cual pasa una recta con vector director v y que interseca al plano  $\pi_2$  en Q de modo que  $f(P) = Q$ .

Una proyección paralela  $f : \pi_1 \longrightarrow \pi_2$  en la que los planos  $\pi_1$  y  $\pi_2$  situados en  $\mathbb{R}^3$  son paralelos, es una isometría. De hecho, cada isometría puede ser vista como una provección paralela.

Lo anterior se puede comprobar siguiendo la definición de provecciones paralelas antes dada y el esque-ma de la Fig. [1:](#page-31-0) si se tiene un segmento de extremos P y Q en  $\pi_1$ , su imagen en  $\pi_2$  será otro segmento de extremos  $f(P) = P'$  y  $f(Q) = Q'$ . En consecuencia se tiene que los puntos  $P, Q, Q', P'$  están en un mismo plano  $\sigma$  formando un cuadrilátero, ya que las rectas con punto  $Q$  y vector  $\overrightarrow{QQ'}$  y con punto *F* 

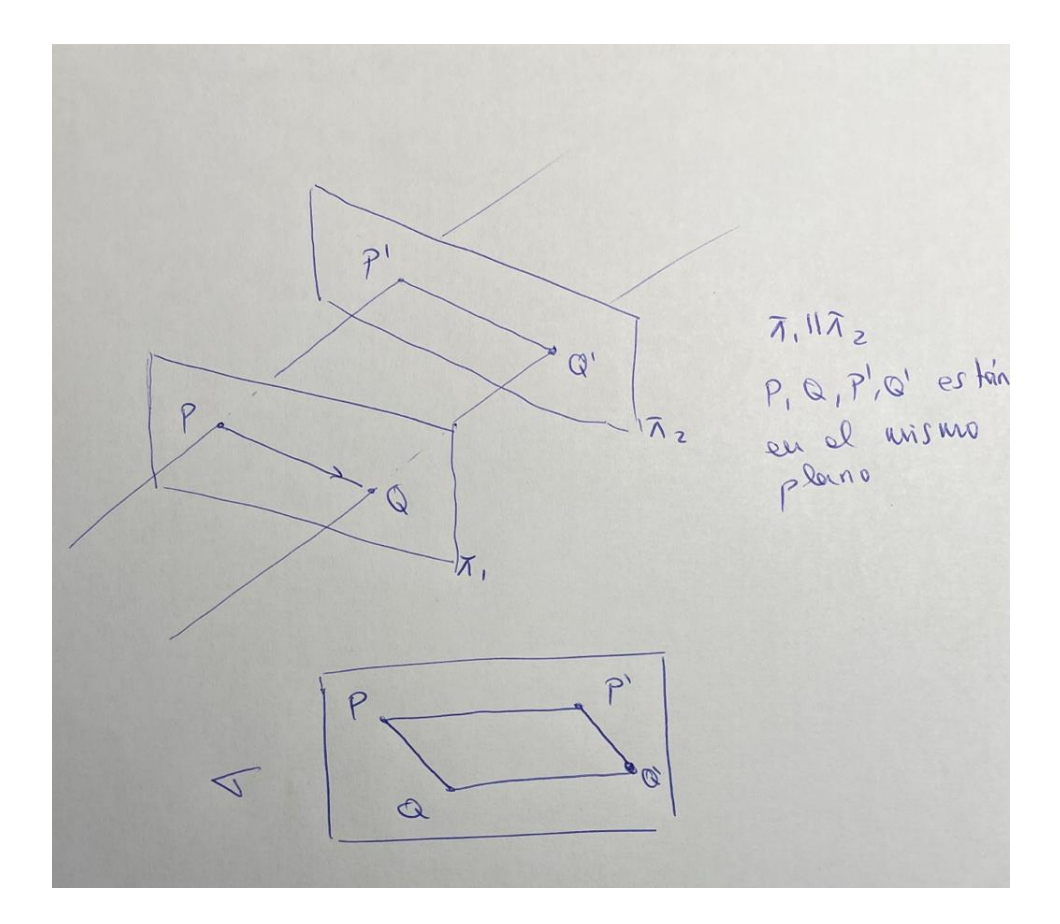

<span id="page-31-0"></span>Figura 1: Proyección paralela de planos  $\pi_1$  y  $\pi_2$  paralelos.

y vector  $\overrightarrow{PP'}$  son paralelas. Se tiene entonces un paralelogramo  $P,Q,Q',P'$  siendo las distancias de los segmentos  $PP'$  y  $QQ'$  iguales y paralelas, y al ser  $PQ$  paralelo a  $P'Q'$ , su distancia también va a ser la misma. En conclusión, se conservan las distancias y por ello es isometría.

Mientras que las distancias  $d(x, y) = ||x - y||$  se conservan bajo isometrías, bajo las proyecciones paralelas éste no va a ser el caso general. Sin embargo, si que hay algunas propiedades que se conservan. entre las que se encuentran las expuestas a continuación.

#### Propiedades básicas de las Proyecciones Paralelas

- 1. Transforma líneas rectas en líneas rectas.
- 2. Transforma rectas paralelas en rectas paralelas.
- 3. Conserva las proporciones de longitudes en una recta dada.

#### Demostración.

1. El conjunto de rectas que pasan a lo largo de una línea  $l \in \pi_1$  forman un plano  $\Sigma \in \mathbb{R}^3$ . Este plano interseca a  $\pi_2$  en la línea  $l' \in \pi_2$  que coincide con la imagen  $f(l)$ .

2. Considerar  $l_1, l_2 \in \pi_1$  dos líneas paralelas. Las rectas a través de  $l_i$  forman un plano  $\Sigma_i \in \mathbb{R}^3$ . Ahora considerar  $l'_i = f(l_i) = \sum_i \cap \pi_2$ . Si  $l'_1 \cap l'_2 = P \in \pi_2$ , entonces  $f^{-1}(P) \in \pi_1$  estaría en ambos planos  $\Sigma_1, \Sigma_2$  y en consecuencia, en  $l_1 \cap l_2$ . Sin embargo  $l_1 \cap l_2 = \emptyset$ , debido al hecho de que ambas líneas son paralelas. con esta contradicción se concluye que  $l'_1 \cap l'_2 = \emptyset$ .

3. Considerar tres puntos diferentes  $A, B, C$  localizados en una recta l en  $\pi_1$ , y  $A' = f(A), B' = f(A)$  $f(B), C' = f(C)$  sus imágenes en  $\pi_2$ . Por las propiedades anteriores, se puede afirmar que  $A', B', C'$  se encuentran en una recta  $l' = f(l)$  localizada en  $\pi_2$ . Hay que demostrar que

<span id="page-32-0"></span>
$$
\frac{d(A,B)}{d(A,C)} = \frac{d(A',B')}{d(A',C')}
$$
\n
$$
(7)
$$

Si ambos planos  $\pi_1, \pi_2$  son paralelos, entonces f es una isometría y en consecuencia no sería necesario demostrar nada. Por lo tanto, se parte de que ambos planos no son paralelos. Transladando  $\pi_2$  se puede asumir que A coincide con A' en  $\mathbb{R}^3$ . Entonces las dos rectas  $l, l' \subset \mathbb{R}^3$ , se cortan en  $A = A'$ . Si las rectas coinciden, no habría nada que demostrar, por lo que se asume que no coinciden y que  $A = A'$  es su punto de intersección. Entonces  $l, l' \subset \mathbb{R}^3$  pueden formar un plano, que se denotará por  $\Sigma$ . El plano Σ contiene los seis puntos  $A, B, C, A', B', C'$  así como a las líneas l, l'. Como los puntos  $B, B'$  y  $C, C'$ pueden ser conectados por dos segmentos paralelos en  $\Sigma$  (debido a que son las imágenes de puntos que vienen dadas por rectas paralelas), los triángulos  $\triangle ABB'$  y  $\triangle ACC' = \triangle A'C'C'$  son similares, lo que quiere decir que un triángulo es, debido a la congruencia, una imagen reescalada del otro. Esto implica la igualdad de la ecuación [7.](#page-32-0)

**Proposición:** Todas las proyecciones paralelas  $f : \pi_1 \longrightarrow \pi_2$  son transformaciones afines. Sin embargo, no todas las afines son proyecciones paralelas.

Demostración: Para demostrar la anterior proposición se van a considerar la proyección paralela  $f$ :  $\pi_1 \longrightarrow \pi_2$  en dos casos:

■ Caso 1:  $\pi_1 \cap \pi_2 \neq \emptyset$ . En este caso se va a considerar que el origen de la referencia  $O \in \pi_1 \cap \pi_2$ . También se va a tomar un punto  $P \in \pi_1$  y un vector  $v_1$  que es un vector que está contenido en la variedad de dirección de  $\pi_1$  y en la de  $\pi_2$  llamadas  $L_1$  y  $L_2$  respectivamente. Ahora se toma una referencia de  $\pi_1$  formada por:  $R_{\pi_1} = \{O; \{v_1, v_2\}\}\$ siendo  $\{v_1, v_2\}$  linealmente independientes y contenidos en  $L_1$  por lo que forman base de  $L_1$ . De la misma forma se coge la referencia  $R_{\pi_2} = \{O; \{v_1, v_3\}\}\$ siendo  $\{v_1, v_3\}$  base de  $L_2$ . En tercer lugar, se coge una referencia global  $R = \{O; \{v_1, v_2, v_3\}\}.$ 

Tomando el punto  $P \in \pi_1$ , sus coordenadas van a ser las siguientes:

$$
\bullet [P]_R = \begin{pmatrix} p_1 \\ p_2 \\ p_3 \end{pmatrix} = \begin{pmatrix} p_1 \\ p_2 \\ 0 \end{pmatrix}.
$$
 De modo que  $P = O + p_1v_1 + p_2v_2 + p_3v_3$ , con  $v_3 = 0$  al cumplirse  
que  $p \in \pi_1$ .

• 
$$
[P]_{R_{\pi_1}} = {p_1 \choose p_2}
$$
, con  $P = O + p_1v_1 + p_2v_2$ .

Calculando la recta que pasa por P con variedad de dirección  $\vec{v}$  con coordenadas en la base  $B = \{v_1, v_2, v_3\}$   $[v]_B =$  $\sqrt{ }$  $\overline{\phantom{a}}$  $\alpha_1$  $\alpha_2$  $\alpha_3$  $\setminus$  $\Bigg\vert$  . Luego la recta tendrá ecuaciones:  $\epsilon$ 

$$
\begin{cases}\nx = p_1 + \lambda \alpha_1 \\
y = p_2 + \lambda \alpha_2 \\
z = 0 + \lambda \alpha_3\n\end{cases}
$$

Ahora se quiere ver que la recta anterior pertenezca al plano  $\pi_2$ , cuyas ecuaciones en la referencia global R son  $y = 0$ , con lo que  $p_2 + \lambda \alpha_2 = 0 \Longrightarrow \lambda = \frac{-p_2}{\alpha}$  $\frac{P}{\alpha_2}$ .

Así se va a tener que un punto de la recta  $Q$  tenga en la referencia global las siguientes coordenadas:

$$
[Q]_R = \begin{pmatrix} p_1 - \frac{p_2}{\alpha_2} \alpha_1 \\ 0 \\ -\frac{p_2}{\alpha_2} \alpha_3 \end{pmatrix}.
$$

En la referencia  $R_{\pi_2}$  las coordenadas de  $Q$  serán:

$$
[Q]_{R_{\pi_2}} = \begin{pmatrix} p_1 - \frac{p_2}{\alpha_2} \alpha_1 \\ -\frac{p_2}{\alpha_2} \alpha_3 \end{pmatrix} = \begin{pmatrix} 1 & \frac{-\alpha_1}{\alpha_2} \\ 0 & \frac{-\alpha_3}{\alpha_2} \end{pmatrix} \cdot \begin{pmatrix} p_1 \\ p_2 \end{pmatrix} = A \cdot \begin{pmatrix} p_1 \\ p_2 \end{pmatrix},
$$

por lo que una proyección paralela es una afinidad con matriz  $A$ .

• Caso 2: π<sub>1</sub>  $\parallel$  π<sub>2</sub>. Al ser paralelos,  $\overrightarrow{v}$   $\notin$  L<sub>1</sub> = L<sub>2</sub> (L<sub>1</sub> y L<sub>2</sub> en este caso son el mismo plano vectorial). Se toma el origen  $O \in \pi_1$  cuya imagen por la proyección paralela es  $f(O) = O' \in \pi_2$ y una base de  $L_1 = L_2 = \{w_1, w_2\}$ . Una base B de  $\mathbb{R}^3$  es  $\{v_1, w_1, w_2\}$  por lo que se toma la referencia $R = \{O, \{v_1, w_1, w_2\}\}\.$  También se van a considerar las referencias  $R_{\pi_1} = \{O, \{w_1, w_2\}\}\$ y  $R_{\pi_2} = \{O', \{w_1, w_2\}\}.$ 

Si se coge un punto  $P \in \pi_1$  cuyas coordenadas son:  $[P]_{R_{\pi_1}} =$  $\sqrt{ }$  $\overline{1}$  $\overline{p}_1$  $\overline{p}_2$  $\setminus$  $\Big\}, y [P]_R =$  $\sqrt{ }$  $\overline{\phantom{a}}$ 0  $\overline{p}_1$  $\overline{p_2}$  $\setminus$  $\Bigg\}$ , con

$$
P = O + p_1 w_1 + p_2 w_2.
$$

A su vez, la ecuación de  $\pi_1$  en R es  $x = 0$  y la de  $\pi_2$  en R es  $x = d_1$ .

Con esta situación, la recta que pasa por P con vector director  $\overrightarrow{v}$  con  $[v]_B =$  $\sqrt{ }$  $\vert$ 1 0 0  $\setminus$ tiene ecua-

ciones:

$$
\begin{cases}\nx = 0 + \lambda \\
y = p_1 \\
z = p_2\n\end{cases}
$$

Si ahora se coge un punto  $Q = f(P)$ , sus coordenadas serán:

$$
[Q]_R = \begin{pmatrix} d_1 \\ p_1 \\ p_2 \end{pmatrix}.
$$

A su vez, en la referencia $R_{\pi_2}$  serán:

$$
R_{\pi_2} = \begin{pmatrix} p_1 \\ p_2 \end{pmatrix} = \begin{pmatrix} 1 & 0 \\ 0 & 1 \end{pmatrix} \cdot \begin{pmatrix} p_1 \\ p_2 \end{pmatrix}.
$$

Con lo que se prueba, al igual que en el caso 1, que la proyección paralela es una afinidad y además se prueba que es isometría cuando los planos son paralelos ya que, si la matriz de un endomorfismo en una base ortonormal es ortogonal, ese endomorfismo es una isometría.

**Proposición:** Todas las afinidades se pueden obtener como la composición de dos proyecciones paralelas.

La anterior proposición posee una demostración bastante extensa, sin embargo va a permitir enunciar las siguientes propiedades de las transformaciones afines:

**Observación:** Sea  $f(x) = Ax + b$ , con A una matriz invertible 2x2 y  $b \in \mathbb{R}^2$ , una afinidad. Entonces:

- 1.  $f$  transforma líneas rectas en líneas rectas.
- 2. f transforma rectas paralelas en rectas paralelas.
- 3. f conserva las proporciones de longitudes en una recta dada.

Para ver a modo de ejemplo, la propiedad  $(1)$ , se parte de una recta l que pasa por un punto P y con variedad de dirección v, luego un punto  $Q \in l$  es de la forma  $Q = P + \lambda \vec{v}$ . Entonces se tiene que  $f(Q) = f(P) + \varphi(\lambda v) = f(P) + \lambda \varphi(v)$ . Esto significa que  $f(Q)$  pertenece a la recta que pasa por  $f(P)$ y con variedad de dirección  $\varphi(v)$ .

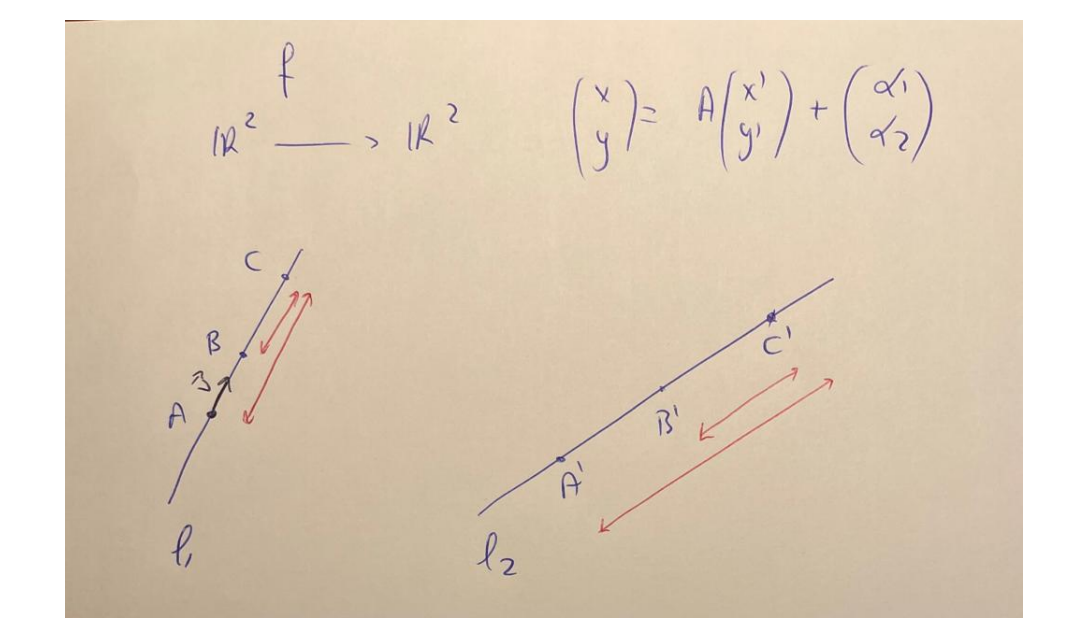

<span id="page-35-0"></span>Figura 2: Recta transformada por una afinidad.

Para ver la propiedad (3), se parte de una afinidad  $f : \mathbb{R}^2 \longrightarrow \mathbb{R}^2$  de la forma:

$$
\begin{pmatrix} x \\ y \end{pmatrix} = A \begin{pmatrix} x' \\ y' \end{pmatrix} + \begin{pmatrix} \alpha_1 \\ \alpha_2 \end{pmatrix},
$$

y se consideran dos rectas  $l_1, l_2$ , como las de la Fig. [2,](#page-35-0) en las cuales se encuentran los puntos  $A, B, C \in l_1$ y sus imágenes por  $f \, A', B', C' \in l_2$ .

Si  $\varphi$  es el automorfismo asociado a f, de la definición de afinidad se tiene que  $\varphi(\overrightarrow{A}, \overrightarrow{C}) = \overrightarrow{f(A), f(C)}$  $f(A), f(C) =$  $\overrightarrow{A',C'}$  por lo que se va a cumplir que: si  $\overrightarrow{A,C} = \alpha \cdot \overrightarrow{A,B}$ , entonces  $\overrightarrow{A',C'} = \varphi(\overrightarrow{A,C}) = \alpha \varphi(A,B) = \alpha \varphi(A,B)$ α  $\overrightarrow{A',B'}$ , de donde se concluye que:

$$
\overrightarrow{A,C} = \alpha \overrightarrow{A,B} \Longrightarrow \overrightarrow{A',C'} = \alpha \cdot \overrightarrow{A',B'},
$$

comprob´andose la veracidad de la tercera propiedad.

Como se vio anteriormente:

- La geometría Euclídea está basada en el espacio  $\mathbb{R}^n$  con el grupo de transformaciones  $\mathbb{E}(\mathbb{R}^n)$  de movimientos.
- De la misma forma la geometría afín, el tema principal de esta sección, está basada en el espacio  $\mathbb{R}^n$  con el grupo de transformaciones  $\mathbb{A}(\mathbb{R}^n)$  de afinidades:

$$
\mathbb{A}(\mathbb{R}^n) := \{ f(x) = Ax + b | A \text{ invertible, } b \in \mathbb{R}^n \}.
$$

De modo que  $\mathbb{E}(\mathbb{R}^n) \subset A(\mathbb{R}^n)$  de forma que toda transformación Euclídea de  $\mathbb{R}^n$  es una transformación
afín de  $\mathbb{R}^n$  debido a que toda matriz ortogonal es invertible. Es por ello que todas las propiedades de figuras que se conservan bajo transformaciones afines, también lo harán bajo transformaciones Euclídeas.

# 3. Geometría proyectiva

### <span id="page-36-0"></span>3.1. Puntos, coordenadas homogéneas y líneas

La geometría proyectiva fue descubierta gracias a los intentos de los artistas en capturar el mundo tridimensional y representarlo en 2 dimensiones. Ya en la Edad Media, los artistas empezaron a producir reproducciones muy precisas del mundo tridimensional empleando m´etodos de perspectiva. Destacan artistas como el alemán Albrecht Dürer (1471-1528), que estudió las bases matemáticas de este problema.

La idea fundamental es dibujar rectas desde un punto de referencia  $p$  (que es la posición del ojo del artista) a puntos q del objeto tridimensional detrás de la pantalla  $\pi \cong \mathbb{R}^2$ . Estas rectas intersecan la pantalla en los puntos imagen  $f(q) \in \pi$ . De aquí se deduce que los objetos que están muy alejados detrás de la pantalla tienen una imagen más pequeña en la pantalla que aquellos objetos situados más próximos.

Se puede ver a  $f$  como una proyección central de  $\mathbb{R}^3$  desde el centro  $p$  a la pantalla  $\pi$ . Cualquier punto  $q \in \mathbb{R}^3$  está unido a la pantalla  $\pi$  mediante la extensión de una línea recta  $l_{pq}$ , definiéndose así  $f$  de la siguiente manera:

$$
f(q) = l_{pq} \cap \pi.
$$

Sin embargo los puntos en el plano E, plano que pasa a través de p y es paralelo a  $\pi$ , no tienen imagen en  $\pi$ , de forma que:

$$
f: \mathbb{R}^3 \setminus E
$$
,  $f(q) := l_{pq} \cap \pi$ .

Esto lleva a que se puede establecer una relación entre todas las rectas l a través de  $p \in \mathbb{R}^3$  con sus correspondientes puntos en la pantalla  $\pi \cong \mathbb{R}^2$  con la excepción de las rectas contenidas en el plano  $E(||\pi y)$  que pasa a través de p). Se puede considerar que estas líneas se corresponden a puntos los cuales están en el infinito en la pantalla  $\pi$  y llamarlos puntos ideales.

El plano proyectivo  $\mathbb{R}P^2$  se obtiene a partir de elegir como punto de referencia  $p = 0 \in \mathbb{R}^3$ , deshaciéndose de la pantalla  $\pi$  y viendo las rectas a través de p como Puntos en  $\mathbb{R}P^2$ . Como los Puntos en  $\mathbb{R}P^2$ son realmente rectas en  $\mathbb{R}^3$ , se puede emplear la letra en mayúsculas 'P' para enfatizar esta distinción. Por lo tanto, los elementos de  $\mathbb{R}P^2$  son *puntos proyectivos* o *Puntos*. Estos Puntos se convierten en puntos ordinarios cuando se elije la pantalla  $\pi$ , pero mediante esa elección siempre se perderán los Puntos paralelos a la pantalla, a los cuales se les conoce como *Puntos ideales* respecto a la pantalla  $\pi$ . El espacio en el que se encuentran todos los Puntos se llamará espacio proyectivo.

Una de las diferencias fundamentales entre el espacio afín y el espacio provectivo viene del hecho de que en el espacio bidimensional afín, dos rectas distintas no tienen por qué intersecar en un mismo punto, como por ejemplo, dos rectas paralelas. Esto no va a suceder en el espacio proyectivo. De hecho, la noción de paralelismo no existe en este espacio, teniendo todas las rectas un punto de intersección.

Cada  $v = (v_1, v_2, v_3) \in \mathbb{R}^3 \setminus \{0\}$  define una línea recta:

$$
\begin{bmatrix} v_1 \\ v_2 \\ v_3 \end{bmatrix} := \mathbb{R} \cdot v \in \mathbb{R}P^2.
$$

**Definición:** La expresión  $[v_1, v_2, v_3]^t$ , en la cual los elementos  $v_1, v_2, v_3$  no son todos nulos, representa un Punto P en  $\mathbb{R}P^2$  que consiste en una línea en  $\mathbb{R}^3$  que pasa a través de  $(0,0,0)^t$  y  $(v_1,v_2,v_3)^t$ . Se denomina a  $[v_1, v_2, v_3]^t$  como *coordenadas homogéneas* (las cuales se estudian más profundamente en la sección de la cámara y para resaltarlas se emplean corchetes en vez de paréntesis) y se tiene que:

$$
\begin{bmatrix} v_1 \\ v_2 \\ v_3 \end{bmatrix} = \begin{bmatrix} w_1 \\ w_2 \\ w_3 \end{bmatrix} \longleftrightarrow \exists \lambda \in \mathbb{R} \setminus \{0\} : v = \lambda w.
$$

**Definición:** Una Línea  $l \subset \mathbb{R}P^2$  (cabe resaltar que Línea va con 'L' mayúscula debido a que es una línea proyectiva, de forma similar a como se señaló antes con Puntos), está asociada a un plano  $E_l \subset \mathbb{R}^3$ que pasa a través del origen p: todos los Puntos en l son rectas de  $\mathbb{R}^3$  que pasan a través del origen y se encuentran en el plano  $E_l$ .

Sea  $l\subset \mathbb{R}P^2$  una Línea. Si se elije una pantalla  $\pi\subset \mathbb{R}^3$  la cual no es paralela a  $E_l,$  entonces los Puntos de l que cruzan a  $\pi$  forman una línea en  $\pi$ , llamada  $\pi \cap E_l$ . Pero l contiene un Punto a mayores que no tiene imagen en π, que consiste en la línea a través del origen en  $E_l$  que es paralela a π. Este Punto es ideal respecto a la pantalla  $\pi$ .

Como una Línea en  $\mathbb{R}P^2$  es un plano en  $\mathbb{R}^3$  que pasa por el origen, éste debe de estar formado por el conjunto de puntos Euclídeos  $(x, y, z)$  que satisfacen una ecuación de la forma:

$$
ax + by + cz = 0,
$$

donde  $a, b, c \in \mathbb{R}$  y son no nulos.

Se dice que dos Puntos son colineales si éstos descansan en una misma Línea. Esta propiedad se va a dar en  $\mathbb{R}P^2$ , ya que cada par de Puntos distintos de  $\mathbb{R}P^2$  se encuentran en una única Línea. Un método

para encontrar la ecuación de esta línea se especifica a continuación:

**Proposición:** Sea  $[v], [w] \in \mathbb{R}P^2$  dos Puntos diferentes en coordenadas homogéneas. Entonces la Línea l que pasa a través de [v], [w] viene dada por:

$$
[z] \in \mathbb{R}P^2/det \begin{pmatrix} v_1 & w_1 & z_1 \\ v_2 & w_2 & z_2 \\ v_3 & w_3 & z_3 \end{pmatrix} = 0.
$$

Demostración: [v], [w] son dos Puntos distintos si  $v = (v_1, v_2, v_3)^t$  y  $w = (w_1, w_2, w_3)^t$  son dos vectores linealmente independientes de  $\mathbb{R}^3$ . El plano  $E_l \subset \mathbb{R}^3$  que pasa por el origen asociado a la Línea  $l$  es el que viene dado por  $v, w$ . Cualquier vector no nulo  $z$  en este plano define el Punto [z] en l y viceversa. Un vector no nulo z está en el plano  $E_l$  si solo si éste es una combinación lineal de  $v, w$  lo cual es equivalente a:  $\overline{1}$  $\overline{1}$ 

$$
\begin{vmatrix} v_1 & w_1 & z_1 \ v_2 & w_2 & z_2 \ v_3 & w_3 & z_3 \end{vmatrix} = 0.
$$

**Ejemplo.** La Línea l que pasa a través  $[1, 0, 5]^t$  y  $[2, 6, 0]^t$  viene dada por los Puntos  $[z_1, z_2, z_3]^t$  y satisface:

$$
\begin{pmatrix} 1 & 2 & z_1 \\ 0 & 6 & z_2 \\ 5 & 0 & z_3 \end{pmatrix} = 0.
$$

Esto se transforma en:

$$
6z_3 + 10z_2 - 30z_1 = 0,
$$

de forma que resulta:

$$
l = [z] \in \mathbb{R}P^2/3z_3 + 5z_2 - 15z_1 = 0.
$$

De lo anterior se puede deducir que para determinar si 3 Puntos  $[v_1, v_2, v_3], [w_1, w_2, w_3], [z_1, z_2, z_3]$  son colineales, hay que efectuar el siguiente determinante:

$$
\begin{vmatrix} v_1 & w_1 & z_1 \ v_2 & w_2 & z_2 \ v_3 & w_3 & z_3 \end{vmatrix}.
$$

Un valor nulo del mismo implicaría que los 3 Puntos descansan en la misma Línea, siguiendo la demostración anterior.

A continuación se demuestra que dos Líneas distintas necesariamente se cruzan en un único Punto:

 ${\bf Proposition:}$   ${\bf Propicidad~de~concurrenta:}$   ${\bf Cualquier~par~de~Líneas~diferentes~} l_1, l_2 \subset \mathbb{R}P^2$  se cruzan en un único Punto.

Demostración: La intersección de los planos correspondientes  $E_{l_1}, E_{l_2} \subset \mathbb{R}^3$  es no nula, por ejemplo, el origen. Por lo tanto, ambos planos deben de tener intersección no nula, que será una recta que pasa por el origen. Esta recta de  $\mathbb{R}^3$  tiene imagen en el plano proyectivo  $\mathbb{R}P^2$  que se corresponde con la intersección Punto de  $l_1$  y  $l_2$  en  $\mathbb{R}P^2$ .

Se puede determinar el Punto de intersección de dos Líneas de la siguiente forma:

Ejemplo: Determinar el Punto de intersección de las Líneas en  $\mathbb{R}P^2$  con ecuaciones:  $z_1 + 6z_2 - 5z_3 = 0$  $y z_1 - 2z_2 + z_3 = 0.$ 

En el Punto de intersección  $[z_1, z_2, z_3]$  de las dos Líneas se tiene que:

$$
z_1 + 6z_2 - 5z_3 = 0.
$$

$$
z_1 - 2z_2 + z_3 = 0.
$$

Resolviendo el sistema por Gauss, la segunda ecuación se convierte en:  $8z_2 - 5z_3 = 0$ , de forma que  $z_2 = \frac{3}{4}$  $\frac{3}{4}z_3$ . sustituyendo en la primera se tiene que  $z_1 = \frac{1}{2}$  $\frac{1}{2}z_3$ . De modo que, el Punto de intersección tiene coordenadas homogéneas:

$$
\begin{bmatrix} \frac{1}{2}z_3\\ \frac{3}{4}z_3\\ z_3 \end{bmatrix}.
$$

Anteriormente se estudió que, a partir de la elección de una pantalla π, todos los Puntos de  $\mathbb{R}P^2$  tienen imagen en π, excepto aquellas rectas que pasan a través del origen y que son paralelas a π. Esas rectas descansan en un plano E paralelo a  $\pi$  y por lo tanto definen una Línea en  $\mathbb{R}P^2$ . Uno se puede referir a esta Línea como *Línea ideal* con respecto a la pantalla π. Se puede pensar en  $\mathbb{R}P^2$  como lo que se tiene tras completar  $\pi \cong \mathbb{R}^2$  con esta Línea ideal de Puntos. Esto proceso lleva el hecho de que cualquier par de Líneas diferentes intersecan. Si estas Líneas están representadas como líneas paralelas en  $\pi$ , su Punto intersección es ideal respecto a  $\pi$ , si no fuera así, su Punto de intersección estaría en  $\pi$ . La intersección de una Línea ideal con cualquier otra Línea no ideal l es precisamente el Punto ideal de l.

#### 3.2. Transformaciones proyectivas

Una vez introducidas las nociones básicas del espacio proyectivo, se procede a introducir las transformaciones proyectivas. Dando coordenadas  $(z_1, z_2, z_3)^t$  a un punto en  $\mathbb{R}^3$  con respecto a la base estándar de  $\mathbb{R}^3$ , las coordenadas del Punto correspondiente [z] en  $\mathbb{R}P^2$  (que representa los puntos  $\{\lambda z : \lambda \in \mathbb{R}\}\$ ) son  $[\lambda z_1, \lambda z_2, \lambda z_3]^t$  para  $\lambda \neq 0$ .

Como los Puntos en  $\mathbb{R}P^2$  son rectas a través del origen de  $\mathbb{R}^3$ , es necesario un grupo de transformaciones que establezcan una correspondencia entre rectas que pasan a través del origen de  $\mathbb{R}^3$  y rectas que pasen a través del origen de  $\mathbb{R}^3$ . Transformaciones en  $\mathbb{R}^3$  que lleven a cabo esto son las transformaciones lineales invertibles.

Si A es la matriz de esa transformación lineal invertible de  $\mathbb{R}^3$  en  $\mathbb{R}^3$ , la transformación establece una correspondencia entre puntos  $z = (z_1, z_2, z_3)^t$  de  $\mathbb{R}^3$  y puntos  $Az$  de  $\mathbb{R}^3$ ; por lo que la transformación proyectiva de matriz A lleva Puntos [z] de  $\mathbb{R}P^2$  a Puntos [Az] de  $\mathbb{R}P^2$ . Esto lleva a definir las transformaciones proyectivas de la siguiente forma:

**Definición:** Una transformación proyectiva de  $\mathbb{R}P^2$  es una función  $f : \mathbb{R}P^2 \longrightarrow \mathbb{R}P^2$  de la forma:

<span id="page-40-0"></span>
$$
f: [z] \longrightarrow [Az], \tag{8}
$$

donde A es una matriz invertible  $3 \times 3$ . El conjunto de todas las transformaciones proyectivas de  $\mathbb{R}P^2$ se denota como  $\mathbb{P}(\mathbb{R}P^2)$ .

Dos de las principales propiedades que se van a mantener invariantes bajo estas transformaciones son la **colinealidad y concurrencia**. Una Línea en  $\mathbb{R}P^2$  es un plano en  $\mathbb{R}^3$  que pasa a través del origen. Es decir, una Línea consiste en un conjunto de puntos de  $\mathbb{R}^3$  que satisfacen una ecuación de la forma:

$$
az_1 + bz_2 + cz_3 = 0,
$$

donde  $a, b, c \neq 0$ . Esta condición se puede escribir de la forma  $Lz = 0$ , donde L es la matriz fila  $(a, b, c)$  $y z = (z_1, z_2, z_3)^t$ .

Considerándose la transformación proyectiva  $f : [z] \longrightarrow [Az]$ , donde A es una matriz invertible  $3 \times 3$ , y sea [z] un Punto arbitrario de la Línea  $Lz = 0$ . La imagen de [z] bajo la transformación f es un Punto [z'] donde  $z' = Az$ . Como z satisface la ecuación  $Lz = 0$ , z' cumplirá la ecuación  $L(A^{-1}z') = 0$ o (LA<sup>-1</sup>)z' = 0. De esta forma se ha comprobado que la imagen de una Línea Lz = 0 bajo f es una Línea de ecuación:

$$
(LA^{-1})z = 0.
$$

Como la imagen de una Línea es una Línea, la **colinealidad** se conserva bajo transformaciones proyectivas.

Ahora, con el objetivo de estudiar la propiedad de concurrencia, se consideran dos Líneas que se cruzan en un Punto P, de modo que P pertenece a ambas Líneas. Si f es una transformación proyectiva,  $f(P)$ pertenece a la imagen de ambas Líneas. En consecuencia, la imagen bajo  $f$  del punto de intersección de las dos Líneas es el punto de intersección de las imágenes de las dos Líneas, lo que significa que la concurrencia también se conserva.

# 3.2.1. Teorema Fundamental de la Geometría Proyectiva

El Teorema Fundamental de la Geometría Proyectiva establece que es necesario tener dos conjuntos de  $4$  Puntos (los cuales son 3 a 3 no colineales) en  $\mathbb{R}P^2$  para tener una única transformación proyectiva que une los Puntos del primer conjunto con sus correspondientes Puntos del segundo conjunto. La afirmación anterior se puede comprobar con el siguiente ejemplo:

Ejemplo 1: Encontrar una transformación proyectiva f que una los Puntos  $[1,0,0]^t$ ,  $[0,1,0]^t$ ,  $[0,0,1]^t$ con los Puntos no colineales  $[1, -1, 1]^t$ ,  $[1, -2, 2]^t$ ,  $[-1, 2, -1]^t$  respectivamente. Sea A la matriz asociada  $\sqrt{ }$ a 1

con  $f$ . La primera columna de  $A$  tendrá como elementos a b c  $\overline{\phantom{a}}$ . Entonces se tiene que:

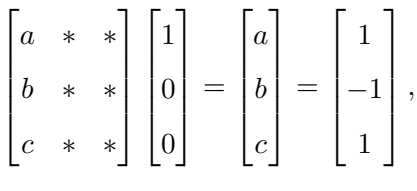

de modo que se puede tomar a  $\sqrt{ }$  $\begin{array}{c} \begin{array}{c} \begin{array}{c} \end{array} \\ \begin{array}{c} \end{array} \end{array} \end{array}$ 1 −1 1 1  $\begin{array}{c} \begin{array}{c} \begin{array}{c} \end{array} \\ \begin{array}{c} \end{array} \end{array} \end{array}$ como la primera columna de A.

De forma similar se tiene que :

$$
\begin{bmatrix} * & d & * \\ * & e & * \\ * & f & * \end{bmatrix} \begin{bmatrix} 0 \\ 1 \\ 0 \end{bmatrix} = \begin{bmatrix} d \\ e \\ f \end{bmatrix} = \begin{bmatrix} 1 \\ -2 \\ 2 \end{bmatrix},
$$
\n
$$
\begin{bmatrix} * & * & g \\ * & * & h \\ * & * & k \end{bmatrix} \begin{bmatrix} 0 \\ 0 \\ 1 \end{bmatrix} = \begin{bmatrix} g \\ h \\ k \end{bmatrix} = \begin{bmatrix} -1 \\ 2 \\ -1 \end{bmatrix}.
$$

y:

Con lo que se concluve que una transformación que cumpla estas condiciones tendría la forma:

$$
\begin{bmatrix} 1 & 1 & -1 \\ -1 & -2 & 2 \\ 1 & 2 & -1 \end{bmatrix}.
$$

Sin embargo, esta transformación no es única,. De hecho, si  $[1, -1, 1]^t$ ,  $[1, -2, 2]^t$ ,  $[-1, 2, -1]^t$  se reescribieran como  $[a_1, -a_1, a_1]^t$ ,  $[a_2, -2a_2, 2a_2]^t$ ,  $[-a_3, 2a_3, -a_3]^t$  para 3 números reales  $a_1, a_2, a_3$  no nulos, la matriz  $A$  se convertiría en:

$$
A = \begin{bmatrix} a_1 & a_2 & -a_3 \\ -a_1 & -2a_2 & 2a_3 \\ a_1 & 2a_2 & -a_3 \end{bmatrix}.
$$

De forma que la transformación correspondiente  $f : [z] \longrightarrow [Az]$  sigue uniendo los Puntos  $[1,0,0]^t, [0,1,0]^t, [0,0,1]^t$ con los Puntos no colineales  $[1, -1, 1]^t$ ,  $[1, -2, 2]^t$ ,  $[-1, 2, -1]^t$  respectivamente, pero el efecto que f tiene en el resto de Puntos de  $\mathbb{R}P^2$  depende de los números  $u, v, w$ . Por lo que es necesario asignar unos valores concretos a estos números  $u, v, w$ , para lo que es necesario un Puntos a mayores. Para ello, estudiar el efecto que f tiene en  $[1, 1, 1]^t$ :

Ejemplo 2: Encontrar una transformación proyectiva f que una los Puntos  $[1,0,0]^t$ ,  $[0,1,0]^t$ ,  $[0,0,1]^t$ ,  $[1,1,1]^t$ con los Puntos no colineales  $[1, -1, 1]^t$ ,  $[1, -2, 2]^t$ ,  $[-1, 2, -1]^t$ ,  $[0, 1, 2]^t$  respectivamente. Para imponer que A lleve  $[1, 1, 1]^t$  a  $[0, 1, 2]^t$ :

$$
\begin{bmatrix} a_1 & a_2 & -a_3 \ -a_1 & -2a_2 & 2a_3 \ a_1 & 2a_2 & -a_3 \end{bmatrix} \begin{bmatrix} 1 \\ 1 \\ 1 \end{bmatrix} = \begin{bmatrix} 0 \\ 1 \\ 2 \end{bmatrix}.
$$

Resolviendo el siguiente sistema, con solución única debido a las hipótesis (3 cualesquiera de los 4 Puntos están no alineados)

$$
\begin{cases}\n a_1 + a_2 - a_3 = 0, \\
-a_1 -2a_2 +2a_3 = 1, \\
a_1 +2a_2 -a_3 = 2,\n\end{cases}
$$

se obtiene que  $a_3 = 3, a_2 = 2, a_1 = 1$ . En consecuencia, la correspondiente transformación viene dada por  $f:[z]\longrightarrow[Az]$  donde

$$
A = \begin{bmatrix} 1 & 2 & -3 \\ -1 & -4 & 6 \\ 1 & 4 & -3 \end{bmatrix}.
$$

Ahora partiendo de la transformación anterior f. La inversa,  $f^{-1}$ , va a consistir en una transformación proyectiva que manda los puntos  $[1, -1, 1]^t$ ,  $[1, -2, 2]^t$ ,  $[-1, 2, -1]^t$ ,  $[0, 1, 2]^t$  en  $[1, 0, 0]^t$ ,  $[0, 1, 0]^t$ ,  $[0, 0, 1]^t$ ,  $[1, 1, 1]^t$  respectivamente. Por otro lado se considera otra transformación proyectiva  $g$  que lleva  $[1,0,0]^t, [0,1,0]^t,$  $[0, 0, 1]^t, [1, 1, 1]^t$  en  $[2, 1, 0]^t, [1, 0, -1]^t, [0, 3, -1]^t, [3, -1, 2]^t$ .

Estas transformaciones  $f^{-1}$  y g van a permitir que, si se quiere encontrar la transformación proyectiva que envía los puntos  $[1, -1, 1]^t$ ,  $[1, -2, 2]^t$  ,  $[-1, 2, -1]^t$ ,  $[0, 1, 2]^t$  en  $[2, 1, 0]^t$ ,  $[1, 0, -1]^t$ ,  $[0, 3, -1]^t$ ,  $[3, -1, 2]^t$ basta con calcular  $g \circ f^{-1}$ . Esto se conoce como el teorema fundamental de la geometría proyectiva y el ejemplo siguiente va a servir de ayuda para comprenderlo.

Ejemplo 3: Encontrar la transformación proyectiva t que envía los puntos  $[1, -1, 2]$ <sup>t</sup>,  $[1, -2, 1]$ <sup>t</sup>,  $[5, -1, 2]$ <sup>t</sup>,  $[1, 0, 1]^t$  a los puntos  $[-1, 3, -2]^t$ ,  $[-3, 7, -5]^t$ ,  $[2, -5, 4]^t$ ,  $[-3, 8, -5]^t$ .

 $Solution:$  El método a seguir consiste en los siguientes pasos:

- $\bf{Paso\ 1:}\$   $\rm{Encontrar\ la\ matrix}\ t_1$  que  $\rm{envi}\ a\ [1,0,0]^t, [0,1,0]^t, [0,0,1]^t, [1,1,1]^t\ {\rm{en}}\ [1,-1,2]^t, [1,-2,1]^t, [5,-1,2]^t,$  $[1, 0, 1]$ <sup>t</sup> (puntos del espacio de salida en la transformación proyectiva t).
- **Paso 2:** Encontrar la transformación proyectiva  $t_2$  que envía  $[1,0,0]^t$ ,  $[0,1,0]^t$ ,  $[0,0,1]^t$ ,  $[1,1,1]^t$ en  $[-1, 3, -2]^t$ ,  $[-3, 7, -5]^t$ ,  $[2, -5, 4]^t$ ,  $[-3, 8, -5]^t$  (puntos del espacio de llegada).
- **Paso 3:** Calcular  $t_2 \circ t_1^{-1}$ .

 $\bf{Paso\ 1:}$  Para encontrar la matriz asociada a la transformación  $t_1$  que envía  $[1,0,0]^t,[0,1,0]^t,[0,0,1]^t,[1,1,1]^t$ en  $[1, -1, 2]$ <sup>t</sup>,  $[1, -2, 1]$ <sup>t</sup>,  $[5, -1, 2]$ <sup>t</sup>,  $[1, 0, 1]$ <sup>t</sup>, de forma similar al *ejemplo 2* de este apartado, se obtiene la matriz

$$
A_1 = \begin{bmatrix} 3 & -2 & 5 \\ -3 & 4 & -1 \\ 6 & -2 & 2 \end{bmatrix}.
$$

 $\bf{Paso 2:}$  Para encontrar la matriz asociada a la transformación  $t_1$  que envía  $[1,0,0]^t, [0,1,0]^t, [0,0,1]^t, [1,1,1]^t$ en  $[-1, 3, -2]^t$ ,  $[-3, 7, -5]^t$ ,  $[2, -5, 4]^t$ ,  $[-3, 8, -5]^t$ , de forma similar al *ejemplo* 2 de este apartado, se obtiene la matriz:

$$
A_2 = \begin{bmatrix} -2 & -3 & 2 \\ 6 & 7 & -5 \\ -4 & -5 & 4 \end{bmatrix}.
$$

**Paso 3:** La matriz asociada con la inversa  $t_1^{-1}$  de  $t_1$  es  $A_1^{-1}$  que se puede calcular como  $A_1^{-1}$  y simplificando se obtiene:

$$
A_1^{-1} = B = \begin{bmatrix} 1 & -1 & -3 \\ 0 & -4 & -2 \\ -3 & -1 & 1 \end{bmatrix}.
$$

De modo que, la transformación proyectiva  $t : [x] \longrightarrow [Ax]$ , tiene como matriz a A, donde  $A = A_2B$ 

viene dada por:

$$
A = A_2 B = \begin{bmatrix} -2 & -3 & 2 \\ 6 & 7 & -5 \\ -4 & -5 & 4 \end{bmatrix} \begin{bmatrix} 1 & -1 & -3 \\ 0 & -4 & -2 \\ -3 & -1 & 1 \end{bmatrix} = \begin{bmatrix} -8 & 12 & 14 \\ 21 & -29 & -37 \\ -16 & 20 & 26 \end{bmatrix}.
$$

### 3.2.2. Razón cruzada

Si  $f$  es una transformación afín, anteriormente en el apartado [2.2.3](#page-30-0) se estudió que las propiedades que se cumplían eran:

- 1.  $f$  transforma líneas rectas en líneas rectas.
- 2. f transforma rectas paralelas en rectas paralelas.
- 3. f conserva las proporciones de longitudes en una recta dada.

La propiedad (1) al igual que la *colinealidad* y *concurrencia*, es también una propiedad que se conserva bajo transformaciones proyectivas como se vio anteriormente. Sin embargo, este no es el caso de la propiedad (3). La propiedad (2) si se cumple pero no tiene contenido puesto que no existen rectas paralelas. A mayores, otra de las propiedades que se preservará bajo transformaciones proyectivas será la razón cruzada de 4 Puntos en una Línea, lo cual se ve a continuación:

**Definición:** Sean  $p_0, p_1, p_2, p_3 \in \mathbb{R}P^2$  4 Puntos diferentes colineales con coordenadas homogéneas  $p_i =$  $[v_i], v_i \in \mathbb{R}^3 \setminus \{0\}$ . Asumiendo que:

$$
v_2 = \alpha v_0 + \beta v_1,
$$
  

$$
v_3 = \gamma v_0 + \delta v_1,
$$

entonces la razón cruzada  $[p_0, p_1; p_2, p_3]$  se define como:

$$
[p_0, p_1; p_2, p_3] = \frac{\beta}{\alpha} / \frac{\delta}{\gamma}
$$

De la definición se puede concluir que la razón cruzada nunca puede valer 0 o 1.

Se puede demostrar que la expresión de la razón cruzada está bien definida al ser independiente de la elección de coordenadas homogéneas:

Si  $p_i = [w_i]$  son distintas coordenadas homogéneas, entonces se tiene que  $w_i = \lambda_i v_i$  con  $\lambda_i \neq 0$  y

$$
w_2 = \lambda_2 v_2 = \lambda_2 \alpha v_0 + \lambda_2 \beta v_1 = \frac{\lambda_2}{\lambda_0} \alpha w_0 + \frac{\lambda_2}{\lambda_1} \beta w_1,
$$
  

$$
w_3 = \lambda_3 v_3 = \lambda_3 \gamma v_0 + \lambda_3 \delta v_1 = \frac{\lambda_3}{\lambda_0} \gamma w_0 + \frac{\lambda_3}{\lambda_1} \delta w_1.
$$

Con estos coeficientes, la razón cruzada viene dada por:

$$
\frac{\lambda_2}{\lambda_1} \beta \frac{\lambda_3}{\lambda_2} \delta = \frac{\lambda_0 \beta}{\lambda_1 \alpha} \frac{\lambda_0 \delta}{\lambda_1 \gamma} = \frac{\beta}{\alpha} \frac{\delta}{\gamma},
$$

lo cual prueba que la razón cruzada está bien definida.

Sea  $f : \mathbb{R}P^2 \longrightarrow \mathbb{R}P^2$  una transformación proyectiva. Entonces se tiene que para cada 4 Puntos colineales distintos  $p_0, p_1, p_2, p_3$ :

$$
[f(p_0), f(p_1); f(p_2), f(p_3)] = [p_0, p_1; p_2, p_3].
$$

Demostración: Sean  $p_i = [v_i]$  y  $f([v]) = Av$  siendo A una matriz de orden 3 con coeficientes en R. Entonces,  $f(p_i) = [Av_i]$  y si

$$
v_2 = \alpha v_0 + \beta v_1,
$$
  

$$
v_3 = \gamma v_0 + \delta v_1,
$$

entonces se tiene que:

$$
Av_2 = \alpha Av_0 + \beta Av_1,
$$
  

$$
Av_3 = \gamma Av_0 + \delta Av_1.
$$

En consecuencia, se tiene que:

$$
[f(p_0), f(p_1); f(p_2), f(p_3)] = \frac{\beta}{\alpha} / \frac{\delta}{\gamma} = [p_0, p_1; p_2, p_3].
$$

#### 3.3. Cámara Digital

#### 3.3.1. Cámara estenopeica

Las cámaras digitales son una de las herramientas más esenciales en la visión computarizada. Es el mecanismo mediante el cual se puede grabar el mundo que nos rodea y usar la fotogafía de salida para numerosas aplicaciones. Por lo tanto, una de las preguntas fundamentales que pueden surgir en visión computarizada es: ¿cuál es la base del funcionamiento visual de una cámara?

Se puede comenzar mediante un sistema de cámara simple - un sistema que puede grabar una imagen de un objeto o escena en el mundo tridimensional. Este sistema de cámara se puede diseñar mediante la colocación de una barrera con una pequeña apertura entre el objeto 3D y el sensor fotográfico. Como muestra la Figura [3,](#page-46-0) cada punto del objeto 3D emite m´ultiples rayos de luz. Sin la presencia de la barrera, cada punto en la pantalla estar´ıa influenciado por los rayos de luz emitidos por el resto de puntos del objeto 3D. Gracias a la barrera, solo uno (o unos pocos) de estos rayos de luz pasan a través de la apertura y llegan a la pantalla. Por lo tanto, se puede establecer una correspondencia uno a uno

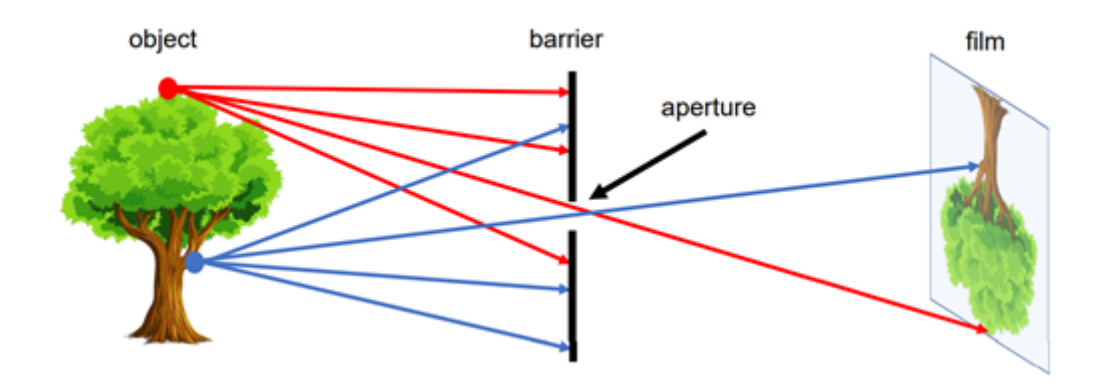

<span id="page-46-0"></span>Figura 3: Modelo sencillo del funcionamiento de una cámara: modelo de cámara estenopeica. [Hata and](#page-97-0) [Savarese](#page-97-0) [\(2022\)](#page-97-0)

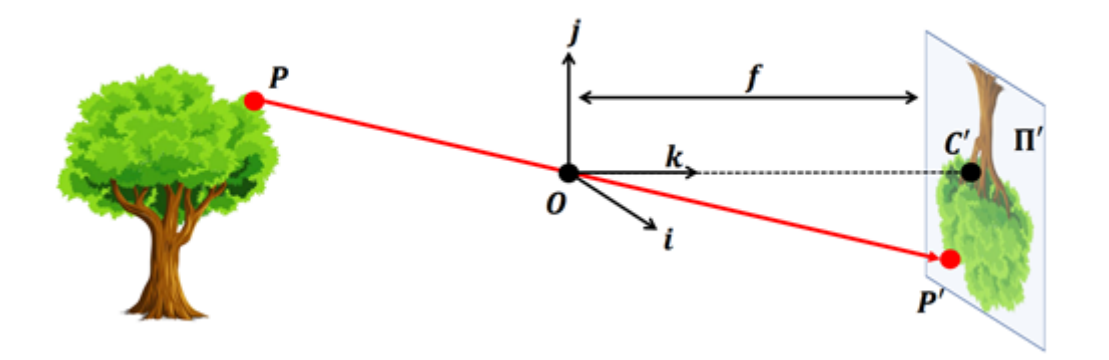

<span id="page-46-1"></span>Figura 4: Construcción formal del modelo de cámara estenopeica. [Hata and Savarese](#page-97-0) [\(2022\)](#page-97-0)

de puntos del objeto 3D y la pantalla. El resultado es que en la pantalla se forma una imagen del objeto 3D gracias a esta correspondencia. Este simple modelo es conocido como **modelo de cámara** estenopeica.

Una construcción más formal del modelo de cámara estenopeica aparece en la Figura [4.](#page-46-1) En esta construcción, la pantalla se suele llamar plano imagen. La apertura se conoce como agujero estenopeico O o centro de la cámara. La distancia entre el plano imagen y el centro O es la distancia focal f. A veces, el plano imagen se coloca entre O y el objeto 3D a una distancia f desde O. En este caso, se suele llama **plano imagen virtual**. Puede resultar interesante resaltar que la proyección del objeto en el plano imagen y la imagen del objeto en el plano imagen virtual son idénticos a parte de estar reescalados (transformación de similitud).

Una de las preguntas que pueden surgir ahora es cómo usar este tipo de cámaras. Para ello, sea  $P = (x, y, z)^t$  un punto del objeto en el espacio tridimensional visible para O. P será proyectado en el plano imagen  $\Pi'$ , resultando en el punto  $P' = (x', y')^t$ . De forma similar, O puede ser también proyectado dando lugar a  $C'$ .

Se puede definir un nuevo sistema de coordenadas  $[i, j, k]$  centradas en O de forma que el eje k es perpendicular al plano imagen. Este sistema de coordenadas es normalmente conocido como sistema referencia de la cámara. La línea definida por  $C'$  y  $O$  se llama eje óptico del sistema de la cámara.

El triángulo  $P'C'O$  es congruente al triángulo formado por  $P, O \text{ y } (0,0,z)^t$ , de modo que se tiene que:

$$
P' = (x', y')^{t} = (f\frac{x}{z}, f\frac{y}{z})^{t}.
$$

A lo largo de todo este desarrollo se ha asumido que la apertura es un único punto. De no ser así, cuanto mayor sea la apertura, más rayos de luz pasarán, difuminando la imagen.

#### 3.3.2. Espacio imagen digital

En esta sección se intentará exponer los detalles paramétricos que se deben tener en cuenta a la hora de proyectar desde el espacio tridimensional a las im´agenes digitales. Todos los resultados derivados emplearán el modelo de cámara estenopeica.

Como se expuso anteriormente, un punto P en el espacio tridimensional puede proyectarse en un punto P' en el plano imagen Π' (2 dimensiones). Esta aplicación de ℝ<sup>3</sup> → ℝ<sup>2</sup> consiste en el paso al espacio proyectivo  $\mathbb{R}P^2$  estudiada a lo largo de la sección [3.1.](#page-36-0)

El funcionamiento del modelo de cámara propuesto se puede modelar como una matriz en la cual aparecen representados una serie de parámetros importantes que afectan a cómo un punto real  $P$  está correspondido con las coordenadas en la imagen  $P'$ .

Los primeros parámetros que hay que considerar,  $c_x$  y  $c_y$ , describen en qué cantidad pueden diferir las coordenadas del plano imagen y de la imagen digital en una translación. Las coordenadas del plano imagen tienen su origen  $C'$  en el centro de la imagen donde el eje k interseca el plano imagen. Por otro lado, las coordenadas de la imagen digital normalmente tienen su origen en la esquina superiorizquierda en la imagen. As´ı, los puntos 2D en el plano imagen y los puntos 2D en la imagen digital están transladados por un vector  $[c_x, c_y]^t$ . Para ajustar este cambio del sistema de coordenadas, la correspondencia se convierte en:

$$
P' = \begin{bmatrix} x' \\ y' \end{bmatrix} = \begin{bmatrix} f\frac{x}{z} + c_x \\ f\frac{y}{z} + c_y \end{bmatrix}.
$$

El segundo efecto que hay que tener en cuenta es que los puntos en las im´agenes digitales son expresados en píxeles, mientras que los del plano imagen son expresados en unidades físicas. Con el objetivo de ajustar este cambio de unidades, se introducen dos nuevos parámetros  $k \, y \, l$ . Estos parámetros, tendrán unidades  $\frac{pixels}{cm}$ . En consecuencia, la anterior correspondencia ahora se convierte en:

$$
P' = \begin{bmatrix} x' \\ y' \end{bmatrix} = \begin{bmatrix} f k \frac{x}{z} + c_x \\ f l \frac{y}{z} + c_y \end{bmatrix} = \begin{bmatrix} \alpha \frac{x}{z} + c_x \\ \beta \frac{y}{z} + c_y \end{bmatrix}.
$$

La pregunta que surge ahora es si habría alguna forma mejor de representar la proyección de  $P \longrightarrow P'$ . Si esta proyección es una transformación lineal, entonces puede representarse como únicamente producto de matrices y un vector de entrada (sería en este caso  $P$ ). Sin embargo en la ecuación anterior, se puede observar que esta proyección  $P \longrightarrow P'$  no es lineal, debido a que la operación divide uno de los parámetros de entrada (a z). Si se pudiera representar esta proyección como un producto matriz $\times$ vector, haría más fácil el cálculo de futuros estudios. Una forma de conseguir esto sería empleando coordenadas homogéneas.

#### Coordenadas homogéneas

Para solucionar el problema anterior, se puede hacer un cambio de coordenadas. Por ejemplo, se introduce una nueva coordenada de forma que cualquier punto  $P' = (x', y')^t$  se convierta en  $[x', y', 1]^t$ . De forma similar, cualquier punto  $P = (x, y, z)^t$  se convierte en  $[x, y, z, 1]^t$ . Este espacio aumentado es conocido como Sistema de coordenadas homogéneas. Un vector solo es equivalente a sus coordenadas homogéneas cuando la última coordenada es 1. Por lo tanto, cuando se hace el cambio de coordenadas inverso, es decir desde las homogéneas  $(v_1,...,v_n,w)^t$ , se obtienen las coordenadas Euclídeas  $(\frac{v_1}{w},...,\frac{v_n}{w})$  $\frac{u_n}{w})^t$ .

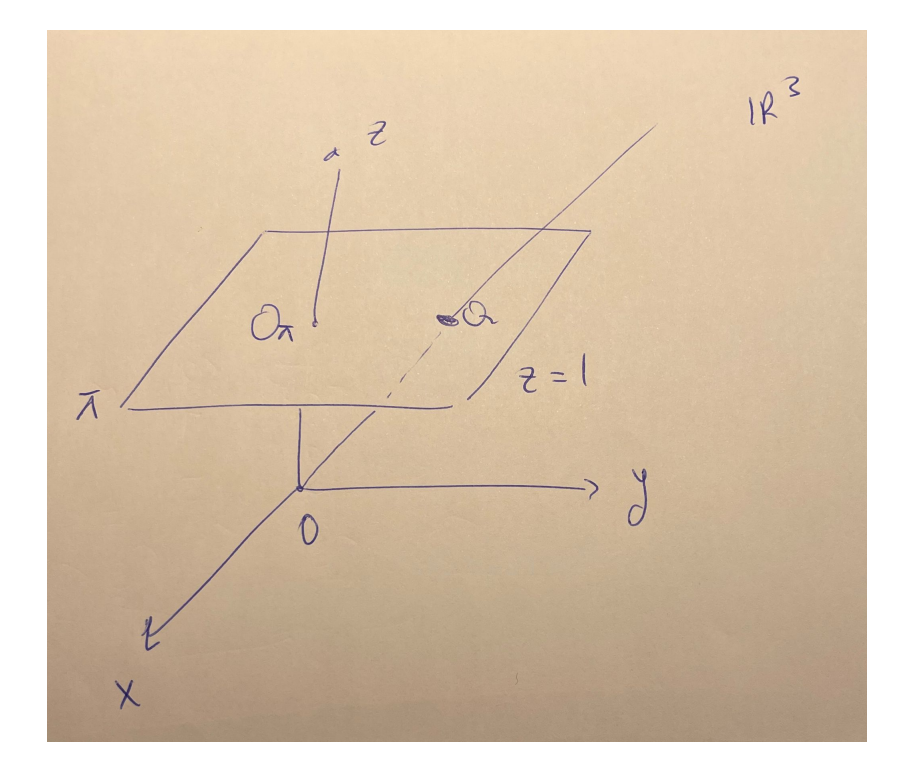

<span id="page-48-0"></span>Figura 5: Coordenadas homogéneas.

Considerar la Fig. [5](#page-48-0) y las referencias  $R_{\pi} = \{O_{\pi}; \{e_1, e_2\}\}\$  y  $R = \{O; \{e_1, e_2, e_3\}\}\$ . El plano  $\pi$  en la Fig. [5,](#page-48-0) tiene coordenadas  $\pi \equiv z = 1$ . El punto Q está en el plano  $\pi$ , y tiene las siguientes coordenadas en cada referencia son:

$$
[Q]_{R_{\pi}} = \begin{pmatrix} x \\ y \end{pmatrix} \qquad [Q]_R = \begin{pmatrix} x \\ y \\ 1 \end{pmatrix}.
$$

Se va a conocer como coordenadas homogéneas de  $Q$  en la referencia  $R_\pi$  a:  $[[Q]]_{R_\pi} =$  $\sqrt{ }$  $\overline{\phantom{a}}$  $\boldsymbol{x}$  $\hat{y}$ 1 ן. , pero

cualquier otra va a valer de modo que las coordenadas homogéneas de  $Q$  son

$$
[[Q]]_{R_{\pi}} = \begin{bmatrix} \lambda x \\ \lambda y \\ \lambda z \end{bmatrix}; \qquad \lambda \in \mathbb{R}^*.
$$

Así las coordenadas homogéneas de  $Q \in \pi$  son las coordenadas de cualquier punto P que está en la recta  $O, Q$ .

Para cualquier punto  $R \in \pi$ , se le hará corresponder unas coordenadas homogéneas cuyo último elemento es no nulo.

Usando coordenadas homogéneas se puede formular:

<span id="page-49-0"></span>
$$
P'_{h} = \begin{bmatrix} \alpha x + c_{x} z \\ \beta y + c_{y} z \\ z \end{bmatrix} = \begin{bmatrix} \alpha & 0 & c_{x} & 0 \\ 0 & \beta & c_{y} & 0 \\ 0 & 0 & 1 & 0 \end{bmatrix} \begin{bmatrix} x \\ y \\ z \\ 1 \end{bmatrix} = \begin{bmatrix} \alpha & 0 & c_{x} & 0 \\ 0 & \beta & c_{y} & 0 \\ 0 & 0 & 1 & 0 \end{bmatrix} P_{h}. \tag{9}
$$

De este punto en adelante se trabajará en homogéneas de forma que se quita el subíndice  $h$ . Viendo la Ecuación [9,](#page-49-0) se puede representar la relación entre un punto en el espacio tridimensional real y sus coordenadas en el plano imagen mediante un producto matriz×vector:

$$
P' = \begin{bmatrix} x' \\ y' \\ z \end{bmatrix} = \begin{bmatrix} \alpha & 0 & c_x & 0 \\ 0 & \beta & c_y & 0 \\ 0 & 0 & 1 & 0 \end{bmatrix} \begin{bmatrix} x \\ y \\ z \\ 1 \end{bmatrix} = \begin{bmatrix} \alpha & 0 & c_x & 0 \\ 0 & \beta & c_y & 0 \\ 0 & 0 & 1 & 0 \end{bmatrix} P = MP.
$$

Esta transformación se puede descomponer de forma que:

<span id="page-49-1"></span>
$$
P' = MP = \begin{bmatrix} \alpha & 0 & c_x \\ 0 & \beta & c_y \\ 0 & 0 & 1 \end{bmatrix} \begin{bmatrix} I & 0 \end{bmatrix} P = K \begin{bmatrix} I & 0 \end{bmatrix} P.
$$
 (10)

La matriz  $K$  se conoce como matriz de la cámara.

#### Parámetros externos

Hasta ahora se ha descrito la correspondencia entre un punto  $P$  en el sistema de referencia de la cámara  $3D$ , y un punto  $P'$  en el plano imagen  $2D$  usando los parámetros intrínsecos de la cámara descritos en forma de matriz. Pero si la información sobre el mundo 3D estuviese disponible en otro sistema de referencia, habría que introducir una transformación adicional que relaciona puntos de sistema de referencia del mundo al de la cámara. Esta transformación viene dada por una rotación  $R$  y una translación T. Por lo tanto, dado un punto en el sistema de referencia del mundo 3D  $P_w$ , se puede calcular sus coordenadas en el sistema de la cámara como

$$
P = \begin{bmatrix} R & T \\ 0 & 1 \end{bmatrix} P_w.
$$

Sustituyendo lo anterior en la ecuación [10](#page-49-1) y simplificando se obtiene:

$$
P' = K \begin{bmatrix} R & T \end{bmatrix} P_w = M P_w.
$$

Estos parámetros  $R$  y  $T$  son conocidos como **parámetros extrínsecos** porque son externos y no dependen de la cámara.

#### 3.3.3. Puntos y Líneas en el Infinito

De forma general una línea l se define como  $l = \begin{bmatrix} a & b & c \end{bmatrix}$ . Así se tiene:

<span id="page-50-0"></span>
$$
\forall p = \begin{bmatrix} x \\ y \end{bmatrix} \in l, \quad \begin{bmatrix} a & b & c \end{bmatrix} \begin{bmatrix} x \\ y \\ 1 \end{bmatrix} = 0. \tag{11}
$$

En general, dos líneas l, l', se cruzan en un punto x. Este punto es definido como  $l \times l'$ .

Demostración: Dadas dos líneas l y l', la intersección debe de estar contenida en ambas líneas l y l'. En consecuencia,  $lx^t = 0$  y  $l'x^t = 0$ . Si se calcula el punto de intersección  $x = l \times l'$ , va a ser ortogonal a l y l', de modo que por la definición de ortogonalidad,  $lx^t = 0$  y l' $x^t = 0$ , satisfaciendo así la condición de punto de intersección de dos líneas.

Sin embargo, cuando l y l' son paralelas, la intersección entre ambas no existe. Esta definición podría cambiarse por decir que su intersección se encuentra en el  $\infty$ . En coordenadas homogéneas un punto en el  $\infty$  se escribe como  $\begin{bmatrix} x & y & 0 \end{bmatrix}^t$ . Pasando a coordenadas euclídeas (dividiendo los dos primeros elementos por la última componente), se obtienen coordenadas ( $\infty, \infty$ ). En consecuencia, las coordenadas homogéneas van a permitir escribir la intersección entre dos líneas paralelas de la siguiente forma:

Cuando dos líneas l y l' son paralelas, se va a cumplir en la ecuación [11](#page-50-0) que  $\frac{a}{b} = \frac{a'}{b'}$  $\frac{a'}{b'}$ . Calculando su punto de intersección empleando coordenadas homogéneas, se verifica que:

$$
l \times l' \propto \begin{bmatrix} b \\ -a \\ 0 \end{bmatrix} = x_{\infty}^t.
$$

De esta forma se comprueba que dos líneas paralelas intersecan en el infinito. Este punto de intersección de dos líneas paralelas se llama *punto ideal*. Una propiedad interesante en el infinito es que todas las líneas paralelas con pendiente  $-\frac{a}{b}$  $\frac{a}{b}$  pasan por el  $\emph{punto ideal}$  como se muestra a continuación:

$$
lx_{\infty}^{t} = \begin{bmatrix} a & b & c \end{bmatrix} \begin{bmatrix} b \\ -a \\ 0 \end{bmatrix} = 0.
$$

Este concepto de puntos en el infinito se puede extender a *líneas en el infinito*: Considerando dos o más pares de líneas paralelas, las cuales van a intersecar en puntos en el infinito  $\{x_{\infty,1}, ..., x_{\infty,n}\}$ . La línea  $l_\infty$  que pasa a través de todos estos puntos debe satisfacer que  $l_\infty^tx_{\infty,i}=0, \forall i.$  Esto significa que  $l_{\infty} = \begin{bmatrix} 0 & 0 & c \end{bmatrix}^{t}$ . Como c es un valor arbitrario, se puede definir  $l_{\infty} = \begin{bmatrix} 0 & 0 & 1 \end{bmatrix}^{t}$ .

Recordando la definición de transformación proyectiva [8,](#page-40-0) una transformación proyectiva tiene como matriz asociada una matriz  $3 \times 3$  de modo que, empleando coordenadas homogéneas, lleva los puntos  $\sqrt{ }$  $\begin{array}{c} \begin{array}{c} \begin{array}{c} \end{array} \\ \begin{array}{c} \end{array} \end{array} \end{array}$  $\overline{x}$  $\hat{y}$ 1 1  $\begin{array}{c} \n\end{array}$ en  $\sqrt{ }$  $\begin{array}{c} \begin{array}{c} \begin{array}{c} \end{array} \\ \begin{array}{c} \end{array} \end{array} \end{array}$  $x'$  $y'$ 1 1  $\begin{array}{c} \n \downarrow \\
\downarrow \\
\downarrow\n \end{array}$ . Si se aplica una transformación proyectiva H a un punto en el infinito  $p_{\infty}$ :

$$
p' = Hp_{\infty} = \begin{bmatrix} a & d & g \\ b & e & h \\ c & f & i \end{bmatrix} \begin{bmatrix} 1 \\ 1 \\ 0 \end{bmatrix} = \begin{bmatrix} p'_x \\ p'_y \\ p'_z \end{bmatrix}.
$$

El último elemento de  $p'$  ya no es nulo, por lo que una transformación proyectiva puede enviar puntos que estaban en el infinito a puntos que ya no están en el infinito. Esto no ocurría con transformaciones afines ya que:

$$
p' = Ap_{\infty} = \left[\begin{array}{c|c} A & t \\ \hline 0 & 1 \end{array}\right] \left[\begin{array}{c} 1 \\ 1 \\ 0 \end{array}\right] = \left[\begin{array}{c} p'_x \\ p'_y \\ 0 \end{array}\right].
$$

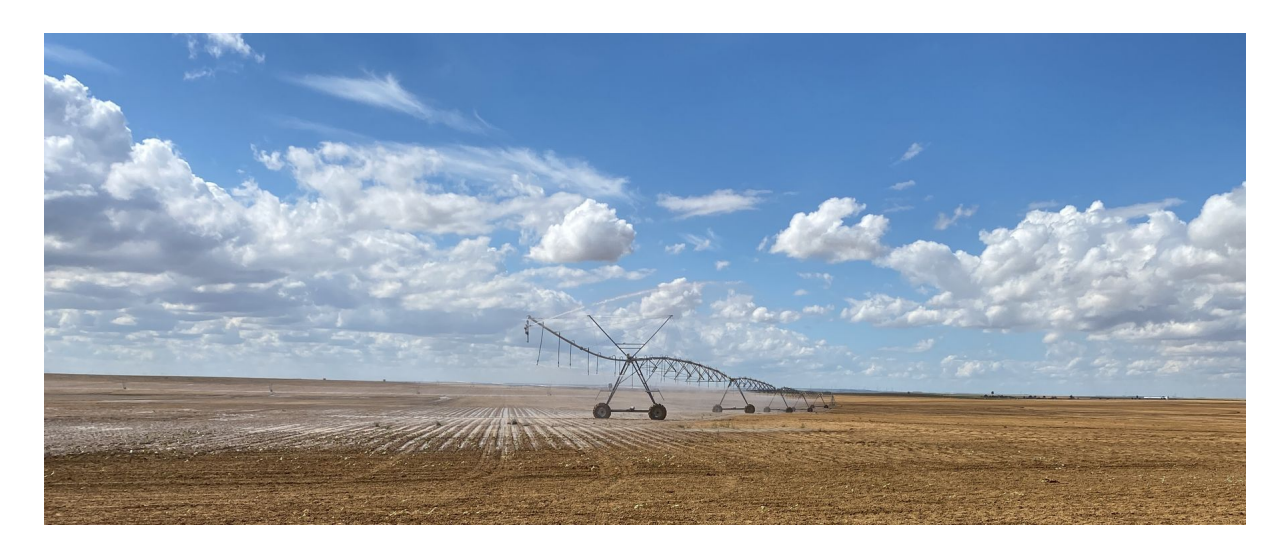

Figura 6: Proyectividad. Alrededores de la localidad de Villalón de Campos.

<span id="page-52-0"></span>En la Fig. [6,](#page-52-0) tomada en la localidad de Villalón de Campos, se pueden observar algunos de los conceptos estudiados en la geometría proyectiva y en la cámara digital: Las roderas que se pueden observar en la tierra llenas de agua, son paralelas en el plano  $\mathbb{R}^3$ . Sin embargo, en la foto  $\mathbb{R}P^2$ , éstas convergen en un Punto (Punto ideal), perdiéndose la noción de paralelismo. Al ser paralelas en el espacio  $\mathbb{R}^3$ , su intersección se encuentra en el  $\infty$ , mientras que en la proyección se encuentran en la imagen. También se puede corroborar que los objetos cercanos aparecen en un tamaño mucho mayor que los lejanos, como puede observarse en el pivot de riego, cuyo tamaño en el espacio  $\mathbb{R}^3$  es similar en cada estructura, pero en la imagen disminuye conforme se aleja.

Además en cuanto a las coordenadas homogéneas, también se puede observar que en esta Fig. [6](#page-52-0) la Línea ideal que separaba la tierra del cielo se corresponde a puntos en el infinito, que en la imagen son puntos que, gracias al empleo de coordenadas homogéneas, y de la provectividad, se pueden representar.

# 4. Unidad didáctica

# 4.1. Introducción

Según establece la ORDEN EDU/363/2015, de 4 de mayo, por la que se establece el currículo y se regula la implantación, evaluación y desarrollo del bachillerato en la Comunidad de Castilla y León, las matem´aticas ocupan un lugar importante en la historia del pensamiento y como fuerza conductora de la cultura y las civilizaciones, ya que, además de tener un carácter instrumental para la adquisición de nuevos conocimientos en otras disciplinas, favorecen la interpretación del mundo que nos rodea, con precisión, y contribuyen de manera especial al desarrollo del pensamiento y razonamiento, en particular, del pensamiento lógico-deductivo y algorítmico, del pensamiento geométrico-espacial y de la creatividad. Las matemáticas deben ayudar a adquirir un hábito de pensamiento que le permita al alumno afrontar y resolver los problemas de la vida cotidiana.

El currículo básico de Matemáticas se conforma en cinco bloques, de los cuales el que resulta de mayor interés en este trabajo es el de "Números y Álgebra", en concreto los **sistemas lineales (con la in**troducción de matrices y determinantes).

El objetivo final de este trabajo es proponer una Unidad Didáctica que permita desarrollar estos conocimientos un paso más allá, de forma que los alumnos adquieran una idea real de la importancia y utilidad de las matrices en el campo de las transformaciones geom´etricas del plano y del espacio.

La normativa vigente que se tiene en cuenta a la hora de elaborar esta Unidad Didáctica se divide según el carácter estatal o autonómico de la siguiente forma:

- Legislación de carácter estatal. La principal normativa común para todas las Comunidades Autónomas es la siguiente:
	- Ley Orgánica 8/2013 de 9 de diciembre, para la mejora de la calidad educativa (LOM-CE).
	- Ley Orgánica  $2/2006$ , de 3 de mayo, de Educación (LOE).
	- Real Decreto  $1105/2014$ , de 26 de diciembre, por el que se establece el currículo básico de la Educación Secundaria Obligatoria y Bachillerato.
	- Orden ECD/65/2015, de 21 de enero, por la que se describen las relaciones entre las competencias, los contenidos y los criterios de evaluación de la educación primaria, la educación secundaria obligatoria y el bachillerato.
- Legislación de carácter autonómico. El conjunto de órdenes, decretos y leyes de carácter educativo propias de Castilla y León son:
	- ORDEN EDU/363/2015, de 4 de mayo, por la que se establece el currículo y se regula la implantación, evaluación y desarrollo del bachillerato en la Comunidad de Castilla y León.

# 4.2. Objetivos

En el Artículo 2. Finalidad, objetivos y principios generales de la  $ORDEN EDU/363/2015$ , de  $\mu$  de mayo, por la que se establece el currículo y se regula la implantación, evaluación y desarrollo del bachillerato en la Comunidad de Castilla y León, se indica que los objetivos de esta etapa serán los establecidos en el artículo 33 de la Ley Orgánica  $2/2006$ , de 3 de mayo, y en el artículo 25 del Real Decreto  $1105/2014$ , de  $26$  de diciembre. Consejería de Educación [\(2015\)](#page-97-1)

Más concretamente, con esta Unidad Didáctica se pretende que los alumnos adquieran o mejoren en las siguientes capacidades:

- Comprender y utilizar de forma básica el lenguaje matemático.
- Conocer, entender, utilizar y aplicar las herramientas matriciales, los determinantes, los sistemas de ecuaciones lineales.
- Conocer, entender, utilizar y aplicar distintos tipos de aplicaciones lineales.
- Entender la matriz como una nueva forma de organización de información con la que poder resolver problemas que puedan plantearse en la vida cotidiana.
- Encontrar una explicación y un sentido a las operaciones y propiedades que cumplen estos objetos matemáticos.

# 4.3. Contenidos, Estándares de Aprendizaje y Criterios de Evaluación

Para la materia de matemáticas, académicas,  $2^{\circ}$  curso de Bachillerato los contenidos quedan definidos a través de la ORDEN EDU/363/2015, de 4 de mayo, por la que se establece el currículo y se regula la implantación, evaluación y desarrollo del bachillerato en la Comunidad de Castilla y León.Consejería de  $Educación (2015)$  $Educación (2015)$ 

Vienen organizados en 5 bloques (Procesos, métodos y actitudes en matemáticas, números y álgebra, análisis, geometría y estadística y probabilidad). Dentro del bloque de números y álgebra, se especifican los siguientes contenidos:

- Estudio de las matrices como herramienta para manejar y operar con datos estructurados en tablas y grafos. Clasificación de matrices. Operaciones.
- Aplicación de las operaciones de las matrices y de sus propiedades en la resolución de problemas extraídos de contextos reales
- Determinantes. Propiedades elementales.
- Menor complementario y matriz adjunta.
- Rango de una matriz. Matriz inversa.
- Ecuaciones matriciales
- Representación matricial de un sistema: discusión y resolución de sistemas de ecuaciones lineales, posiblemente dependientes de un parámetro. Método de Gauss. Teorema de Rouché-Frobenius. Regla de Cramer. Aplicación a la resolución de problemas.

En base a estos contenidos, en esta Unidad Did´actica se proponen unos conocimientos complementarios que consigan los objetivos especificados en esta Unidad Didáctica:

- $\blacksquare$  El concepto de función.
- Introducción a las transformaciones geométricas en el plano.
- $\blacksquare$  Translaciones, escalamientos, giros y simetrías.
- Introducción a las isometrías.
- Deducción de las ecuaciones de las principales transformaciones en el plano.
- Representación de las transformaciones del plano en forma matricial.
- Operaciones con las transformaciones en el plano a partir de su representación matricial.
- Puntos y rectas invariantes.
- Proceso de formación de la imagen en cámaras digitales y utilización de las matrices en la fotografía digital.
- Perspectividades e introducción a las transformaciones proyectivas.

También se pretende, a parte de integrar la adquisición de los conocimientos matemáticos, profundizar en el desarrollo de las capacidades cognitivas, sociales, afectivas y morales. Para ello será necesario personalizar la acción del docente para el grupo al que vaya destinada la Unidad Didáctica. Por ello aparecen dos ejes principales: la adquisición de una base teórica y la capacidad para aplicar esa teoría a situaciones prácticas reales.

Para conseguir todo esto, es necesario tratar los contenidos de forma que se diferencien tres procesos: despertar inicialmente una **motivación** ("¿por qué el alumno necesita saber esto?"), **formalizar ese** contenido de forma clara y precisa, y por último sintetizar y aplicar esos contenidos.

Con todo ello se pretende estimular el pensamiento formal del alumno. A lo largo de la unidad didáctica se proponen actividades especiales para promover esa motivación y la adquisición de las competencias.

La temporalización a la hora de impartir los contenidos de esta Unidad Didáctica ha de ser flexible y adaptarse tanto al interés y circunstancias de los alumnos, como a los distintos imprevistos que puedan surgir.

Los criterios de evaluación son el referente para evaluar el aprendizaje del alumnado. Describen aquello que se quiere valorar y que el alumnado debe lograr, tanto en conocimientos como en competencias y responden a lo que se pretende conseguir en una propuesta didáctica determinada. Los estándares de aprendizaje evaluables, son especificaciones de los criterios de evaluación que permiten definir los resultados de aprendizaje, concretan lo que el alumno debe saber, comprender y saber hacer en una propuesta didáctica determinada.

Los criterios de evaluación y los estándares de aprendizaje son los referentes para determinar la consecución del aprendizaje expresado en los objetivos y de la adquisición de las competencias clave. En la siguiente tabla, se especifican ambos junto a los contenidos:

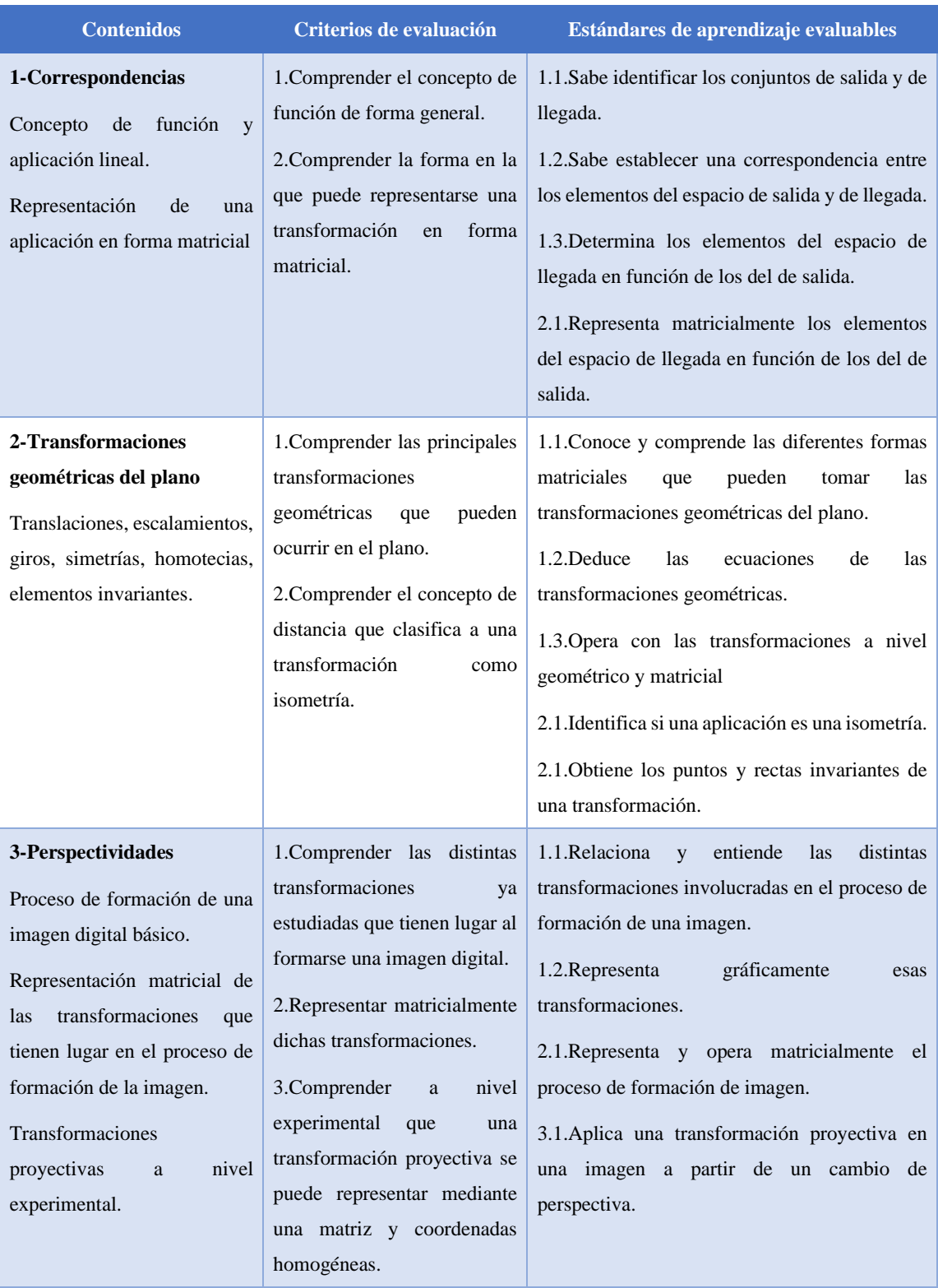

# 4.4. Perfil Competencial de la Unidad Didáctica

Las orientaciones de la Unión Europea inciden en la necesidad de la adquisición de las competencias clave por parte de la ciudadanía como condición indispensable para lograr que alcancen un pleno desarrollo personal, social y profesional de forma que este desarrollo les permita desenvolverse de forma ´optima en un mundo que est´a muy globalizado y haga posible el desarrollo econ´omico, vinculado al conocimiento.

Todas las áreas y materias deben contribuir al desarrollo competencial. El conjunto de estándares de aprendizaje de las diferentes áreas o materias que se relacionan con una misma competencia da lugar al perfil de esa competencia.

Según se recoge en el Artículo 2. Las competencias clave en el Sistema Educativo Español de la Orden ECD/65/2015, de 21 de enero, por la que se describen las relaciones entre las competencias, los contenidos y los criterios de evaluación de la educación primaria, la educación secundaria obligatoria  $y$  el bachillerato, las Competencias Clave del currículo son las siguientes: [MECD](#page-97-2) [\(2015a\)](#page-97-2)

- Comunicación lingüística.  $(CCL)$
- Competencia matemática y competencias básicas en ciencia y tecnología.  $(CMCT)$
- Competencia digital.  $(CD)$
- $\blacksquare$  Aprender a aprender. *(CAA)*
- Competencias sociales y cívicas.  $(CSYC)$
- Sentido de iniciativa y espíritu emprendedor.  $(SIEP)$
- Conciencia y expresiones culturales.  $(CEC)$

En el Anexo I de la misma orden, se describen las características de las siete Competencias Clave.

El sistema educativo actual se centra en fomentar y desarrollar en los alumnos una educación competencial. La adquisici´on de competencias clave es el eje central de toda la actividad en los centros educativos. Debido a esto, todos los elementos del currículo están vinculados a este fin, desde los objetivos, debido a que la adquisición de competencias debe de contribuir al logro de los mismos; pasando por los **contenidos y la metodología**, ya que, mediante la selección de éstos, se debe de asegurar el desarrollo de las competencias a lo largo de toda la educación secundaria, hasta los **criterios de** evaluación que se desglosan de forma más concreta en estándares de aprendizaje evaluables, los cuales, si se ponen en relación con las competencias, permiten graduar el rendimiento alcanzado en cada una de ellas.

En toda esta situación el alumno ha de tener el papel de protagonista, a la vez que el profesor adquiere el papel de mediador.

La forma en la que se va a poder contribuir a las distintas competencias podría ser de la forma siguiente:

- Comunicación lingüística: En el ámbito de todas las ciencias en general, la comunicación y la transmisión de los resultados es fundamental para conseguir logros entre toda la sociedad. Por ello es fundamental fomentar esta competencia. Para fomentar el desarrollo de esta competencia desde esta Unidad Didáctica, se debe promover el uso lenguaje matemático como expresión habitual y que se haga uso adecuado de este y, por otra parte, se debe también promover la descripción verbal de los razonamientos y de los procesos seguidos al resolver cada actividad. A lo largo de la puesta en práctica de la propuesta se hará hincapié en el buen uso del lenguaje matemático para expresar ideas, opiniones o dudas al profesor o al resto de los compañeros de manera oral y escrita.
- Competencia matemática y competencias básicas en ciencia y tecnología: La competencia matemática y las competencias básicas en ciencia y tecnología contribuyen a desarrollar algunos aspectos esenciales de la formación de las personas que resultan fundamentales a lo largo de la vida. Por un lado, la competencia matemática implica la capacidad de aplicar el razonamiento lógico-matemático para interpretar, predecir y resolver distintas situaciones que los alumnos tienen o van a tener que afrontar en su día a día. Esta competencia se desarrolla en esta Unidad Didáctica a partir del conocimiento de los contenidos sobre álgebra que se imparten y todos los procedimientos necesarios a la hora de resolver las actividades.

# Competencia digital:

La competencia digital es cada vez más necesaria visto el avance de las nuevas tecnologías y su implantación en la vida cotidiana de los alumnos. Tratar de forma adecuada la información y que ´esta a su vez sirva de ayuda para resolver problemas es una capacidad que hay que desarrollar en el ´ambito inform´atico. El uso de aplicaciones inform´aticas ayuda al entendimiento de los conceptos matem´aticos, siendo de gran ayuda cuando los alumnos han adquirido el suficiente nivel en los distintos procedimientos de la Unidad Didáctica. Por ello se propone el programa "Geogebra", el cual se puede descargar o incluso se puede manejar de forma online y gratuitamente. Con este programa, los alumnos podr´an visualizar vectores, puntos, rectas, segmentos e incluso transformaciones geométricas del plano, tales como translaciones, giros, simetrías y homotecias. También se propone el programa GIMP, que permitirá manejar de forma experimental transformaciones proyectivas.

Aprender a aprender: Se debe promover la autonomía a la hora de resolver problemas en matemáticas, unido a la verbalización del proceso de resolución, de forma que ayude a reflexionar

sobre lo que se está aprendiendo. Para desarrollar esta competencia es necesario incidir en la autonomía y en el pensamiento crítico así como en ser capaces de comunicar de forma óptima los resultados del propio trabajo. Todos estos contenidos aparecen en su mayoría en el **Bloque** 1. Procesos, métodos y actitudes en matemáticas, de los contenidos especificados en la ORDEN EDU/363/2015, de 4 de mayo.

- Competencias sociales y cívicas: La utilización de estrategias personales de resolución de problemas ayuda a aceptar otros puntos de vista, lo que es imprescindible en ocasiones en las que hay que realizar un trabajo en equipo, cooperando. En esta Unidad Did´actica se propone la realización de un trabajo por grupos empleando un programa informático GIMP de modo que el alumno desarrolle la capacidad de reconocer y valorar las aportaciones ajenas.
- Sentido de iniciativa y espíritu emprendedor: Las estrategias matemáticas como la resolución de problemas, donde es necesario hacer una planificación, gestionar el tiempo y los recursos que se vean necesarios, hacer una valoración de los resultados y la argumentación para defender el proceso y los resultados obtenidos estudiando su coherencia con lo esperado en un principio, ayudan al desarrollo de esta competencia. Esta ayuda se incrementará conforme más se fomente una actitud de confianza en el alumno y de autonomía en la resolución de situaciones nuevas y problemas relacionados con la realidad del día a día.
- **Conciencia y expresiones culturales:** Conforme ha avanzado la historia las matemáticas han ayudado a la explicación y resolución de situaciones y problemas de la humanidad que han facilitado la evolución de la sociedad. De esta forma, las matemáticas han contribuído y han formado parte de su desarrollo cultural del ser humano. La aportación matemática se hace presente en multitud de producciones artísticas, como se ha estudiado en la asignatura Modelos Matemáticos en Educación Secundaria. El alumno, mediante el trabajo matemático podrá comprender diversas manifestaciones artísticas y podrá ser capaz de utilizar sus conocimientos en matemáticas para la interpretación o incluso creación de sus propias obra, mediante el uso de las transformaciones geométricas, en concreto, las proyectivas en la imagen digital.

### 4.5. Elementos transversales

El objetivo es incluir a lo largo de la Unidade Did´actica algunos de los elementos transversales que se citan a continuación y que vienen dados en el Real Decreto  $1105/2014$ , de 26 de diciembre, por el que se establece el currículo básico de la Educación Secundaria Obligatoria y del Bachillerato. [MECD](#page-97-3) [\(2015b\)](#page-97-3)

**Comprensión lectora:** Se puede trabajar con distintos textos que inculquen en el alumnado la lectura de textos divulgativos sobre transformaciones geométricas, o textos que incluyan una visión histórica de éstas. También se puede trabajar a partir de la lectura del libro, titulado "El curioso incidente del perro a media noche", el cual cuenta las historias de Christopher y plantea problemas sobre números primos, grafos, mapas, juegos de estrategia o lógica entre otros. [Haddon](#page-97-4) [\(2012\)](#page-97-4).

- Expresión oral y escrita: Mediante la exposición de actividades, conversaciones en el aula e intercambio de ideas.
- Comunicación audiovisual: Se puede introducir a través de vídeos de interés introductorios sobre las transformaciones geométricas, por ejemplo, desde una perspectiva histórica, o vídeos como el propuesto al inicio del desarrollo de la Unidad Didáctica [Tavernetti](#page-97-5) [\(2016\)](#page-97-5).
- Las Tecnologías de la Información y la Comunicación: Mediante sesiones que pueden tener lugar en informática, a la hora de emplear ordenadores y programas informáticos, como son GeoGebra y GIMP.
- El emprendimiento: Se puede trabajar a la hora de tomar decisiones, realizar tareas y resolver las actividades propuestas, iniciativa personal mostrada en trabajos grupales, etc.
- Educación cívica y constitucional: En las actividades en grupo, fomentar la tolerancia, el respeto y el compañerismo.

# 4.6. Metodología didáctica

Según la ORDEN EDU/363/2015, de 4 de mayo, por la que se establece el currículo y se regula la implantación, evaluación y desarrollo del bachillerato en la Comunidad de Castilla y León, para el logro de la finalidad y los objetivos de la etapa de Bachillerato se requiere una metodología didáctica que, fundamentada en principios básicos del aprendizaje, sea acorde con la naturaleza de la materia, las condiciones socioculturales, la disponibilidad de recursos y las características del alumnado con el fin de propiciar un aprendizaje eficaz.

Las competencias son el eje central de toda la actividad docente, por lo que la metodología que se emplee, debe ajustarse al nivel competencial inicial de los alumnos. Se deberá planificar la enseñanza de nuevos aprendizajes en base a lo que el alumno sabe y es capaz de hacer, creando las condiciones necesarias para que el alumno pueda establecer un puente entre lo que sabe y lo que se pretende que sepa. Esto le permitirá que los nuevos aprendizajes sean consolidados y no se trate de aprendizajes  $'$ únicamente memorísticos.

Además de lo anterior, uno de los elementos clave en la enseñanza por competencias es despertar y mantener la **motivación** del alumnado, lo que implica que el alumno tenga un rol activo y autónomo.

# 4.6.1. Metodología general

Según el artículo 2 de Real Decreto  $1105/2014$ , de 26 de diciembre, por el que se establece el currículo básico de la Educación Secundaria Obligatoria y del Bachillerato, se entiende por metodología al conjunto de estrategias, procedimientos y acciones organizadas y planificadas por el profesorado, de manera consciente y reflexiva, con la finalidad de posibilitar el aprendizaje del alumnado y el logro de los objetivos planteados.

La metodología propuesta en este trabajo entiende el proceso de enseñanza-aprendizaje como un acto de comunicación donde el alumno es protagonista y el profesor es el mediador.

Los principios metodológicos propuestos van a ser los siguientes:

- Despertar conocimientos previos: al inicio de la Unidad Didáctica, se hará una introducción que sirva como punto de partida y le permita conectar con los conocimientos que ya tiene adquiridos.
- Estimular el desarrollo de estrategias de aprendizaje: mediante el fomento del uso de procedimientos a la hora de resolver problemas.
- El alumno es el centro protagonista que ha de participar de forma activa en aprendizaje: el alumnado será siempre el protagonista en el desarrollo de las sesiones así como en las actividades el grupo, de forma que se fomente la expresión oral y escrita. Se fomentará su participación en las clases.
- Aprendizaje interdisciplinar: ya que el objetivo principal es el desarrollo de las Competencias Clave.

El papel del profesor durante el desarrollo del tema será el de expositor y dialogador con los alumnos además de fomentar la participación de éstos mediante la formulación de preguntas o proponiendo actividades. El alumno debe asumir el papel participativo y el profesor deberá actuar como un guía.

Las estrategias metodológicas se desarrollarán, a grandes rasgos, del siguiente modo:

- Al introducir los nuevos contenidos se alternará a la vez una metodología expositiva y constructivista, de modo que se permita que el alumno descubra los nuevos conceptos, a la vez que se apoyen en los que ya posee.
- En el desarrollo de la Unidad Didáctica, se alternarán la introducción de los contenidos con el planteamiento de actividades de distintos grados de dificultad a realizar por los alumnos, haciendo mayor hincapié en las actividades clasificadas como 'Hacer matemáticas' siguiendo la escala de Smith y Stein. Estas actividades se resuelven posteriormente en la pizarra, por parte del profesor o de los alumnos, de forma que se promueva la correcta expresión oral. Las actividades se clasificarán en 4 niveles en función del grado de desarrollo cognitivo que estas requieran de los alumnos.

Se especificará la escala en la sección de Secuenciación de Actividades.

El ambiente en la clase será tal que se favorezca la interacción profesor-alumno en el aula, tanto una relación formal de transmisión del conocimiento como una relación socio-afectiva. El diálogo y el debate de ideas ser´a uno de los ejes fundamentales. Una de la claves fundamentales va a consistir en el error, el cual se fomentar´a como m´etodo de aprendizaje. El aprendizaje mediante el error permite modificar los esquemas de pensamiento y esto no se produce si no se es consciente del error. El error pasa a ser así una fuente de aprendizaje, no una situación de fracaso. Briceño [\(2009\)](#page-97-6).

Las sesiones se llevarán a cabo en el aula habitual y en el aula de Tecnología e Informática.

#### 4.6.2. Materiales y recursos didácticos

La forma en la que los alumnos ven los contenidos de la materia pueden resultar más o menos atractivos en función de los medios y soportes que se usen en su desarrollo.

- En primer lugar, estarían los **apuntes** que será un material de referencia a lo largo de la Unidad Didáctica. Pero aparte de los apuntes en sí, también pueden emplearse libros, documentos, páginas web o vídeos de carácter divulgativo y motivacional que ayudarán a trabajar algunos contenidos así como a aumentar el interés por la Unidad.
- Por otro lado se van a encontrar los **recursos audiovisuales** cuyo soporte es tecnológico y por ello requiere un ordenador y un proyector o pizarra. Se podrán realizar tanto actividades en clase como en casa, favoreciendo la competencia digital. En esta Unidad se propone el programa geogebra.
- En tercer lugar estarían los recursos informáticos frente a los cuales la actitud del alumno ha de ser más activa que frente a los audiovisuales. Aquí entrarían de nuevo programas como GeoGebra y GIMP.
- En cuanto a recursos de instalaciones serían necesario dos aulas en los que se imparten clase: aula habitual y aula de Tecnología e Informática. Ambas estarían equipadas con proyector y altavoz, ordenador, pizarra y tiza y con capacidad suficiente para los alumnos.
- $\blacksquare$  Por último, también será necesario una calculadora.

# 4.7. Atención a la diversidad

Esta sección se puede comenzar mencionándose, en primer lugar, lo establecido en los artículos 26 al 29 del CAPÍTULO III Alumnado, orientación y atención a la diversidad de la ORDEN  $EDU/363/2015$ , de 4 de mayo, por la que se establece el currículo y se regula la implantación, evalua $ción y desarrollo del bachillerato en la Comunidad de Castilla y León.$ 

- En el Artículo 26 se recogen la Finalidad y principios generales de actuación.
- En el Artículo 27 se recoge el Plan de atención a la diversidad.
- En el Artículo 28 se recogen las medidas generales u ordinarias de atención a la diversidad.
- En el Artículo 29 se recogen las medidas especializadas y extraordinarias de atención a la diversidad.

La atención a la diversidad debe de ser considerada como una de las bases de actuación de cualquier docente. Cada alumno es una realidad completamente distinta, y es por ello que, a parte del ritmo que lleva la clase de media, hay que atender a las distintas velocidades a las que evoluciona cada alumno. En las enseñanzas medias esta diversidad debe ser atendida para facilitar la consecución de los objetivos a todos los alumnos. Cuando el progreso de un alumno no responda a los objetivos programados, se deben de adoptar las medidas oportunas de refuerzo educativo y adaptación curricular.

Todas las medidas que se pueden adoptar, especificadas en la ley y adaptadas a cada centro, se dividen en:

- Medidas de atención a la diversidad desde el centro. En la Programación General Anual se recoge el acuerdo sobre la adaptación del currículo a las características y necesidades específicas del alumnado de un centro y entorno espec´ıficos. En concreto, esto se recoge en el Plan General de Atenci´on a la Diversidad en el cual se concretan medidas organizativas y curriculares.
- Por otro lado, están las medidas de atención a la diversidad desde la programación didáctica.

# 4.7.1. Medidas ordinarias

- Evaluación inicial, la cual se realiza al principio de la Unidad Didáctica y se puede emplear para determinar el nivel de competencias del alumnado.
- Refuerzo individual en el grupo a cargo del profesor, lo cual incluye medidas como:
	- Animar a los alumnos a aclarar sus dudas en el aula.
	- Prestar el apoyo individualizado pertinente.
	- Control regular de las tareas realizadas en clase y en casa.
- $\blacksquare$  En la Unidad didáctica se incluirán:
	- Actividades de refuerzo las cuales consisten en aplicar los mismos conocimientos a otras situaciones, de modo que se adquiera el mismo conocimiento desde distintos puntos de vista y se obtenga una visión más completa de los conceptos.
- Actividades iniciales, que se presentan al principio de la unidad, con el objetivo de motivar e introducir los conocimientos previos necesarios para afrontar con mayor seguridad esa Unidad Didáctica.
- Actividades de ampliación, para aquellos que ya hayan interiorizado los conceptos matemáticos y sientan interés a la vez que se vean capaces de afrontar nuevos retos. Estas actividades se clasificarán como actividades de nivel 4 'Hacer matemáticas'.

### 4.7.2. Medidas específicas

Las medidas de este apartado que se exponen a continuación se pondrían en marcha en el caso de que en el grupo haya alumnos que necesiten una atención mucho más individualizada, a pesar de que esta Unidad Did´actica en un principio va dirigida a alumnos avanzados que hayan superado el Bachillerato. Sin embargo se puede dar el caso. En esta situación se podría realizar una adaptación de la unidad Didáctica a sus capacidades y se pondrían en marcha medidas como:

- $\blacksquare$  Adoptar estrategias que aumenten su atención.
- Planificarle los tiempos más detalladamente.
- Fomentar su inclusividad, como uno más del grupo.
- $\blacksquare$  Impulsar estrategias de planificación, organización, etc.

El profesor tendrá que hacer un seguimiento más exhaustivo de este alumno, centrando más la atención en él, corrigiendo sus cuadernos de notas, etc.

# 4.8. Criterios de calificación

#### 4.8.1. Evaluación del proceso de aprendizaje

Para determinar la calificación de esta Unidad Didáctica, se procederá del modo siguiente, en el que hay que tener en cuenta 3 componentes:

- 1. La calificación de la **actitud, trabajo y comportamiento** del alumno  $(N_{abc})$  durante la evaluación y que representará el 30 % de la calificación. Se corresponde con los Estándares de Aprendizaje Evaluables 10.1., 10.2. y 10.3., del Bloque 1. Procesos, métodos y actitudes en matemáticas.
- 2. Realización de una **prueba escrita**  $(N_{pe})$  que consistirá en un 20 % de la calificación final en la que se evalúen los Estándares de Aprendizaje Evaluables de la propia Unidad Didáctica. La prueba consistir´a en responder de forma breve a algunas cuestiones sencillas en las que se preguntan conceptos muy generales sobre la propuesta didáctica para comprobar que idea final han obtenido.
- 3. Resolución de actividad grupal y exposición oral  $(N_{eo})$ , lo cual formará el 50 % restante de la calificación. Se corresponde a lo Estándares de Aprendizaje Evaluables 1.1., 4.1., 4.2., 7.3., 7.5., 14.1. y 14.2. del Bloque 1. Procesos, métodos y actitudes en matemáticas.

De modo que la calificación final de la Unidad Didáctica viene dada por:

$$
N_{ud} = 0.2N_{pe} + 0.3N_{atc} + 0.5N_{eo}
$$

#### 4.8.2. Evaluación de la práctica docente

Según el Artículo 31. Evaluación del proceso de enseñanza de la ORDEN EDU/363/2015, de  $\mu$  de mayo, por la que se establece el currículo y se regula la implantación, evaluación y desarrollo del  $bachillerato en la Comunidad de Castilla y León, se recoge que:$ 

- 1. De acuerdo con lo establecido en el artículo 30 del Real Decreto 1105/2014, de 26 de diciembre, el profesorado evaluará tanto los aprendizajes del alumnado como los procesos de enseñanza y su propia pr´actica docente. A estos efectos se tendr´a en cuenta los indicadores de logro establecidos en las programaciones didácticas a los que se refiere el artículo 21 de esta orden.
- 2. El plan de evaluación del proceso de enseñanza y de la práctica docente se incorporará al proyecto educativo e incluirá los momentos en los que ha de realizarse la evaluación y los instrumentos para realizarla.

Para dar cumplimiento a las indicaciones anteriores, y con el objetivo de analizar la labor docente, se realizará una encuesta de autoevaluación al final de la Unidad Didáctica centrada en 3 aspectos: la planificación, el desarrollo y la evaluación de la labor docente.

#### 4.9. Organización del contenido

Este apartado está dedicado a explicar cómo se expondrían los contenidos de esta Unidad Didáctica, especificados anteriormente, a los alumnos.

1. Activar conceptos previos. Para dar un inicio a esta Unidad Didáctica, se hace un repaso por distintos conceptos y operaciones que son necesarios controlar para poder interiorizar la Unidad Didáctica de forma satisfactoria.

Aparte de los ya aprendidos en la asignatura en  $2^{\circ}$  de Bachillerato, se introducirían:

Distancia en el espacio métrico  $|x|$ : Dados dos puntos A y B se llama distancia entre los dos puntos A, B a:

$$
d(A, B) = |\overrightarrow{AB}|
$$

Coordenadas homogéneas: Con el objetivo de que los alumnos se hagan una idea de lo que son las coordenadas homogéneas, se puede comenzar por pensar en un plano. En este plano, de ejes coordenados X, Y un punto Q tendrá unas coordenadas  $Q(x, y)$  determinadas como se puede ver la [5.](#page-48-0) Ahora este plano se introduce en  $\mathbb{R}^3$  de modo que sea el plano correspondiente a  $Z = 1$ .

$$
\text{El punto } Q \text{ de coordenadas } Q = \begin{pmatrix} x \\ y \end{pmatrix}, \text{ va a tener coordenadas homogéneas } Q_h = \begin{bmatrix} x \\ y \\ 1 \end{bmatrix}
$$

Éstas no van a ser las únicas coordenadas homogéneas, sino que las coordenadas homogéneas de  $Q$  serán:

.

$$
Q_h = \begin{bmatrix} \lambda x \\ \lambda y \\ \lambda \end{bmatrix}, \qquad \lambda \in \mathbb{R}^*.
$$

Para no confundir, al emplear coordenadas homogéneas, se introducen los elementos entre corchetes, mientras que si son coordenadas vectoriales (las que se han usado normalmente hasta ahora), se emplean paréntesis.

Colineales: Tres puntos se consideraban colineales si se encuentran situados sobre la misma línea recta.

Uno de los métodos para determinar la línea que pasa a través de dos puntos  $v_1 = [a, b, c], v_2 =$  $[d, e, f]$  (en coordenadas homogéneas) consiste en efectuar el determinante siguiente:  $\begin{vmatrix} x & y & z \end{vmatrix}$  $\begin{vmatrix} a & b & c \\ a & b & c \end{vmatrix}$  $\begin{vmatrix} d & e & f \end{vmatrix}$  $\begin{vmatrix} a & c & J \\ \vdots & \vdots & \vdots \end{vmatrix}$  $\begin{array}{c} \begin{array}{c} \begin{array}{c} \begin{array}{c} \end{array}\\ \end{array} \end{array} \end{array}$  $\cdot$ =

0, donde  $[x, y, z]$  son las coordenadas homogéneas de un punto que se encuentre sobre dicha línea recta. Esto se deduce de las propiedades de los determinantes, ya que si el determinante es cero, una fila necesariamente es proporcional a las otras dos.

**Traspuesta:** Puede haber ambigüedad respecto a este tema, por lo que se asume desde el principio que todos los vectores son vectores columna. Esta es la razón por la que al escribir las coordenadas en fila, se emplea la notación de traspuesta. *Ejemplo:* Las coordenadas de  $v_1$  son  $(2, 1, 3)^t$ .

También se propone la visualización del siguiente vídeo en clase con el objetivo de aumentar la motivación en los alumnos: [The Beauty and Power of Mathematics](https://youtu.be/VIbjHIGMjQM) [Tavernetti](#page-97-5) [\(2016\)](#page-97-5).

2. El concepto de función. En primer lugar, será necesario introducir el concepto de función desde otro punto de vista, activando en primer lugar sus conocimientos previos de lo que ellos entienden por función. Al igual que la evolución histórica, el concepto de función ha evolucionado desde una concepción puramente geométrica, en la que se considera que una función se identifica con una curva, hasta una concepción lógica, en la que se define función como una correspondencia entre conjuntos, pasando por una concepción algebraica, en la que una función se expresa mediante una fórmula. Ellos están acostumbrados a que una magnitud (variable) es función de otra si el valor de la primera depende del valor de la segunda. Por ejemplo: el área  $A$  de un círculo es función de su radio: se puede calcular sabiendo el valor de su radio r, que como ellos saben es  $A = \pi r^2$ . En un ejercicio, a la variable que se quiere calcular se la denomina variable dependiente  $(y)$ , y la variable de la que depende es la variable independiente  $(x)$ . La expresión "estar en función de" se puede entender como "ser dependiente de". Hay una regla clara para calcular el valor de Y sabiendo el valor de x en  $y = f(x)$  (no todas las funciones son de este tipo pero sí la mayoría de las que se usan de forma natural). Estas reglas funcionales operan como una máquina programada para que si tú introduces el valor de x, la máquina, capaz de hacer cálculos, te da en la salida el valor de y.

Formalmente, se conoce como *función o correspondencia* de un conjunto  $A$  en un conjunto  $B$  a todo subconjunto de  $A \times B$ . Si  $f \subset A \times B$  es una correspondencia,  $(a, b) \in f$  y en este caso se va a denotar como  $f(a) = b$ . Una *aplicación* es una correspondencia de forma que cumple:

- Para todo elemento  $a \in A$ , existe un elemento  $b \in B$  que cumpla que  $f(a) = b$ .
- f(a) =  $b_1$ ,  $f(a) = b_2 \Longrightarrow b_1 = b_2$ .

Se puede comprobar como ejemplo que las condiciones anteriores se cumplen en la Fig. [8.](#page-68-0)

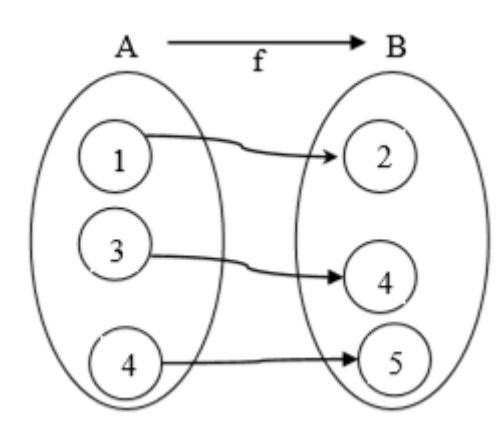

<span id="page-68-0"></span>Figura 8: Representación de una función como relación entre conjuntos.

Se pueden introducir los conceptos de sobreyectividad e inyectividad:

**Función inyectiva**: Elementos distintos del espacio de salida  $A$  van a parar a elementos distintos del espacio de llegada B. En el caso en el que en la Fig. [8](#page-68-0) los elementos 1 y 3 fueran a parar a 2, entonces  $f$  no sería inyectiva. Es decir:

$$
\forall a_1, a_2 \in A, f(a_1) = f(a_2) \iff a_1 = a_2.
$$

**Función sobreyectiva:** Cada elemento del espacio de llegada B proviene de un elemento de A. En el caso de que, por ejemplo, el elemento 5 en la Fig. [8](#page-68-0) no viniese ni de el 4 ni de 3 ni de 1, entonces  $f$  no sería sobreyectiva.

Hasta este momento ellos han visto que los espacios de salida y de llegada son  $\R$  o a lo sumo  $\R^2,$ con la introducción de los vectores en el currículo de  $4^{\circ}$  de la ESO. Es decir, cada  $(x, y)$  contenido en el espacio de salida A, tras aplicar f, va a parar a un  $(x', y')$  de B. Puede resultar necesario incidir en que ambos términos  $x, y \in x', y'$  son dependientes unos de otros, ya que ellos están acostumbrados a que  $x'$  dependiese solo de  $x$  y que  $y'$  dependiese solo de  $y$ .

Ejemplo 1: Sea 
$$
f : \mathbb{R} \longrightarrow \mathbb{R}
$$
 con  $f(x) = x$   
Ejemplo 2: Sea  $f : \mathbb{R}^2 \longrightarrow \mathbb{R}^2$  con  $f(x, y) = (x', y') = (y, x)$   
Ejemplo 3: Sea  $f : \mathbb{R}^2 \longrightarrow \mathbb{R}^2$  con  $f(x, y) = (x', y') = (3x, x - y)$ 

### 3. Matriz de una transformación lineal

Con el propósito de representar las aplicaciones lineales mediante matrices, paso muy importante en este trabajo, se proponen varios ejemplos de modo que sea algo visual y no tan teórico. Consiste en partir de la escritura de cada una de las coordenadas del espacio de llegada en función de las coordenadas del espacio de salir. De este modo, por ejemplo:

Ejemplo1: Sea  $f : \mathbb{R}^2 \longrightarrow \mathbb{R}^2$  con  $f(x, y) = (x', y') = (y, x)$ . La primera coordenada,  $x'$  es igual a y. Es decir, escribiendo esta primera coordenada del espacio de llegada  $x'$  en función de las coordenadas del espacio de salida, se tiene que  $x' = 0x + 1y$ . Del mismo modo,  $y' = 1x + 0y$ . Esto es equivalente a la siguiente ecuación matricial:

$$
\begin{pmatrix} x' \\ y' \end{pmatrix} = \begin{pmatrix} 0 & 1 \\ 1 & 0 \end{pmatrix} \begin{pmatrix} x \\ y \end{pmatrix}
$$

En consecuencia, se tiene que la aplicación  $f$  se puede representar matricialmente por:

$$
A = \begin{pmatrix} 0 & 1 \\ 1 & 0 \end{pmatrix}
$$

Ejemplo 2. Sea  $f : \mathbb{R}^3 \longrightarrow \mathbb{R}^3$  la aplicación que viene dada por  $f(x, y, z) = (x', y', z') = (x + y + z')$  $z, y, x + 2y + z$ ). Dar la matriz de la transformación f: De la misma forma que anteriormente, se obtendría que:  $x' = x + y + z$ ,  $y' = y$  y que  $z' = x + 2y + z$ , de modo que la matriz A de la  $transformation$ sería:

$$
\begin{pmatrix} x' \\ y' \\ z' \end{pmatrix} = \begin{pmatrix} 1 & 1 & 1 \\ 0 & 1 & 0 \\ 1 & 2 & 1 \end{pmatrix} \begin{pmatrix} x \\ y \\ z \end{pmatrix}, \qquad \text{con } A = \begin{pmatrix} 1 & 1 & 1 \\ 0 & 1 & 0 \\ 1 & 2 & 1 \end{pmatrix}
$$

### 4. Transformaciones geométricas.

Una vez se ha introducido a los alumnos la forma en la que se pueden transformar las coordenadas, y la representación matricial de las mismas, se procede al siguiente paso, que consiste en estudiar ejemplos concretos de estas transformaciones que servirán como base, con el objetivo final de dar una introducción a las transformaciones provectivas, a la vez que permitirán al alumno conocer distintos tipos de matrices que representan transformaciones del plano y del espacio.

# Ejemplos de transformaciones lineales en  $\mathbb{R}^2$ : Isometrías

Partiendo de las transformaciones  $f$  de la forma

$$
f : \mathbb{R}^2 \longrightarrow \mathbb{R}^2
$$

$$
v = \begin{pmatrix} x \\ y \end{pmatrix} \longrightarrow A \begin{pmatrix} x \\ y \end{pmatrix}.
$$

Se podrá definir isometría, de forma coloquial, para que adquieran una idea del concepto, como una aplicación f que va a conservar las distancias, es decir  $|x| = |f(x)|$ . Intentando esquivar el concepto de base, ya que podría ser algo de un nivel un poco elevado, se les expondría que en general, cuando una aplicación es una isometría, la matriz asociada a esa aplicación será ortogonal, cumpliendo que:

$$
A^t \cdot A = Id.
$$

Una demostración de lo anterior si se les puede introducir, de modo que corroboren la ecuación matricial anterior, entendiendo que tiene una explicación y no es una condición que deba ser aprendida de memoria.

Demostración: Se tienen dos puntos  $x, y \in \mathbb{R}^2$ , de modo que su producto escalar:

<span id="page-70-0"></span>
$$
\langle x, y \rangle = \begin{pmatrix} x_1 & x_2 \end{pmatrix} \begin{pmatrix} y_1 \\ y_2 \end{pmatrix} . \tag{12}
$$

Aplicando la transformación anterior f, se tiene que  $f(x) = Ax^t$  y  $f(y) = Ay^t$ , y se calcula de nuevo el producto escalar:

<span id="page-70-1"></span>
$$
\langle f(x), f(y) \rangle = \left(x_1 \ x_2\right) A^t A \begin{pmatrix} y_1 \\ y_2 \end{pmatrix}, \quad \forall (x_1, x_2), (y_1, y_2) \in \mathbb{R}^2. \tag{13}
$$

Como lo anterior es una isometría, que ha de conservar las distancias, las ecuaciones [12](#page-70-0) y [13](#page-70-1) han de ser iguales, de forma que:  $A^t A = Id_{2 \times 2}$ .

Ejemplo 1: Se tiene una aplicación  $f : \mathbb{R}^2 \longrightarrow \mathbb{R}^2$  cuya matriz asociada es: A =  $\sqrt{ }$  $\overline{1}$ 0 1 −1 0  $\setminus$  $\cdot$  La

forma de comprobar que esta aplicación es isometría sería efectuando los siguientes cálculos:

$$
A \cdot A^t = \begin{pmatrix} 0 & 1 \\ -1 & 0 \end{pmatrix} \begin{pmatrix} 0 & -1 \\ 1 & 0 \end{pmatrix} = \begin{pmatrix} 1 & 0 \\ 0 & 1 \end{pmatrix} = Id_{2 \times 2}
$$

$$
A^t \cdot A = \begin{pmatrix} 0 & -1 \\ 1 & 0 \end{pmatrix} \begin{pmatrix} 0 & 1 \\ -1 & 0 \end{pmatrix} = \begin{pmatrix} 1 & 0 \\ 0 & 1 \end{pmatrix} = Id_{2 \times 2}
$$

Como cumple las condiciones,  $f$  es una isometría.

Ejemplos: Con el objetivo de exponer ejemplos, mecanismo fundamental en la enseñanza de las matemáticas [Janvier](#page-97-7) [\(1981\)](#page-97-7), se presentan los giros y las simetrías.

### Giros o rotaciones.

Realizar un giro de los elementos contenidos en un plano va a ser una de las transformaciones que van a considerarse isometrías. Estos giros  $G(O, \alpha)$  rotan los elementos un ángulo  $\alpha$  alrededor de un punto fijo llamado centro O.

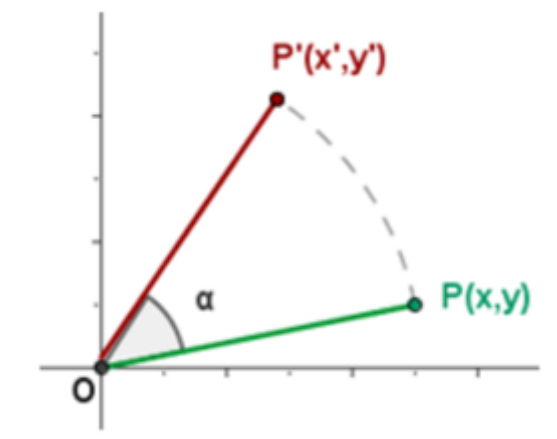

Figura 9: Giro de centro  $O = (0, 0)$ .

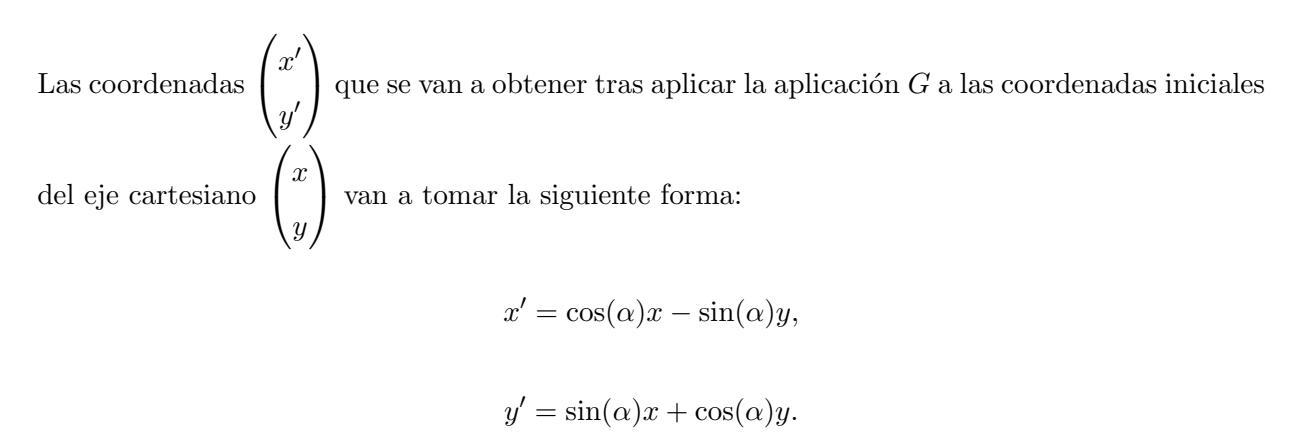
De esta forma la matriz asociada a la aplicación  $G : \mathbb{R}^2 \longrightarrow \mathbb{R}^2$  toma la forma:

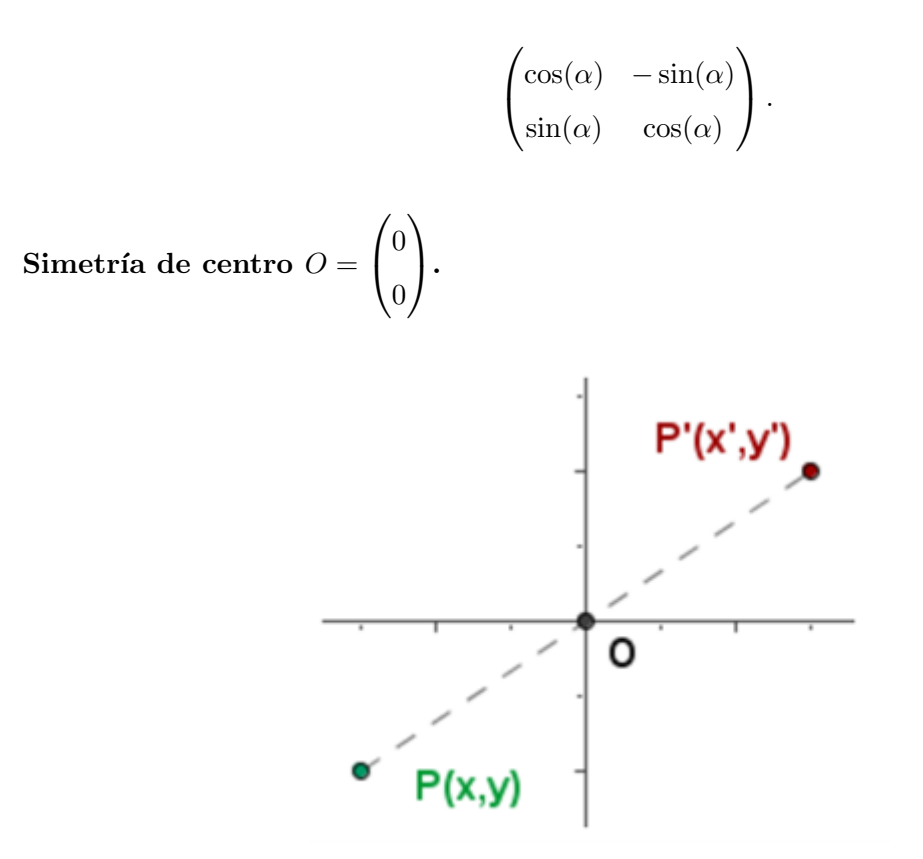

<span id="page-72-0"></span>Figura 10: Simetría de centro  $O = (0, 0)$ .

Una simetría  $S_O: \mathbb{R}^2 \longrightarrow \mathbb{R}^2$  como la de la Fig. [10](#page-72-0) consiste en una aplicación  $G$  en la que un punto P con coordenadas  $\sqrt{ }$  $\overline{1}$  $\boldsymbol{x}$  $\hat{y}$  $\setminus$ se transforma en un punto  $P' =$  $\sqrt{ }$  $\overline{1}$  $x'$  $y'$  $\setminus$  de modo que  $x' = -x,$  $y' = -y.$ 

En consecuencia, la matriz asociada a la transformación anterior tendrá la forma:

$$
\begin{pmatrix} -1 & 0 \\ 0 & -1 \end{pmatrix}
$$

## Simetría respecto de una recta.

La Fig. [11](#page-73-0) representa una simetría  $S_{axial} : \mathbb{R}^2 \longrightarrow \mathbb{R}^2$  respecto del eje Y de las coordenadas cartesianas, de modo que se tiene:

$$
x' = -x,
$$
  

$$
y' = y.
$$

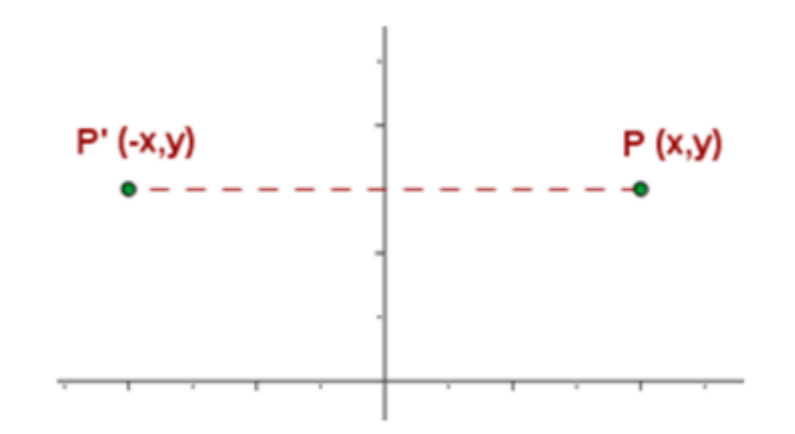

<span id="page-73-0"></span>Figura 11: Simetría axial.

La matriz asociada, en consecuencia, adquirirá la forma:

$$
\begin{pmatrix} -1 & 0 \\ 0 & 1 \end{pmatrix}.
$$

En la parte de actividades se propone la simetría  $S_{axial} : \mathbb{R}^2 \longrightarrow \mathbb{R}^2$  respecto del eje X.

Para visualizar las translaciones, giros, simetrías y homotecias se propone el empleo del programa informático GeoGebra. En primer lugar se haría una introducción al uso del programa en el aula de inform´atica, para posteriormente, llevar a cabo un trabajo en grupos en el que se realicen transformaciones geométricas sobre las cuales tienen que redactar las ecuaciones y operaciones matriciales y a la vez representarlas en el programa informático. El programa se puede usar online gratuitamente en el siguiente enlace: [GeoGebra](https://www.geogebra.org/classic?lang=gl) [Hohenwarter et al](#page-97-0) [\(2022\)](#page-97-0).

En la sección de actividades, se exponen, de nivel 4 siguiendo la escala de Smith y Stein, el cálculo de las isometrías anteriores pero respecto de cualquier otro punto que no sea el origen. Esas actividades, para un nivel de 2º Bachillerato requieren una demanda cognitiva mucho mayor, pudiendose clasificar como "hacer matemáticas".

## Transformaciones afines

El siguiente paso que se va a dar consiste en estudiar las transformaciones afines. Las transformaciones afines son de la forma:

$$
f: \mathbb{R}^2 \longrightarrow \mathbb{R}^2
$$

$$
\begin{pmatrix} x \\ y \end{pmatrix} \longrightarrow A \begin{pmatrix} x \\ y \end{pmatrix} + \begin{pmatrix} t_1 \\ t_2 \end{pmatrix},
$$

donde A es la matriz de la transformación lineal asociada a f. Cuando esta matriz A cumpla la condición de que  $A<sup>t</sup>A = Id$ , entonces se estará hablando de un **movimiento**, de modo que éstos, al igual que las isometrías, conservan las distancias.

Una de las claves de las transformaciones afines frente a las isometrías, es que éstas no se escriben de la forma matriz×coordenadas únicamente. Con el objetivo ahora de escribir estas transformaciones de la forma  $matrix \times coordinates$ , se recurre a las coordenadas homogéneas que se expusieron en los conceptos previos. Se denominará  $\tilde{A}$  a la siguiente matriz:

<span id="page-74-0"></span>
$$
\tilde{A} = \left[ \begin{array}{c|c} A & t \\ \hline 0 & 1 \end{array} \right],\tag{14}
$$

donde  $A$  es la matriz asociada a la transformación lineal que, para ser esa aplicación un movimiento, ha de cumplir que  $A^t A = Id$ .

Ejemplos de movimientos son los siguientes:

## Giros.

La matriz asociada a los giros, estudiados anteriormente, adquiriría la siguiente forma:

<span id="page-74-1"></span>
$$
\begin{bmatrix}\n\cos(\alpha) & -\sin(\alpha) & 0 \\
\sin(\alpha) & \cos(\alpha) & 0 \\
0 & 0 & 1\n\end{bmatrix}.
$$
\n(15)

Al estar empleando coordenadas homogéneas se hace el cambio de notación de paréntesis a corchetes.

#### Simetrías.

La matriz asociada a las simetría de centro  $O =$  $\sqrt{ }$  $\overline{1}$  $\theta$  $\theta$  $\setminus$ , estudiados anteriormente, adquiriría la siguiente forma:

<span id="page-74-2"></span>
$$
\left[\begin{array}{cc|c} -1 & 0 & 0 \\ 0 & -1 & 0 \\ \hline 0 & 0 & 1 \end{array}\right].
$$
 (16)

Se propone deducir la forma matricial de una simetría respecto al eje coordenado  $X$  estudiado en la sección anterior de isometrías.

A parte de los giros y simetrías, van a aparecer nuevos tipos de transformaciones en el plano que se van a clasificar como movimientos. Un ejemplo de ellos son las translaciones, en las que, la matriz A adquiere la forma de la Identidad, de modo que siempre van a ser movimientos:

## Translación.

Para empezar a estudiar este concepto, se propone emplear los ejes coordenados  $X \in Y$ , al que los alumnos están bastante acostumbrados. En ese sistema se considera un punto  $p_A$  con coordenadas

 $p_A =$  $\sqrt{ }$  $\mathcal{L}$  $x_A$  $y_A$  $\setminus$ al que se le puede aplicar una translación definida por el vector  $t =$  $\sqrt{ }$  $\overline{1}$  $t_x$  $t_y$  $\setminus$  $\vert$ ,

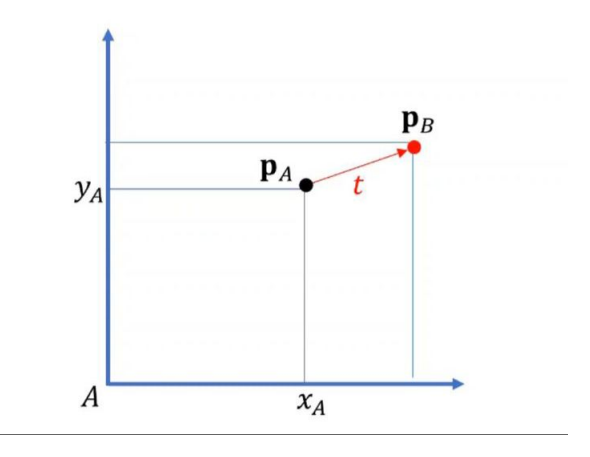

Figura 12: Translación de vector  $t$ .

obteniéndose el punto  $p_B =$  $\sqrt{ }$  $\mathcal{L}$  $x_B$  $y_B$  $\setminus$ con  $x_B = x_A + t_x$  y  $y_B = y_A + t_y$ .

De esta forma se tienen introducidas las translaciones, que consisten, en este caso, en una aplicación  $T: \mathbb{R}^2 \longrightarrow \mathbb{R}^2$ .

Recordar que, a efectos prácticos, las coordenadas homogéneas van a consistir en añadir un 1 al final de los vectores, de forma que se pueden definir vectores en términos de un factor de escala arbitrario, el cual al eliminarle, se llega a las coordenadas originales:

$$
\begin{bmatrix} wx \\ wy \\ w \end{bmatrix} \longrightarrow \frac{1}{w} \longrightarrow \begin{bmatrix} x \\ y \\ 1 \end{bmatrix}.
$$

La forma matricial que estas ecuaciones adquieren entonces es:

<span id="page-75-0"></span>
$$
\begin{bmatrix} x_B \\ y_B \\ 1 \end{bmatrix} = \begin{bmatrix} 1 & 0 & t_x \\ 0 & 1 & t_y \\ 0 & 0 & 1 \end{bmatrix} \begin{bmatrix} x_A \\ y_A \\ 1 \end{bmatrix} . \tag{17}
$$

Resolviendo la ecuación matricial anterior, el alumno puede comprobar que se obtienen las ecua-

ciones iniciales de la translación.

El siguiente ejemplo, no es un movimiento como puede el alumno comprobar, pero si es un afinidad:

## Escalamiento

El escalamiento consiste en aplicar una escala de factor  $(s_x, s_y)$  a las coordenadas de un punto  $p_A = (x_A, y_A)$ . El escalamiento resulta en una contracción o expansión en función de los valores  $s_x$ y $s_y.$ 

De forma que se va a tener que las coordenadas de  $p_A$  se transforman de la siguiente forma:

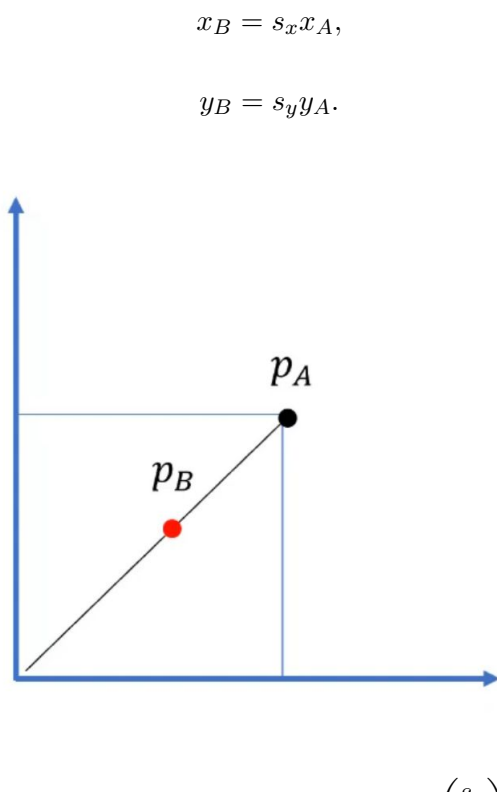

Figura 13: Escalamiento de factor  $s = \begin{pmatrix} s_x \\ s_y \end{pmatrix}$ sy  $\big).$ 

La expresión matricial siguiendo las coordenadas homogéneas:

$$
\begin{bmatrix} x_B \\ y_B \\ 1 \end{bmatrix} = \begin{bmatrix} s_x & 0 & 0 \\ 0 & s_y & 0 \\ 0 & 0 & 1 \end{bmatrix} \begin{bmatrix} x_A \\ y_A \\ 1 \end{bmatrix}.
$$
 (18)

Resulta interesante destacar, que hasta ahora, todos los ejemplos expuestos en coordenadas ho-mogéneas, dejan el tercer elemento (el 1) invariante. Esto se debe a que en la ecuación [14,](#page-74-0) los dos elementos primeros de la última fila  $\{a_{31}, a_{32}\}$  son nulos. Sin embargo, ¿que pasaría si no lo fuesen? En ese caso se conseguiría transformar el tercer elementos de los vectores en coordenadas homogéneas. Ese va a ser el caso de las transformaciones provectivas que se introducirán más adelante.

#### 5. Proyecciones-perspectiva

Las transformaciones geométricas expuestas a los alumnos anteriores, no solo tienen multitud de aplicaciones, sino que además sirven como base para poder entender el modelo de formación de imagen que se plantea en este trabajo, permitiendo incorporar la distorsión perspectiva. La perspectiva es lo que permite responder a preguntas iniciales como:

 $i$ Por qué la imagen (la geometría) de los objetos se distorsiona al ser percibida por un sistema de lentes como por ejemplo el ojo humano o una cámara?

<span id="page-77-0"></span>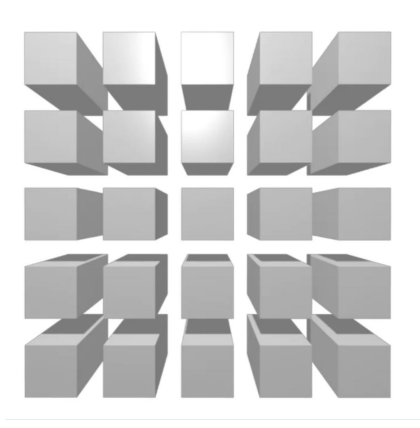

Figura 14: Perspectiva [Pertuz](#page-97-1) [\(2020\)](#page-97-1).

En la Fig. [14,](#page-77-0) los objetos son perfectamente rectangulares, pero las formas observadas son 'romboides'. Las imágenes que percibimos distorsionan la geometría de los objetos que observamos. Con el objetivo de entender de donde vienen estas diferencias o distorsiones, se pretende dar a los alumnos las nociones básicas del funcionamiento de una cámara y su proceso de formación de imagen (una proyección perspectiva).

Para comenzar se supone un punto  $P = (X, Y, Z)^t$  en el espacio tridimensional, localizado en la punta de la flecha de la Fig. [15.](#page-78-0)

La ubicación de dicho punto  $P$  en una imagen capturada por una cámara se obtiene por su proyección sobre su centro de perspectiva  $C$ , de forma que si el plano amarillo en la Fig. [15](#page-78-0) es el plano imagen, entonces la imagen del punto P estará en las coordenadas del punto  $p_c = (x, y)$ del plano imagen. Para determinar esas coordenadas  $p_c = (x, y)$  en función de la ubicación del punto P de coordenadas  $(X, Y, Z)^t$ , se toma como referencia el triángulo que viene dado por C y la base y la punta de la flecha del punto P, como se puede observar en la Fig. [16](#page-78-1)

La distancia entre el centro de proyección  $P$  y el plano donde se ubica el punto  $P$  viene dado por la coordenada  $Z$  de dicho punto. La distancia entre el plano imagen y el centro de proyección

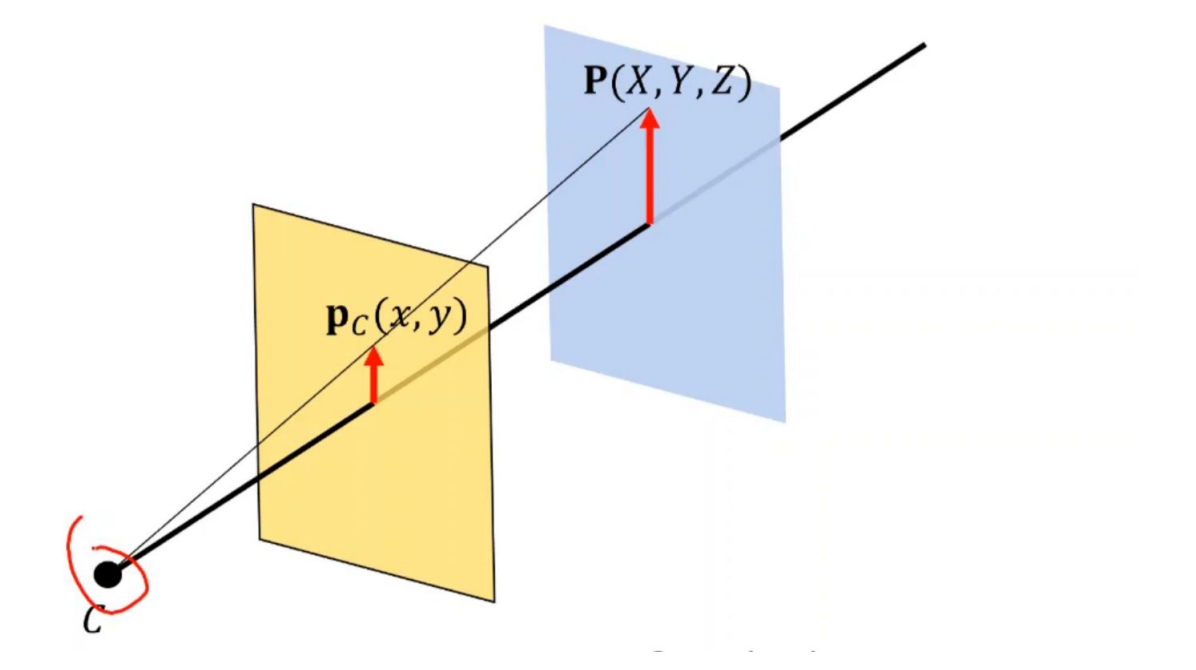

<span id="page-78-0"></span>Figura 15: Proyección perspectiva. [Pertuz](#page-97-1) [\(2020\)](#page-97-1)

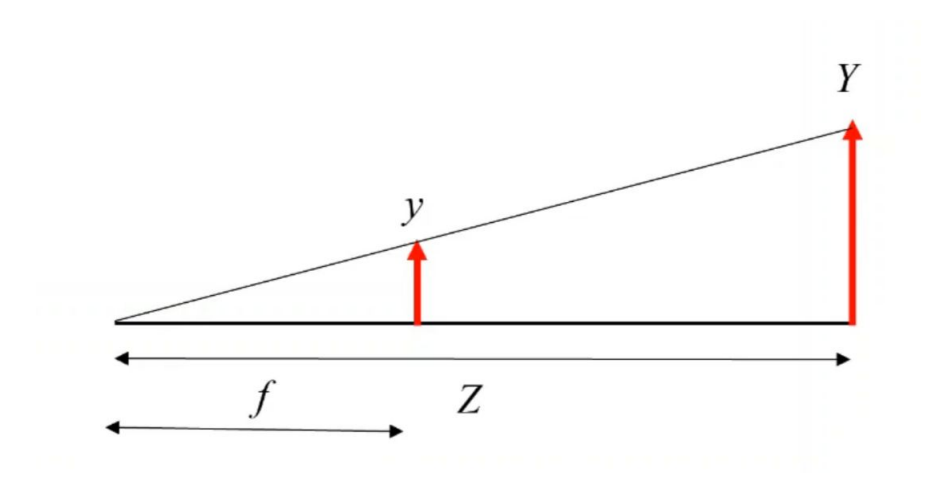

<span id="page-78-1"></span>Figura 16: Triángulo de referencia del modelo de cámara. [Pertuz](#page-97-1) [\(2020\)](#page-97-1)

 $C$  se denomina distancia focal f. La altura del triángulo grande es a la base como la altura del triángulo pequeño es a su base (Teorema de Tales, el cual aparece en el currículo de  $2^{\circ}$  y  $3^{\circ}$  de la ESO). Con ello se obtiene que:  $\frac{Y}{Z} = \frac{y}{f}$  $\frac{y}{f} \quad \Longrightarrow \quad y = f \frac{Y}{Z}$  $\frac{1}{Z}$ . La focal f depende de la potencia de la cámara. Este mismo resultado aplica también a la coordenada  $x = f \frac{X}{Z}$  $\frac{1}{Z}$ .

Es decir, en la proyección anterior empleando coordenadas homogéneas, se tiene la siguiente transformación de coordenadas:

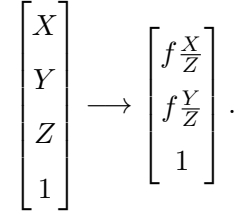

Al final, lo que se está consiguiendo es llevar todas los puntos del mundo que nos rodea (tridimensional) a un plano de dos dimensiones.

Esta transformación se puede representar mediante la siguiente transformación de escalamiento estudiada previamente, la cual no conserva las distancias por lo que no era un movimiento, sino que se clasificó como un tipo de transformación menos restrictivo llamado afinidad:

<span id="page-79-0"></span>
$$
\begin{bmatrix} f & 0 & 0 & 0 \\ 0 & f & 0 & 0 \\ 0 & 0 & 1 & 0 \end{bmatrix},
$$
\n(19)

que transforma las coordenadas  $\sqrt{ }$  X Y Z 1 1 en  $\sqrt{ }$  $\overline{\phantom{a}}$  $fX$  $fY$ Z 1  $\begin{array}{c} \begin{array}{c} \begin{array}{c} \end{array} \\ \begin{array}{c} \end{array} \end{array} \end{array}$ (observando que se ha multiplicado a todas las

coordenadas del vector resultante por Z de modo que queda un vector equivalente.) Dividiendo por el factor de escala Z a todas las componentes, se obtienen las coordenadas deseadas. Sin embargo se va a trabajar con el vector multiplicado por  $Z$  por comodidad en los cálculos.

Una vez se tiene capturado el mundo tridimensional por una cámara (imagen plana bidimensional) lo cual es representado mediante la matriz en [19,](#page-79-0) se procede a explicar las transformaciones que  $\sqrt{ }$ 1

tienen lugar dentro de las cámaras de los puntos que se han obtenido  $\overline{\phantom{a}}$  $fX$  $fY$ Z  $\begin{array}{c} \hline \end{array}$  $=p_c$ . Lo que sucede

ahora con  $p_c$  es que, al estar en unidades métricas  $(m, cm, etc.$  ya que proviene de un punto tridimensional), no encaja con las unidades del plano de proyección que suele ser píxeles, por lo que en el punto  $p_c$  hay que hacer una conversión de unidades. Se emplearán las constantes:  $k_u$   $\frac{\text{pixel}}{\text{metro}}$  y  $k_v$   $\frac{\text{pixel}}{\text{metro}}$ . Al multiplicar  $p_c$  por estas unidades, que se formulará con una matriz de

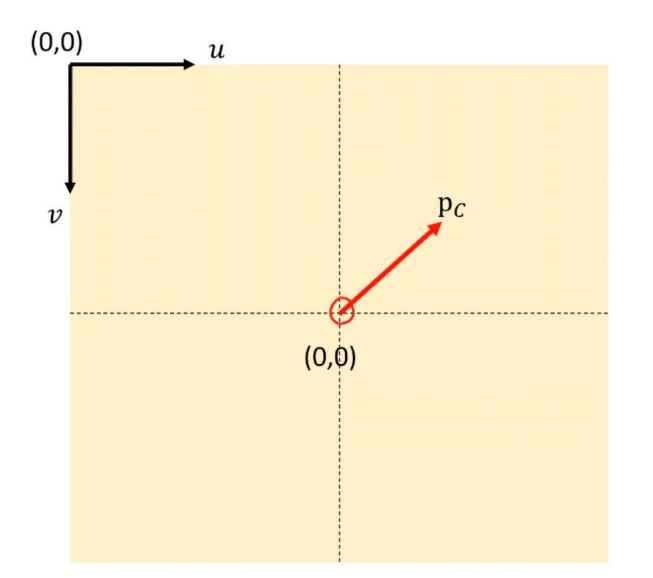

<span id="page-80-0"></span>Figura 17: Plano imagen de la cámara [Pertuz](#page-97-1) [\(2020\)](#page-97-1)

escalamiento, se conseguirá eliminar los metros:  $k_u \cdot X \Longrightarrow \frac{pixel}{m \cdot x}$  $\frac{pixel}{metro} \cdot \frac{metro}{1}$  $\frac{\partial}{\partial t} = pixel$  y de la misma forma:  $k_v \cdot Y \Longrightarrow \frac{pixel}{scale}$  $\frac{pixel}{metro} \cdot \frac{metro}{1}$  $\frac{\partial}{\partial t} = pixel.$  La matriz equivalente será:

<span id="page-80-2"></span>
$$
\begin{bmatrix} k_u & 0 & 0 \\ 0 & k_v & 0 \\ 0 & 0 & 1 \end{bmatrix}
$$
 (20)

Otro factor a tener en cuenta es que el centro de proyección  $C$  de la cámara, se encuentra en el centro del plano imagen de la Fig. [17.](#page-80-0) Sin embargo, en la cámara, el origen de coordenadas está en el extremo superior izquierdo, por lo que hay que hacer una nueva transformación. Esta transformación va a ser una translación, ya estudiada anteriormente. Esta translación del centro del plano al extremo izquierdo se denotará por  $\sqrt{ }$  $\overline{\phantom{a}}$  $u_0$  $v_0$ 1 y teniendo en cuenta la ecuación [17](#page-75-0) se tiene:

<span id="page-80-1"></span>
$$
\begin{bmatrix} 1 & 0 & u_0 \\ 0 & 1 & v_0 \\ 0 & 0 & 1 \end{bmatrix} . \tag{21}
$$

El punto final  $p$  tras la translación [21](#page-80-1) y escalamiento [20](#page-80-2) anteriores aplicados al punto  $p_c$  y la proyección aplicada a  $P$  inicial que vino dada por la ecuación [19](#page-79-0) resulta ser

<span id="page-80-3"></span>
$$
p = \begin{bmatrix} 1 & 0 & u_0 \\ 0 & 1 & v_0 \\ 0 & 0 & 1 \end{bmatrix} \begin{bmatrix} k_u & 0 & 0 \\ 0 & k_v & 0 \\ 0 & 0 & 1 \end{bmatrix} \begin{bmatrix} f & 0 & 0 \\ 0 & f & 0 \\ 0 & 0 & 1 \end{bmatrix} P = \begin{bmatrix} f k_u & 0 & u_0 \\ 0 & f k_v & v_0 \\ 0 & 0 & 1 \end{bmatrix} P = KP.
$$
 (22)

La matriz K se denomina matriz de la cámara y lleva cualquier punto  $P$  del espacio tridimensional que nos rodea al punto p del plano imagen.

Hay que tener en cuenta que el sistema de referencia del punto P y del resto de puntos del espacio tridimensional real tienen coordenadas cuyo origen (el  $O = (0, 0, 0)^t$ ) esta en el centro de proyección de la cámara  $C$ .

#### 6. Transformaciones proyectivas

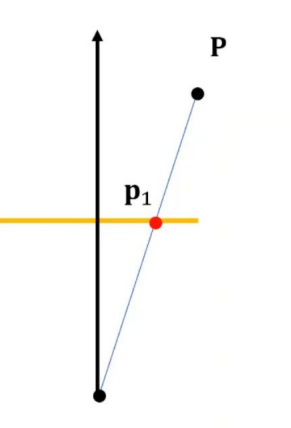

<span id="page-81-0"></span>Figura 18: punto proyecta sobre el plano imagen de la cámara [Pertuz](#page-97-1) [\(2020\)](#page-97-1)

La Fig. [18](#page-81-0) es similar al montaje del apartado anterior, pero visto desde arriba, donde la línea amarilla sigue representando el plano imagen de la cámara.

Sin embargo, si la cámara se rota, cambiando la perspectiva desde la que se fotografía al mismo punto  $P$ , el plano imagen también cambiará, de forma que ahora la imagen del punto real  $P$  se forma en  $p_2$ . En la siguiente figura Fig. [19](#page-81-1) se puede observar ese cambio de perspectiva, y cómo influye en el plano imagen, incidiendo en que  $p_1$  y  $p_2$  son la transformación del mismo punto P.

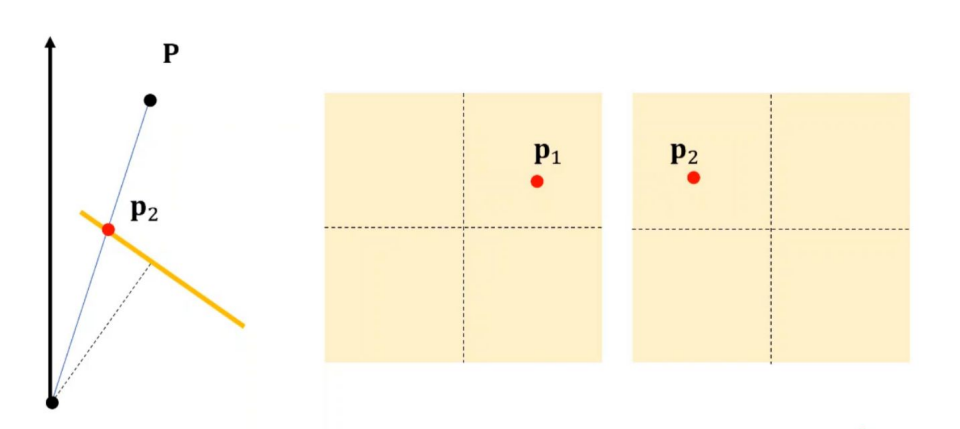

<span id="page-81-1"></span>Figura 19: punto  $P$  proyectado sobre distintos planos imagen de la cámara resultando  $p_1, p_2$  [Pertuz](#page-97-1) [\(2020\)](#page-97-1)

Lo que resulta ahora de interés es determinar la transformación entre el punto  $p_1$  y  $p_2$ , lo que se conoce como transformación proyectiva.

Este problema es uno de los que hay que resolver a la hora de tomar fotos panorámicas desde un móvil.

Recuperando la ecuación [22,](#page-80-3) el punto  $p_1$  se sabe que se obtiene de  $p_1 = KP$ . Por otro lado,  $p_2$  se obtiene de rotar la cámara (de forma que ha cambiado la perspectiva de la cámara), y posteriormente de nuevo multiplicar por la matriz de la cámara  $K$ . La rotación se puede representar por una matriz R como se estudió anteriormente llegando a la ecuación [15](#page-74-1) de modo que  $p_2 = KRP$ . De la primera ecuación  $p_1 = KP$  se puede despejar el parámetro P multiplicando por  $K^{-1}$  de forma que  $P = K^{-1}p_1$  y llevando este resultado a  $p_2 = KRP$  se obtiene que:

$$
p_2 = KRK^{-1}p_1
$$

En consecuencia, la matriz de esta transformación va a ser  $KRK^{-1} = H$  que envía puntos de un plano imagen a otro a partir de un cambio de perspectiva, es decir, un cambio en la posición de la cámara. Un ejercicio que puede resultar interesante y que se propone en la secuenciación de actividades podría ser calcular la dimensión de esta matriz  $H$ . El resultado que se obtiene es que es una matriz  $3 \times 3$ , de modo que, se tiene una matriz H de dimensión  $3 \times 3$  que envía puntos de un plano a otro. De forma más formal se puede definir la siguiente aplicación:

$$
f: P^2 \longrightarrow P^2
$$

$$
[p] \longrightarrow [Hp]
$$

donde  $P^2$  es el plano imagen de la cámara.

Como se estudió en el apartado [3.2.1](#page-41-0) de este trabajo, es necesario establecer una correspondencia entre 4 puntos del espacio de salida con otros 4 puntos del espacio de llegada para poder definir una trasformación proyectiva. El ejemplo que se expuso en aquel apartado fue: *Encontrar una* transformación proyectiva f que una los Puntos  $[1,0,0]^t$ ,  $[0,1,0]^t$ ,  $[0,0,1]^t$ ,  $[1,1,1]^t$  con los Puntos no colineales  $[1, -1, 1]^t$ ,  $[1, -2, 2]^t$ ,  $[-1, 2, -1]^t$ ,  $[0, 1, 2]^t$  respectivamente. Se puede explicar como se desarrollaría el ejemplo a los alumnos para que comprenda el mecanismo.

También se puede observar en el ejemplo anterior que, frente a la matriz [14,](#page-74-0) que mantenía invariante el tercer elemento de los puntos en coordenadas homogéneas, ahora los términos  $a_{31}, a_{32}$ ya no son nulos, de modo que si van a transformarse esos elementos.

## 4.10. Secuenciación de actividades

A la hora de seleccionar actividades, se hacen siguiendo uno de los criterios más extendidos que asigna un nivel a las actividades en función de la demanda cognitiva que requiera del alumno. El criterio que se va a seguir va a ser el propuesto por Stein y Smith que agrupa las actividades en 4 niveles [Smith](#page-97-2) [and Stein](#page-97-2) [\(1998\)](#page-97-2).

Nivel 1: Memorización: Involucra actividades que únicamente requieren haber memorizado los conceptos y permite asimilarlos.

## Nivel 2: Procedimiento sin conexión

Hasta aquí quedarían involucrados los ejercicios cuya demanda cognitiva es baja.

## Nivel 3: Procedimientos con conexión

## Nivel 4: Hacer matemáticas

Estos dos últimos niveles son de alta demanda cognitiva, siendo el  $4^{\circ}$  nivel aquel que clasifica a aquellas actividades que requieren un entendimiento completo de los conceptos matemáticos en cuestión.

A continuación se especifican las actividades que se propondrían, para cada una de la secciones en las que se dividirían los contenidos de la Unidad Didáctica. Algunas de estas actividades son de elabora-ción propia y otras han sido extraídas de los libros [Merino Gonzalez and Santos Alaez](#page-97-3) [\(2021\)](#page-97-3), [Aroca](#page-97-4) Hernández-Ros et al. [\(2004\)](#page-97-4)

## Conceptos previos

La actividad propuesta en este apartado es de nivel 1 siguiendo la escala propuesta [Smith and](#page-97-2) [Stein](#page-97-2) [\(1998\)](#page-97-2), al consistir únicamente ejercicios de aplicación directa para activar conceptos previos. En el caso indicado, es de nivel 2 al requerir una demanda cognitiva mayor, que va más allá de tan solo aplicar las definiciones.

Colinealidad: Para practicar y recordar este concepto, se proponen estos ejercicios: Determinar si los siguientes puntos en coordenadas homogéneas son colineales :

- $[1, 2, 3]^t$ ,  $[1, 1, -2]^t$ ,  $[2, 1, -9]^t$
- $[1, 2, -1]$ ,  $[2, 1, 0]$ <sup>t</sup>,  $[0, -1, 3]$
- De nivel 2, al presentar 4 Puntos de los cuales hay que concluir que solo 3 pueden ser colineales:  $[1, 0, 0]$ <sup>t</sup>,  $[0, 1, 0]$ <sup>t</sup>,  $[0, 0, 1]$ <sup>t</sup>,  $[1, 1, 1]$ <sup>t</sup>.

## El concepto de función.

En un inicio, para aplicar los conceptos aprendidos en teoría, se propondrían actividades del siguiente tipo que se podrían clasificar como ejercicios de Nivel 2 siguiendo la clasificación propuesta, ya que es necesario entender el concepto de función, pero no requiere una conexión con otros conceptos.

Ejercicio 1: Considerando la aplicación  $f : \mathbb{R} \longrightarrow \mathbb{R}$  con  $f(x) = x$ , dar la imagen por f de  $1 \in \mathbb{R}, 5 \in \mathbb{R}$ .

*Ejercicio 2:* Considerando la aplicación  $f : \mathbb{R}^2 \longrightarrow \mathbb{R}^2$  con  $f(x, y) = (x', y') = (y, x)$ , dar la imagen por  $f$  de  $(1, 2)$  y de  $(3, 5)$ .

*Ejercicio 3:* Sea  $f : \mathbb{R}^2 \longrightarrow \mathbb{R}^2$  con  $f(x, y) = (x', y') = (3x, x - y)$ , dar la imagen por f de  $(1, 2)$ y de (3, 5).

Posteriormente se propondrían los siguientes ejercicios que requieren un salto en cuanto a demanda cognitiva, a parte de que se incluye una notación algo más avanzada, de modo que podrían clasificarse como Nivel 3:

*Ejercicio* 4: Sea  $f : \mathbb{R}^3 \longrightarrow \mathbb{R}^3$  la aplicación que viene dada por  $f(x, y, z) = (x + y + z, y, x + z, z)$  $2y + z$ ). Dar la imagen de  $v_1 = (1, 0, 0)^t$ ,  $v_2 = (0, 1, 0)^t$ ,  $v_2 = (0, 0, 1)^t$  y  $v_4 = (1, 1, 1)^t$ . A modo de curiosidad, el conjuntos de vectores  $\{v_1, v_2, v_3\}$  forman lo que se denomina base canónica o estándar de  $\mathbb{R}^3$ . De la misma forma a  $e_1 = (1,0)^t$ ,  $e_2 = (0,1)^t$  forman la base estándar de  $\mathbb{R}^2$ 

*Ejercicio 5*: Sea  $f : \mathbb{R}^3 \longrightarrow \mathbb{R}^2$  la aplicación que viene dada por  $f(x, y, z) = (2x + y, x - z)$ . Dar la imagen de  $v_1 = (1, 0, 0)<sup>t</sup>$ ,  $v_2 = (0, 1, 0)<sup>t</sup>$ ,  $v_2 = (0, 0, 1)<sup>t</sup>$  y  $v_4 = (1, 1, 1)<sup>t</sup>$ .

En este último ejercicio, las dimensiones del espacio de salida y de llegada no son las mismas, lo que requiere un grado mayor de comprensión.

## $\blacksquare$  Matriz de una transformación lineal

Con el objetivo de que los alumnos se familiaricen con la representación de aplicaciones mediante matrices, se proponen los siguientes ejemplos de ejercicios que se les podrían impartir.

La primera parte de actividades de nivel 2, serían las siguientes:

*Ejercicio 1*: Sea  $f : \mathbb{R}^2 \longrightarrow \mathbb{R}^2$  definida como:  $f(x, y) = (3x, x - y)$ . Dar la matriz asociada a la aplicación anterior.

Ejercicio 2: sea  $f : \mathbb{R} \longrightarrow \mathbb{R}$  definida como  $f(x) = x$ . Dar la matriz asociada a la aplicación anterior.

Actividades de nivel 3, que ya requieren una conexión con otros procesos ya que el alumno ha de entender y dar interpretación al hecho de que la matriz que va a obtener ya no va a ser cuadrada, al ser la dimensión del espacio de salida y llegada distinta. A su vez hay un cambio de notación.y un grado de demanda cognitiva mayor.

*Ejercicio 3:* Sea  $T : \mathbb{R}^2 \longrightarrow \mathbb{R}^3$  la aplicación que viene dada por  $T(x, y) = (x + 2y, x - y, y)$ . Dar la matriz asociada a la aplicación anterior.

*Ejercicio* 4: Sea  $R : \mathbb{R}^3 \longrightarrow \mathbb{R}^2$  la aplicación que viene dada por  $R(x, y, z) = (x + 2z, -y)$ . Dar la matriz asociada a la aplicación anterior.

Isometrías en  $\mathbb{R}^2$ 

En primer lugar, ejercicios de nivel 2 que requerirían aplicar los conceptos vistos en este apartado y alguno del apartado anterior podrían consistir en:

*Ejercicio 1:* Comprobar que la aplicación  $G : \mathbb{R}^2 \longrightarrow \mathbb{R}^2$  cuya matriz asociada es  $\sqrt{ }$  $\overline{1}$  $\cos(\alpha)$  –  $\sin(\alpha)$  $sin(\alpha) \quad cos(\alpha)$  $\setminus$  $\vert$ , es una isometría.

De nivel 3, se considerarían las siguientes actividades:

 $Ejercicio 2: Dar la matrix de una simetría axial S respecto de la recta X correspondiente a la$ primera coordenada cartesiana.

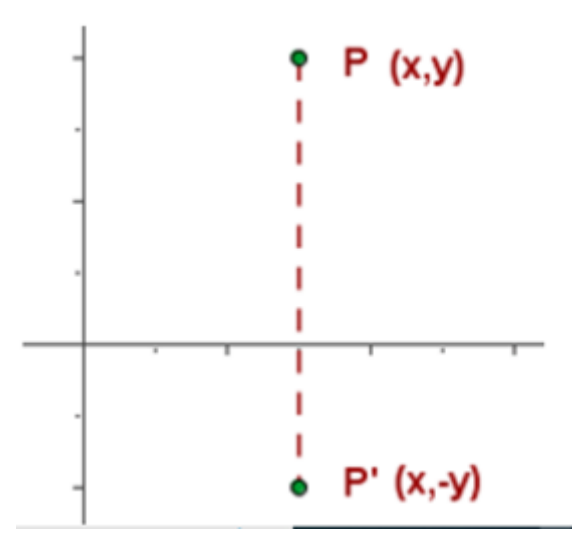

Figura 20: Simetría axial respecto del eje  $X$ .

Solución: Las ecuaciones en este caso tomarían la forma:  $x' = x$ ,  $y' = -y$  dejando invariante la primera coordenada y 'girando 180<sup>0</sup>' la segunda respecto del punto  $(x,0)^t,$  de modo que la matriz adquiriría la forma:

$$
\begin{pmatrix} 1 & 0 \\ 0 & -1 \end{pmatrix}.
$$

De nivel 4, que requerirían una demanda cognitiva bastante elevada, podrían ser los siguientes:

**Ejercicio** 3: Calcular los putos fijos del giro  $G(O, \alpha)$ .

Ayuda: Para calcular los puntos fijos del giro  $G : \mathbb{R}^2 \longrightarrow \mathbb{R}^2$  cuya matriz asociada es  $\sqrt{ }$  $\overline{1}$  $\cos(\alpha)$  –  $\sin(\alpha)$  $\sin(\alpha) \quad \cos(\alpha)$  $\setminus$  $\vert$ , hay que ver que puntos se quedan invariantes al efectuar esa aplicación, lo cual es equivalente a:

$$
\begin{pmatrix}\n\cos(\alpha) & -\sin(\alpha) \\
\sin(\alpha) & \cos(\alpha)\n\end{pmatrix}\n\begin{pmatrix}\nx \\
y\n\end{pmatrix} =\n\begin{pmatrix}\nx \\
y\n\end{pmatrix}.
$$

Esto es:

$$
\begin{pmatrix}\n\cos(\alpha) - 1 & -\sin(\alpha) \\
\sin(\alpha) & \cos(\alpha) - 1\n\end{pmatrix}\n\begin{pmatrix}\nx \\
y\n\end{pmatrix} = \begin{pmatrix}\n0 \\
0\n\end{pmatrix}.
$$

Efectuando el determinante  $\cos(\alpha) - 1$   $-\sin(\alpha)$  $\sin(\alpha)$  cos( $\alpha$ ) – 1  $= 0$ , se obtiene que la única solución es que  $\alpha = 0$ , por lo que no habrá vectores f

Ejercicio 4: Calcular los puntos fijos en la simetría axial respecto del eje X.

Solución: La matriz correspondiente, hallada en uno de los anteriores ejercicios es  $\sqrt{ }$  $\overline{1}$ 1 0  $0 -1$  $\setminus$  , de modo que para hallar los puntos invariantes bajo esa aplicación, hay que efectuar las operaciones

$$
\begin{pmatrix} 1 & 0 \\ 0 & -1 \end{pmatrix} \begin{pmatrix} x \\ y \end{pmatrix} = \begin{pmatrix} x \\ y \end{pmatrix}.
$$

De modo similar al ejercicio anterior, quedan las ecuaciones  $0x + 0y = 0$ , y  $0x - 2y = 0$ . De la segunda ecuación se extrae que  $y = 0$  quedando libre el parámetro x con  $x = x$  por lo que los puntos fijos vienen dados por todo el eje X, como inicialmente planteaba el ejercicio.

 $E$ jercicio 5: Comprobar que la siguiente matriz representa una isometría y hallar a qué tipo de las estudiadas se corresponde. Rotación de ángulo  $\frac{3\pi}{2}$ .

$$
\begin{pmatrix} 0 & -1 \\ -1 & 0 \end{pmatrix}.
$$

 $Ejercicio$  6: Comprobar que la siguiente isometría es realmente una isometría y hallar a qué tipo de las isometrías estudiadas se corresponde. Simetría respecto de la recta  $x = y$ 

$$
\begin{pmatrix} 0 & 1 \\ 1 & 0 \end{pmatrix}.
$$

De nivel 4, con un grado de demanda cognitiva bastante más elevado, se proponen los siguientes ejercicios:

*Ejercicio* 7: Calcular la matriz asociada a un giro  $G : \mathbb{R}^2 \longrightarrow \mathbb{R}^2$ , respecto a un punto  $P(p_1, p_2)$ . Solución: Recordando la matriz asociada a un giro en coordenadas homogéneas tenía la forma dada en la ecuación [15,](#page-74-1) el objetivo ahora va a ser fijar  $[t_1, t_2]^t$  de forma que, el centro  $P(p_1, p_2)$ quede invariante bajo la transformación. Esto es:

$$
\left[\begin{array}{cc} \cos(\alpha) & -\sin(\alpha) & t_1 \\ \sin(\alpha) & \cos(\alpha) & t_2 \\ 0 & 0 & 1 \end{array}\right] \left[\begin{array}{c} p_1 \\ p_2 \\ 1 \end{array}\right] = \left[\begin{array}{c} p_1 \\ p_2 \\ 1 \end{array}\right]
$$

Desarrollando las ecuaciones anteriores,

$$
\cos(\alpha)p_1 - \sin(\alpha)p_2 + t_1 = p_1,
$$
  

$$
\sin(\alpha)p_1 + \cos(\alpha)p_2 + t_2 = p_2,
$$

de donde se pueden despejar los valores de  $t_1, t_2$ , con lo que se tendría resuelto el problema.

*Ejercicio 8:* Calcular la matriz asociada a una simetría  $S : \mathbb{R}^2 \longrightarrow \mathbb{R}^2$ , respecto a un punto  $P(p_1, p_2)$ .

Ayuda: De forma similar al ejercicio anterior, hay que imponer en [16](#page-74-2)  $[t_1, t_2]^t$ , de modo que el centro que el punto  $P(p_1, p_2)$  quede invariante bajo la simetría, lo que se traduce en:

$$
\begin{bmatrix} -1 & 0 & t_1 \\ 0 & -1 & t_2 \\ 0 & 0 & 1 \end{bmatrix} \begin{bmatrix} p_1 \\ p_2 \\ 1 \end{bmatrix} = \begin{bmatrix} p_1 \\ p_2 \\ 1 \end{bmatrix}.
$$

## Transformaciones proyectivas:

Para comenzar, se proponen ejercicios para familiarizarse con los conceptos básicos necesarios de la sección, para lo cual solo hace falta aplicar lo memorizado, por lo que se considerarían ejercicios de nivel 1.

Ejercicio 1: Determinar las coordenadas homogéneas en la forma [a, b, 1]<sup>t</sup> de los siguientes Puntos:  $[2, -1, 4]$ <sup>t</sup>,  $[4, 2, 8]$  y  $[2\pi, -\pi, 4\pi]$ .

El caso de  $[2, -1, 4]^t$  consistiría en  $\frac{1}{2}, \frac{-1}{4}$  $\frac{-1}{4}, 1]^{t}$ 

Sería útil incidir en que el primer y tercer punto son en realidad el mismo, lo cual se ve más claro al pasarlo a coordenadas homogéneas.

Ejercicio 2: Calcular la dimensión de la matriz  $H$ , matriz de la transformación proyectiva que lleva la imagen  $p_1$  de un mismo punto  $P$  a otra imagen  $p_2$  del mismo punto tras cambiar la perspectiva de la cámara.

De nivel 2, requiriendo aplicar los conceptos aprendidos pero sin conectar con otros conceptos, se proponen actividades del tipo:

Ejercicio 3: Encontrar la matriz A asociada a la transformación proyectiva  $f : P^2 \longrightarrow P^2$ que une los Puntos  $[1,0,0]^t$ ,  $[0,1,0]^t$ ,  $[0,0,1]^t$ ,  $[1,1,1]^t$  a los Puntos  $[-1,0,0]^t$ ,  $[-3,2,0]^t$ ,  $[2,0,4]^t$ ,  $[1,2,-5]^t$ .

Resulta interesante plantear el ejercicio inverso, es decir, encontrar la transformación proyectiva que una los Puntos  $[-1,0,0]^t, [-3,2,0]^t, [2,0,4]^t, [1,2,-5]^t$  a los Puntos  $[1,0,0]^t, [0,1,0]^t, [0,0,1]^t, [1,1,1]^t$ . La matriz asociada a esta transformación  $f^{-1}: P^2 \longrightarrow P^2$  es la **inversa**, es decir  $A^{-1}$ .

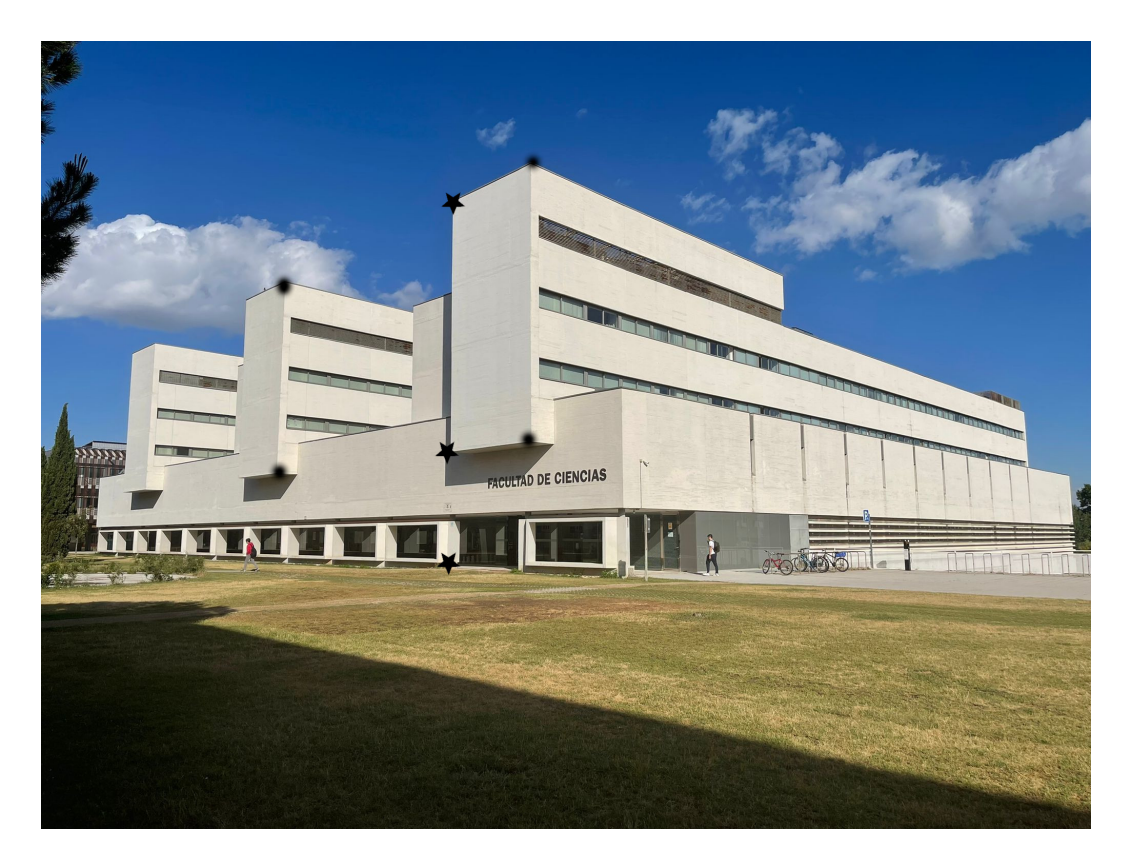

Figura 21: Perspectiva 1 de la Facultad de Ciencias.

<span id="page-88-0"></span>Para consolidar y aplicar los conceptos aprendidos sobre el funcionamiento de la cámara y las transformaciones proyectivas, se proponen las siguientes actividades cuya demanda podría clasificarse en el nivel 3-4 de la escala empleada a lo largo de todo este apartado, con una aplicación real y conexión con otros conceptos matemáticos.

Ejercicio 4: El objetivo de este ejercicio consiste en aplicar las transformaciones proyectivas a imágenes reales. De la parte teórica y de resultados de anteriores ejercicios, el alumno ha llegado a la conclusión de que estas transformaciones  $f : P^2 \longrightarrow P^2$ , entre dos planos imagen, necesitan de 4 Puntos los cuales son no colineales 3 a 3, para poderlas llevar a cabo. La matriz asociada a estas transformaciones es de dimensión  $3 \times 3$ . Una vez se tienen estos 4 Puntos en ambas imágenes, se puede obtener la matriz de la transformación aplicando [3.2.1](#page-41-0) que se estudió en la parte teórica y se aplicó en el *ejercicio 3*.

En este ejemplo, se considera una imagen digital tomada desde dos perspectivas diferentes de la fachada de la Facultad de Ciencias de la Universidad de Valladolid, como se puede observar en la Fig. [21](#page-88-0) y en la Fig [22.](#page-89-0) Los cuatro Puntos seleccionados se encuentran situados sobre el mismo plano en el edificio.

Los 4 puntos que se han elegido en Fig. [21](#page-88-0) se corresponden a los mismos 4 puntos en la Fig. [22.](#page-89-0) En conclusión, se tienen 4 puntos en la imagen seleccionados, y sus 4 puntos homólogos en la imagen transformada proyectivamente mediante un cambio de perspectiva. Aplicando un proceso similar a [3.2.1,](#page-41-0) se puede obtener la matriz A de la transformación proyectiva  $f: P^2 \longrightarrow P^2$  que

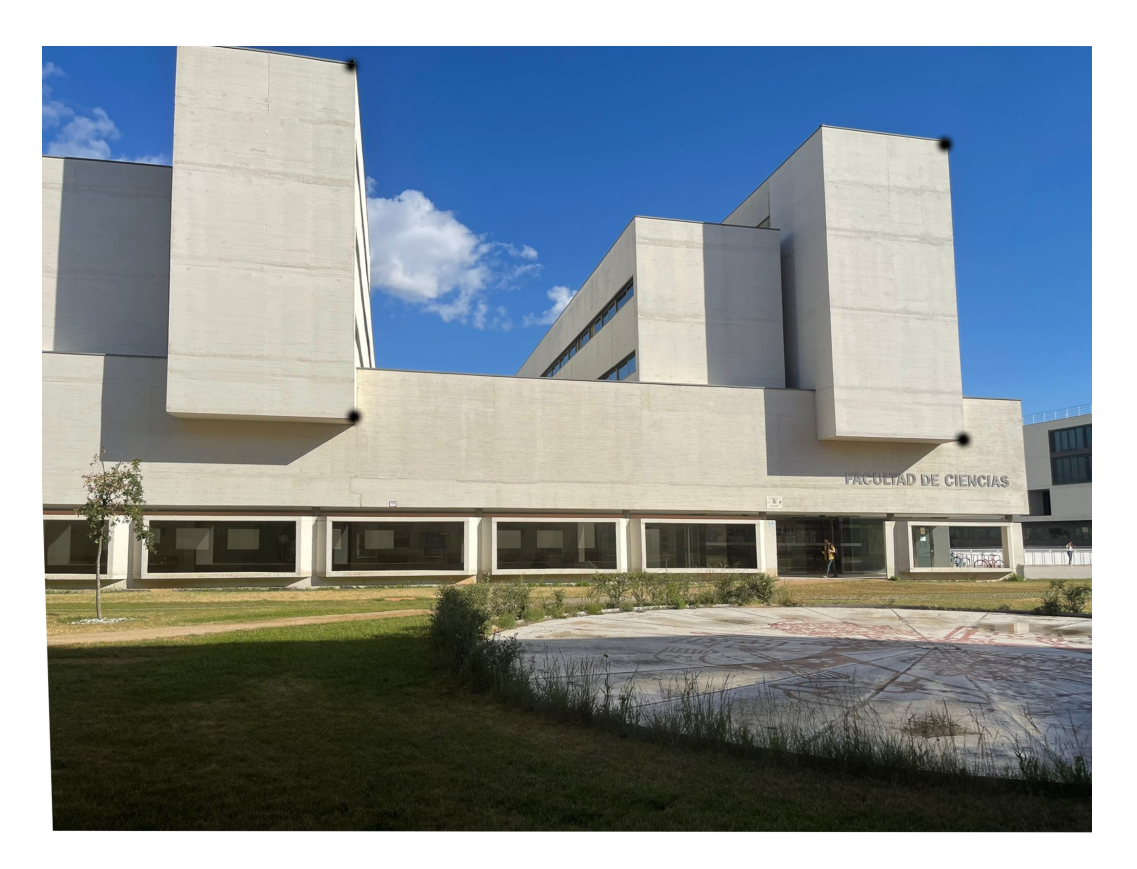

Figura 22: Perspectiva 2 de la Facultad de Ciencias.

<span id="page-89-0"></span>envía  $f : [x] \longrightarrow [Ax]$ .

La herramienta de trabajo que se va a emplear consiste en el programa GIMP, que es un programa gratuito, en el que se inserta la imagen y da las coordenadas de los puntos que se desee en multitud de unidades. En este caso, seleccionando píxeles como unidad de medida y recordando que el origen de coordenadas está en el extremo superior izquierdo, se escogen los puntos comenzando por  $v_1$ correspondiente en la Fig. [21](#page-88-0) al punto negro situado más al extremo superior izquierdo. En sentido horario, se llaman al resto de puntos  $v_2, v_3, v_4$ . En la Fig. [22,](#page-89-0) de forma similar, se seleccionan los puntos homólogos  $w_1, w_2, w_3, w_4$  correspondientes.

En consecuencia, se va a tener la siguiente terna de puntos:

$$
v_1 = \begin{bmatrix} 480 \\ 465 \\ 1 \end{bmatrix}, v_2 = \begin{bmatrix} 951 \\ 240 \\ 1 \end{bmatrix}, v_3 = \begin{bmatrix} 957 \\ 780 \\ 1 \end{bmatrix}, v_4 = \begin{bmatrix} 459 \\ 843 \\ 1 \end{bmatrix},
$$

con sus homólogos:

$$
w_1 = \begin{bmatrix} 624 \\ 45 \\ 1 \end{bmatrix}, w_2 = \begin{bmatrix} 1764 \\ 192 \\ 1 \end{bmatrix}, w_3 = \begin{bmatrix} 1791 \\ 762 \\ 1 \end{bmatrix}, w_4 = \begin{bmatrix} 603 \\ 735 \\ 1 \end{bmatrix}.
$$

Siguiendo el mismo procedimiento de [3.2.1:](#page-41-0)

La matriz  $A$  va a estar formada por los siguientes elementos:  $A =$  $\sqrt{ }$  $\begin{array}{c} \begin{array}{c} \begin{array}{c} \end{array} \\ \begin{array}{c} \end{array} \end{array} \end{array}$  $a \quad d \quad g$ b e h  $c \t f \t i$ 1  $\cdot$ .

Además, hay que imponer que las imágenes de  $\{v_1, v_2, v_3\}$  sean  $\{w_1, w_2, w_3\}$ . Para ello se considera la matriz V, matriz  $3 \times 3$  cuyas columnas son las coordenadas de los 3 puntos  $\{v_1, v_2, v_3\}$ . También se considera la matriz  $3 \times 3$  W cuyas columnas son las coordenadas de los puntos  $\{w_1, w_2, w_3\}$ . La tercera imposición es que hay que conseguir que la transformación sea única, ya que, la transformación obtenida a partir de los 3 puntos anteriores no es única, por ejemplo,  $Av_1 = a_1w_1$  o  $Av_2 = a_2w_2$ . Luego se define la matriz

$$
A = \begin{bmatrix} a_1 & 0 & 0 \\ 0 & a_2 & 0 \\ 0 & 0 & a_3 \end{bmatrix},
$$

que servirá para, posteriormente imponer que la imagen de  $v_4$  sea  $w_4$  y acabar así con la ambigüedad al fijar los valores  $a_1, a_2, a_3$ .

Teniendo todo lo anterior en cuenta, se tiene la siguiente ecuación matricial, la cual se puede desarrollar para que los alumnos vean que realmente se corresponde con las condiciones impuestas y que es similar al ejemplo2 de [3.2.1:](#page-41-0)

<span id="page-90-0"></span>
$$
A \cdot V = W \cdot A,
$$
  
\n
$$
A = W \cdot \begin{bmatrix} a_1 & 0 & 0 \\ 0 & a_2 & 0 \\ 0 & 0 & a_3 \end{bmatrix} \cdot V^{-1}.
$$
 (23)

Ahora solo faltaría imponer que la imagen de  $v_4$  sea  $w_4$ , de modo que se fijen los valores  $a_1, a_2, a_3$ :

<span id="page-90-1"></span>
$$
W \cdot \begin{bmatrix} a_1 & 0 & 0 \\ 0 & a_2 & 0 \\ 0 & 0 & a_3 \end{bmatrix} \cdot V^{-1} \cdot v_4 = w_4.
$$
 (24)

,

Con ayuda de un programa llamado wx.maxima, que va a resolver la ecuación [23,](#page-90-0) se obtiene una matriz  $3 \times 3$  realmente compleja al no estar fijados los valores  $a_1, a_2, a_3$  pero, imponiendo ahora la ecuación [24](#page-90-1) al resultado anterior, se obtienen unos parámetros de ajuste:  $\sqrt{ }$  $\begin{array}{c} \begin{array}{c} \begin{array}{c} \end{array} \\ \begin{array}{c} \end{array} \end{array} \end{array}$  $a_1 = 0,9944552166406497$  $a_2 = 1,737411088176671$  $a_3 = 1,803925943709807$ -1  con lo que, la matriz A resultante es:

$$
A = \begin{bmatrix} 45659,07799722301 & 2137,481651796225 & -1,757264783358661 \cdot 10^7 \\ 13126,49958979658 & 16436,26480144602 & -1,3558657077133 \cdot 10^7 \\ 13,9999999999999 & 0,9039524327368554 & 1413,570088594156 \end{bmatrix}.
$$
 (25)

Este desarrollo podría llevarse a cabo en un aula con proyector de modo que los alumnos visualicen esta resolución matricial.

Con el objetivo de comprobar que la matriz A calculada asociada a la trasformación  $f : P^2 \longrightarrow P^2$ es correcta, se calcula la imagen de, por ejemplo,  $v_2$ , para comprobar que realmente se obtiene  $w_2$ :

$$
Av_2 = A \begin{bmatrix} 951 \\ 240 \\ 1 \end{bmatrix} = \begin{bmatrix} 2,636213093820356 \cdot 10^7 \\ 2869347,585110593 \\ 14944,518672451 \end{bmatrix} \longrightarrow \frac{1}{14944,518672451} \longrightarrow \begin{bmatrix} 1764 \\ 192 \\ 1 \end{bmatrix} = w_2'.
$$

Hay que recordar que en el último paso se pasa al representante más sencillo de las coordenadas homogéneas. El resultado obtenido  $w'_2$  es prácticamente similar al punto real  $w_2 =$  $\sqrt{ }$ 1764 192 1 1 .

A partir de la matriz  $\tilde{A}$  obtenida, se puede determinar la posición de cualquiera de los puntos homólogos a partir de su posición inicial. A modo de ejemplo se escoge el vértice del extremo superior izquierdo de la primera torre (estrella en la Fig. [21\)](#page-88-0), cuyas coordenadas son  $v_5 =$  $\sqrt{ }$ 804 312 1 1  $\overline{\phantom{a}}$ . Su transformada va a ser

$$
\begin{bmatrix} 804 \end{bmatrix} \begin{bmatrix} 1 \end{bmatrix}
$$

$$
w_5' = Av_5 = A \begin{bmatrix} 804 \\ 312 \\ 1 \end{bmatrix} = \begin{bmatrix} 2302 \\ 246 \\ 1,5 \end{bmatrix} \longrightarrow \frac{1}{1,5} \longrightarrow \begin{bmatrix} 1534 \\ 164 \\ 1 \end{bmatrix} = w_5'.
$$

Comparado con las coordenadas medidas con GIMP en [22](#page-89-0) $w_5 =$  $\sqrt{ }$  $\begin{array}{c} \begin{array}{c} \begin{array}{c} \end{array} \\ \begin{array}{c} \end{array} \end{array} \end{array}$ 1521 153 1 1  $\begin{array}{c} \begin{array}{c} \begin{array}{c} \end{array} \\ \begin{array}{c} \end{array} \end{array} \end{array}$ .

Otro punto  $v_6$  correspondiente a la estrella debajo del logo de "FACULTAD DE CIENCIAS" en la Fig. [21](#page-88-0) con coordenadas  $v_6 =$  $\sqrt{ }$  $\begin{array}{c} \begin{array}{c} \begin{array}{c} \begin{array}{c} \end{array} \end{array} \\ \begin{array}{c} \end{array} \end{array} \end{array}$ 777 1017 1 1  $\begin{array}{c} \begin{array}{c} \begin{array}{c} \begin{array}{c} \end{array} \end{array} \\ \begin{array}{c} \end{array} \end{array} \end{array}$ . Su imagen va a venir medida en la Fig. [22](#page-89-0) por las  $\text{coordenadas } w_6 =$  $\sqrt{ }$  $\begin{array}{c} \begin{array}{c} \begin{array}{c} \end{array} \\ \begin{array}{c} \end{array} \end{array} \end{array}$ 1443 1010 1 1  $\begin{array}{c} \begin{array}{c} \begin{array}{c} \end{array} \\ \begin{array}{c} \end{array} \end{array} \end{array}$ . Calculándola con la matriz de la transformación se obtiene  $\sqrt{ }$ 20078282 1  $\sqrt{ }$ 1435 1

$$
w'_6 = Aw_6 = \begin{bmatrix} 20016262 \\ 13511905 \\ 13520 \end{bmatrix} \longrightarrow \frac{1}{13520} \longrightarrow \begin{bmatrix} 1433 \\ 1000 \\ 1 \end{bmatrix} = w'_6.
$$

Otro punto correspondiente a la estrella en la esquina inferior izquierda de la primera torre:  $v_7 =$  $\sqrt{ }$  $\begin{array}{c} \begin{array}{c} \begin{array}{c} \end{array} \\ \begin{array}{c} \end{array} \end{array} \end{array}$ 792 801 1 1  $\begin{array}{c} \n\end{array}$ , cuyas coordenadas transformadas son  $w_7$  =  $\sqrt{ }$  $\overline{\phantom{a}}$ 1548 765 1 1  $\begin{array}{c} \begin{array}{c} \begin{array}{c} \end{array} \\ \begin{array}{c} \end{array} \end{array} \end{array}$ . Calculando con la matriz de transformación:  $\lceil 20301464 \rceil$ 1  $\lceil$ 1535] 1535

$$
w'_7 = Aw_7 = \begin{bmatrix} 20501404 \\ 10002986 \\ 13225 \end{bmatrix} \longrightarrow \frac{1}{13225} \longrightarrow \begin{bmatrix} 1333 \\ 756 \\ 1 \end{bmatrix} = w'_7.
$$

Los resultados obtenidos son bastante similares a los reales. Las posibles variaciones pueden deberse a fallos en las cuentas que son bastante extensas as´ı como errores en la toma de medidas.

Ejercicio 5: Se propone a los alumnos realizar, en grupos, una actividad de forma similar a la anterior, pero a partir de un paisaje o edificio que a ellos les resulte de interés. Tendrán que fotografiar desde dos perspectivas distintas, seleccionar 4 puntos homólogos, y emplear la herramienta de trabajo innformática GIMP para medir las coordenadas. Posteriormente, se les facilitaría la plantilla de del programa "maxima" empleada en el ejercicio anterior, de modo que ellos solo tengan que introducir las coordenadas de los 4 puntos con sus homólogos y así obtengan la matriz de transformación.

Se les pedirá que reflexionen acerca de procedimientos como pueden ser la necesidad de encontrar 4 puntos y sus homólogos para poder establecer una transformación proyectiva, o sobre el significado de la matriz. También se les pediría comprobar que realmente la matriz obtenida envía cualquier punto del plano a su homólogo. Esta actividad podría clasificarse en nivel 2-3, al consistir en reproducir una actividad ya realizada pero requiriendo de autonomía y de interiorización de bastantes conceptos. La metodología a emplear a lo largo de esta actividad, que será la que computaría en la calificación como "Resolución de actividad grupal y exposición oral" en [4.8](#page-65-0), será la que se especificó en [4.6.1](#page-62-0) y que se viene siguiendo a lo largo de toda la organización del contenido y secuenciación de actividades.

Ejercicio 6: Un ejercicio que también puede resultar de gran interés es el siguiente. Previamente se

ha estudiado que el concepto de paralelismo en la geometría proyectiva desaparece, y se considera que en el espacio euclídeo dos líneas son paralelas si se cruzaban en un punto en el  $\infty$ , ahora esas líneas se cruzan en un punto que ya no está en el  $\infty$ . Así por ejemplo, en la siguiente imagen, se puede observar de la fachada norte de la Catedral Nueva de Salamanca:

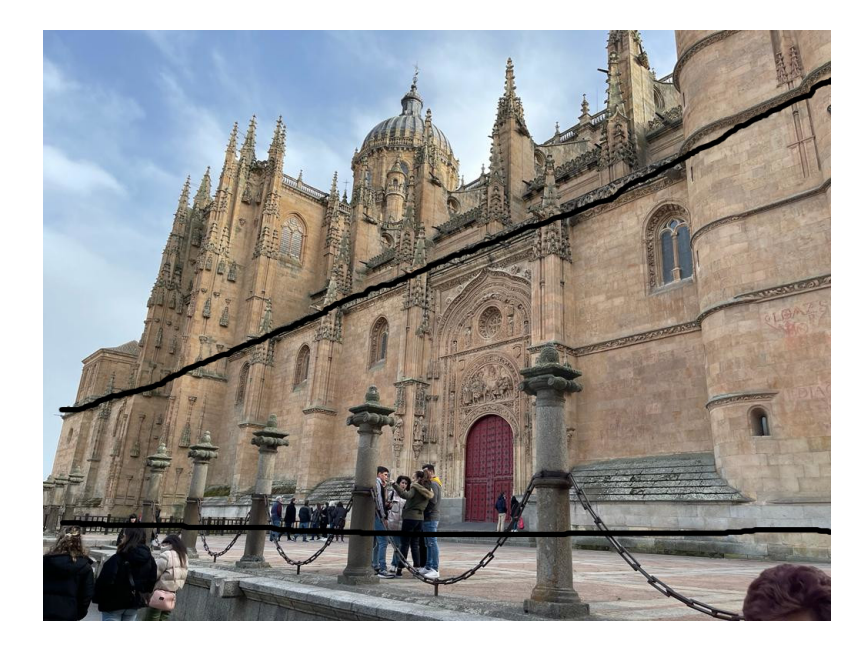

Figura 23: Catedral Nueva de Salamanca perspectiva 1.

<span id="page-93-0"></span>En la anterior foto, tomada el 26 de marzo del presente año, se puede observar como, líneas correspondientes al mismo plano (la fachada) que en el espacio tridimensional son paralelas, en una proyección que da lugar a la imagen digital, dejan de ser paralelas, tal y como conocemos este concepto, ya que en la geometría proyectiva no existe. El mismo análisis se puede hacer con los pináculos. Es decir, la proyectividad trae puntos que, inicialmente estaban en el  $\infty$  a puntos que dejan de estarlo. Un estudio del concepto anterior se hizo en [3.3.3,](#page-50-0) aunque podría ser de un nivel elevado para los alumnos.

Empleando de nuevo el programa GIMP, se hace una transformación proyectiva, de modo que se obtiene la siguiente imagen:

Esta nueva Fig. [24](#page-94-0) ha sufrido un cambio de perspectiva de modo que parece tomada desde la parte frontal a la fachada, y no inclinada como en Fig. [23.](#page-93-0) Ahora las mismas líneas son "paralelas", (entre comillas porque ya no existe ese concepto). Es decir, el punto de intersección de ambas líneas antes estaba localizado en el plano, mientras que ahora está en el  $\infty$ . Recordando el resto de transformaciones geométricas estudiadas, esto es debido a que, en la matriz  $3 \times 3$  de la transformación proyectiva, los términos  $a_{31}$  y  $a_{32}$  podían dejar de ser nulos, mientras que en las transformaciones afines y en las isometrías esto no ocurría. La matriz  $A$  que el programa nos da

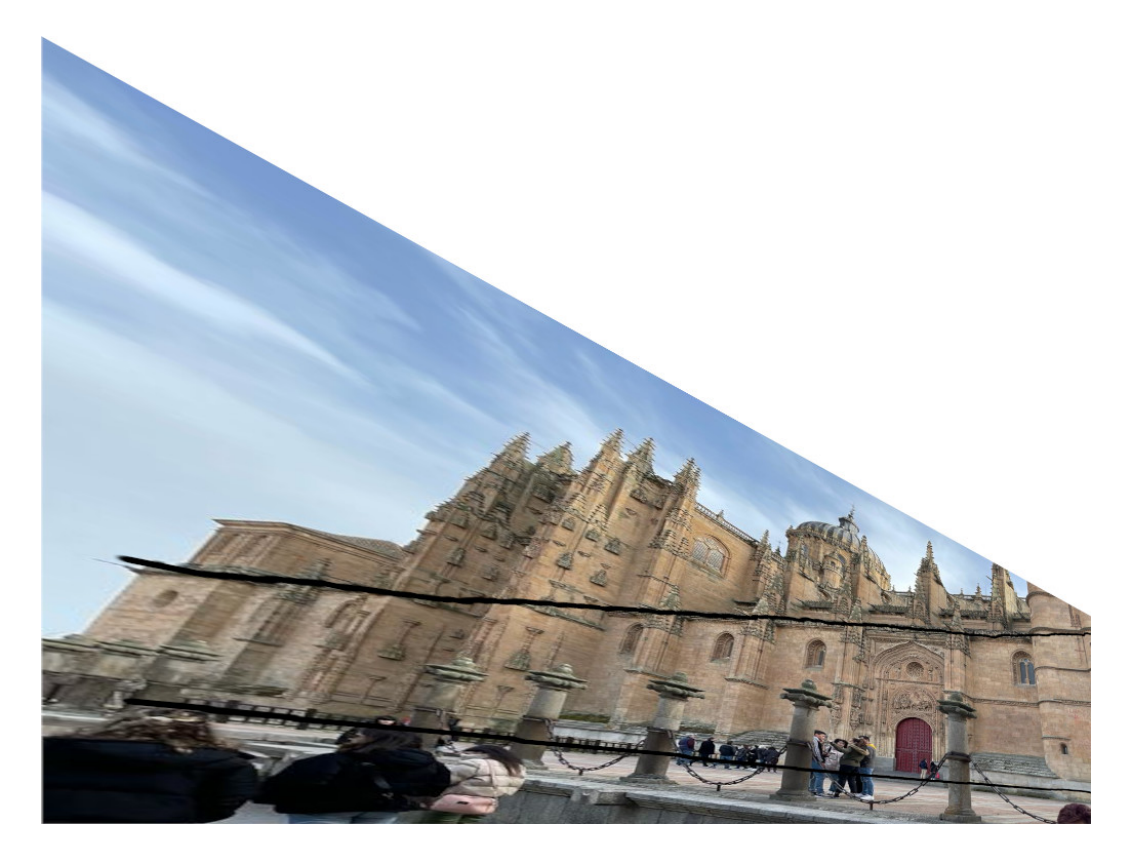

Figura 24: Catedral Nueva de Salamanca perspectiva 2.

de la transformación es:

<span id="page-94-0"></span>
$$
A = \begin{bmatrix} 5 & 0 & 0 \\ 2,6 & 1 & 0 \\ 0,004 & 0 & 1 \end{bmatrix}.
$$

Para comprobar la matriz anterior, se seleccionan los puntos en coordenadas homogéneas y en píxeles:

 $v_1 =$  $\lceil 657 \rceil$ 421 1  $\begin{array}{c} \begin{array}{c} \begin{array}{c} \begin{array}{c} \end{array} \\ \begin{array}{c} \end{array} \end{array} \end{array} \end{array}$ correspondiente a la bola de la primera torre y cuyo punto homólogo correspondiente  $es w_1 =$  $\sqrt{ }$  $\begin{array}{c} \begin{array}{c} \begin{array}{c} \end{array} \\ \begin{array}{c} \end{array} \end{array} \end{array}$ 888 646 1 1  $\begin{array}{c} \begin{array}{c} \begin{array}{c} \end{array} \\ \begin{array}{c} \end{array} \end{array} \end{array}$ . Si se realiza la transformación, se obtiene  $w'_1 = Av_1 =$  $\sqrt{ }$  $\begin{array}{c} \begin{array}{c} \begin{array}{c} \end{array} \\ \begin{array}{c} \end{array} \end{array} \end{array}$ 3285 2129 1  $\begin{array}{c} \begin{array}{c} \begin{array}{c} \end{array} \\ \begin{array}{c} \end{array} \end{array} \end{array}$  $\longrightarrow \frac{1}{2}$  $\frac{1}{3,63} \rightarrow$  $\sqrt{ }$  $\begin{array}{c} \begin{array}{c} \begin{array}{c} \end{array} \\ \begin{array}{c} \end{array} \end{array} \end{array}$ 905 590 1  $\overline{\phantom{a}}$ .

$$
\begin{bmatrix} 3,63 \end{bmatrix} \qquad \begin{bmatrix} 1 \end{bmatrix}
$$
Por otro lado, se escoge el punto  $v_2 = \begin{bmatrix} 477 \\ 90 \\ 1 \end{bmatrix}$  cuyo transformado homólogo es  $w_2 = \begin{bmatrix} 787 \\ 475 \\ 1 \end{bmatrix}$ .

Realizando la transformación:  $w'_2 = Av_2 =$  $\sqrt{ }$  $\begin{array}{c} \begin{array}{c} \begin{array}{c} \end{array} \\ \begin{array}{c} \end{array} \end{array} \end{array}$ 820 458 1 1  $\overline{\phantom{a}}$ .

# 5. Conclusión

El objetivo final del presente Trabajo Fin de Máster consistía en tomar uno de los contenidos de Bachillerato, las matrices, y acompa˜nar a su estructura algebraica propia, la cual se ense˜na en los institutos, de una contextualización con el fin de que se aproveche todo su potencial como instrumento de las propias matemáticas y de representación de fenómenos reales que ocurren en el día a día.

No son pocos los alumnos que, al finalizar la etapa de Bachillerato, no han adquirido una idea de lo que realmente puede llegar a representar o permitir hacer una matriz. Tan solo han aprendido a realizar una serie de operaciones con ellas, y la mayoría de ellos, salvo los que elijan realizar una carrera como matemáticas o física, no se les presentará la oportunidad de poder saber lo que se puede llegar a hacer con este objeto matem´atico, despu´es de haberle dedicado tantas sesiones en el Bachillerato (junto a sistemas de ecuaciones forman uno de los cuatro bloques en los que se dividen todos los contenidos de 2º Bachillerato CIT).

De lo anterior surgió la motivación para realizar esta propuesta didáctica que, de forma más concreta, se centra en el estudio de las matrices como transformaciones geométricas del plano y sobre todo, como transformaciones proyectivas vistas de forma experimental como la transformación de puntos en sus homólogos en la fotografía digital tras realizar un cambio de perspectiva.

A partir de ese momento, se buscó hacer en primer lugar un estudio del marco teórico, para luego elaborar la unidad didáctica a impartir en clase, fijándose unos objetivos iniciales, para los cuales se establecieron unos contenidos a impartir junto a sus estándares y criterios de evaluación que especifican estos contenidos, unas actividades, formas de evaluar el aprendizaje y dem´as puntos que son necesarios para dar una forma específica a la Unidad Didáctica.

Una vez elaborada la propuesta, la cual es novedosa al incluir nuevos contenidos que no vienen incluidos en el currículo, e impartirlos desde otro punto de vista, sería necesaria su puesta en marcha para comprobar su funcionamiento y ver todas las modificaciones que habría que realizar para mejorarla con el fin de conseguir los objetivos fijados.

## Referencias

- Alagia, H., Bressan, A. M., and Sadovsky, P. (2005). Reflexiones teóricas para la Educación Matemática, volume 5. Libros del Zorzal.
- <span id="page-97-4"></span>Aroca Hernández-Ros, J. M., Fernández Bermejo, M. J., and Blanco, P. J. (2004). Problemas de álgebra lineal. Universidad de Valladolid, Secretariado de Publicaciones e Intercambio Editorial.
- Briceño, M. T. (2009). El uso del error en los ambientes de aprendizaje: Una visión transdisciplinaria. Revista de teoría y didáctica de las ciencias sociales,  $(14):9-28$ .
- Consejería de Educación, J. (2015). Orden edu/363/2015, de 4 de mayo, por la que se establece el currículo y se regula la implantación, evaluación y desarrollo del bachillerato en la comunidad de castilla y león. ley orgánica para la mejora de la calidad educativa  $8/2013$ . BOCYL  $N^{\rho}$  86.

Haddon, M. (2012). El curioso incidente del perro a medianoche. Salamandra.

- Hata, K. and Savarese, S. (2022). Computer Vision From 3D Reconstruction to Recognition. Standford University.
- <span id="page-97-0"></span>Hohenwarter et al, M. (2022). GeoGebra Clásico. https://www.geogebra.org/classic?lang=gl.
- Janvier, C. (1981). Use of situations in mathematics education. Educational Studies in Mathematics, 12(1):113–122.
- MECD, MINISTERIO DE EDUCACIÓN, C. Y. D. (2015a). Orden ecd/65/2015, de 21 de enero, por la que se describen las relaciones entre las competencias, los contenidos y los criterios de evaluación de la educación primaria, la educación secundaria obligatoria y el bachillerato. BOE  $N^{\rho}$  25.
- MECD, MINISTERIO DE EDUCACION, C. Y. D. (2015b). Real decreto 1105/2014, de 26 de diciembre ´ por el que se establece el currículo básico de la educación secundaria obligatoria y del bachillerato.
- <span id="page-97-3"></span>Merino Gonzalez, L. M. and Santos Alaez, E. (2021). *Álgebra lineal con métodos elementales. 3a.* Editorial Paraninfo.
- <span id="page-97-1"></span>Pertuz, S. (2020). *Introducción al procesamiento digital de imágenes*. Universidad Industrial de Santander.
- <span id="page-97-2"></span>Smith, M. S. and Stein, M. K. (1998). Reflections on practice: Selecting and creating mathematical tasks: From research to practice. Mathematics teaching in the middle school, 3(5):344–350.
- Tavernetti, W. (2016). he Beauty and Power of Mathematics William Tavernetti TEDxUCDavis. https://youtu.be/VIbjHIGMjQM.